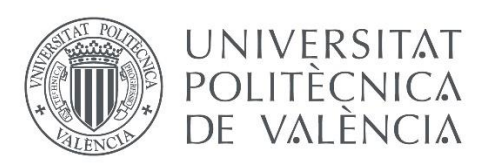

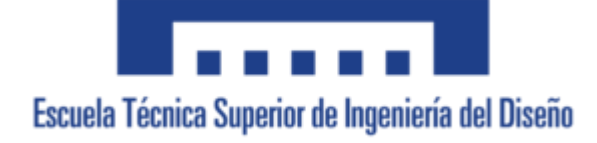

# Análisis mediante el Método de los Elementos Finitos del comportamiento mecánico de una prótesis deportiva de miembro inferior modelizada con materiales compuestos

TRABAJO DE FINAL DE GRADO

INGENIERÍA MECÁNICA

Autora: Claudia Rubio Hervás Tutora: Ana Vercher Martínez

Julio 2021

#### Resumen

Este trabajo pretende comparar numéricamente, mediante el Método de los Elementos Finitos (MEF), las prestaciones mecánicas de una prótesis deportiva de miembro inferior, modelizada con distintos materiales: composite de fibra de carbono-epoxi y nanotubos de carbono-epoxi. Se pretende además comprobar si las prestaciones mecánicas de la prótesis con este último material serían válidas para la aplicación del componente, ya que al tratarse de un material de mayor resistencia y rigidez específica que el composite de fibra de carbono-epoxi es necesario verificar su idoneidad para este tipo de prótesis.

En este Trabajo de Fin de Grado se empleará como punto de partida la geometría de una prótesis deportiva de miembro inferior referenciada en la literatura. Se modelará mediante el programa comercial de elementos finitos ANSYS el comportamiento mecánico de la prótesis aplicando las condiciones de contorno y las solicitaciones propuestas en la bibliografía consultada. Asimismo, se validará el modelo propuesto analizando su comportamiento mecánico para un material isótropo, el acero 1020.

Una vez validado el modelo se analizará el componente empleando como material el composite fibra de carbono-epoxi. Se analizará la influencia en la respuesta mecánica de la fracción en volumen de fibra. Las propiedades elásticas micromecánicas se estimarán mediante las ecuaciones de Halpin-Tsai y mediante modelos semiempíricos obtenidos numéricamente. Finalmente, la caracterización elástica escogida ha sido la del modelo semiempírico.

Para la implementación del material compuesto de nanotubos de carbono-epoxi, se han definido las propiedades características del laminado suponiendo que es tipo mat.

Los resultados de este trabajo permitirán comparar la respuesta mecánica de una prótesis deportiva de miembro inferior empleando diferentes materiales compuestos, que ofrecen grandes ventajas por su rigidez y resistencias específicas, con respecto a los materiales de aleación convencionales.

### Abstract

This work aims to numerically compare, using the Finite Element Method (FEM), the mechanical performance of a sports prosthesis for a lower limb, modelled with different materials: carbon-epoxy fibre composite and carbon-epoxy nanotubes. The aim is also to check whether the mechanical performance of the prosthesis with the latter material would be valid for the application of the component, as it is a material with greater strength and specific stiffness than the carbon-epoxy fibre composite, it is necessary to verify its suitability for this type of prosthesis.

In this Final Degree Project, the geometry of a lower limb sports prosthesis referenced in the literature will be used as a starting point. The mechanical behaviour of the prosthesis will be modelled using the commercial finite element program ANSYS, applying the boundary conditions and the stresses proposed in the literature. The proposed model will also be validated by analysing its mechanical behaviour for an isotropic material, steel 1020.

Once the model has been validated, the component will be analysed using carbon fibreepoxy composite material. The influence of the fibre volume fraction on the mechanical response will be analysed. The micromechanical elastic properties will be estimated by means of the Halpin-Tsai equations and by means of semi-empirical models obtained numerically. Finally, the elastic characterisation chosen has been that of the semiempirical model.

For the implementation of the carbon nanotube-epoxy composite material, the characteristic properties of the laminate have been defined assuming that it is a mattype laminate.

The results of this work will make it possible to compare the mechanical response of a lower limb sports prosthesis using different composite materials, which offer great advantages in terms of stiffness and specific resistance, with respect to conventional alloy materials.

#### Resum

Este treball pretén comparar numèricament, per mitjà del Mètode dels Elements Finits (MEF), les prestacions mecàniques d'una pròtesi esportiva de membre inferior, modelitzada amb distints materials: composite de fibra de carboni- epoxi i nanotubos de carboni-epoxi. Es pretén a més comprovar si les prestacions mecàniques de la pròtesi amb este últim material serien vàlides per a l'aplicació del component, ja que al tractarse d'un material de major resistència i rigidesa específica que el composite de fibra de carboni-epoxi és necessari verificar la seua idoneïtat per a este tipus de pròtesi.

En este Treball de Fi de Grau s'emprarà com a punt de partida la geometria d'una pròtesi esportiva de membre inferior referenciada en la literatura. Es modelarà per mitjà del programa comercial d'elements finits ANSYS el comportament mecànic de la pròtesi aplicant les condicions de contorn i les sol·licitacions propostes en la bibliografia consultada. Així mateix, es validarà el model proposat analitzant el seu comportament mecànic per a un material isòtrop, l'acer 1020.

Una vegada validat el model s'analitzarà el component emprant com a material el composite fibra de carboni-epoxi. S'analitzarà la influència en la resposta mecànica de la fracció en volum de fibra. Les propietats elàstiques micromecàniques s'estimaran per mitjà de les equacions d'Halpin-Tsai i per mitjà de models semiempírics obtinguts numèricament. Finalment, la caracterització elàstica triada ha sigut la del model semiempíric.

Per a la implementació del material compost de nanotubs de carboni-epoxi, s'han definit les propietats característiques del laminat suposant que és tipus mat.

Els resultats d'este treball permetran comparar la resposta mecànica d'una pròtesi esportiva de membre inferior emprant diversos materials compostos, que ofereixen grans avantatges per la seua rigidesa i resistències específiques, respecte als materials d'aliatge convencional.

# Agradecimientos

En primer lugar, quería agradecer a mi tutora Ana Vercher Martínez, por haberme hecho más agradable la experiencia con su amabilidad y buena predisposición, y por estar siempre dispuesta a atender mis dudas y escuchar mis nuevas ideas, a pesar de ser una profesional muy ocupada.

También le dedico este trabajo a Alejandro, por estar siempre ahí cuando lo he necesitado y por brindarme su apoyo incondicional.

A mi hermano Adrián por haberme ayudado a definir la idea base del proyecto.

Y por último a mis padres, cuyo esfuerzo y dedicación ha impulsado que yo haya podido realizar este proyecto.

# **ÍNDICE GENERAL**

DOCUMENTO 1: MEMORIA DOCUMENTO 2: PLIEGO DE CONDICIONES DOCUMENTO 3: PRESUPUESTO DOCUMENTO 4: PLANOS ANEJOS A LA MEMORIA

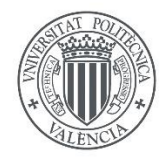

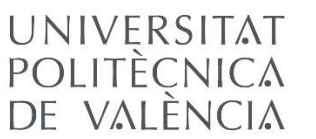

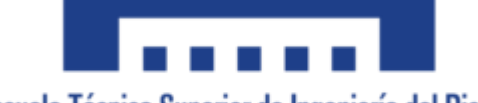

Escuela Técnica Superior de Ingeniería del Diseño

# DOCUMENTO 1

# MEMORIA

TRABAJO DE FINAL DE GRADO

INGENIERÍA MECÁNICA

Autora: Claudia Rubio Hervás

Tutora: Ana Vercher Martínez

Julio 2021

# Índice de memoria

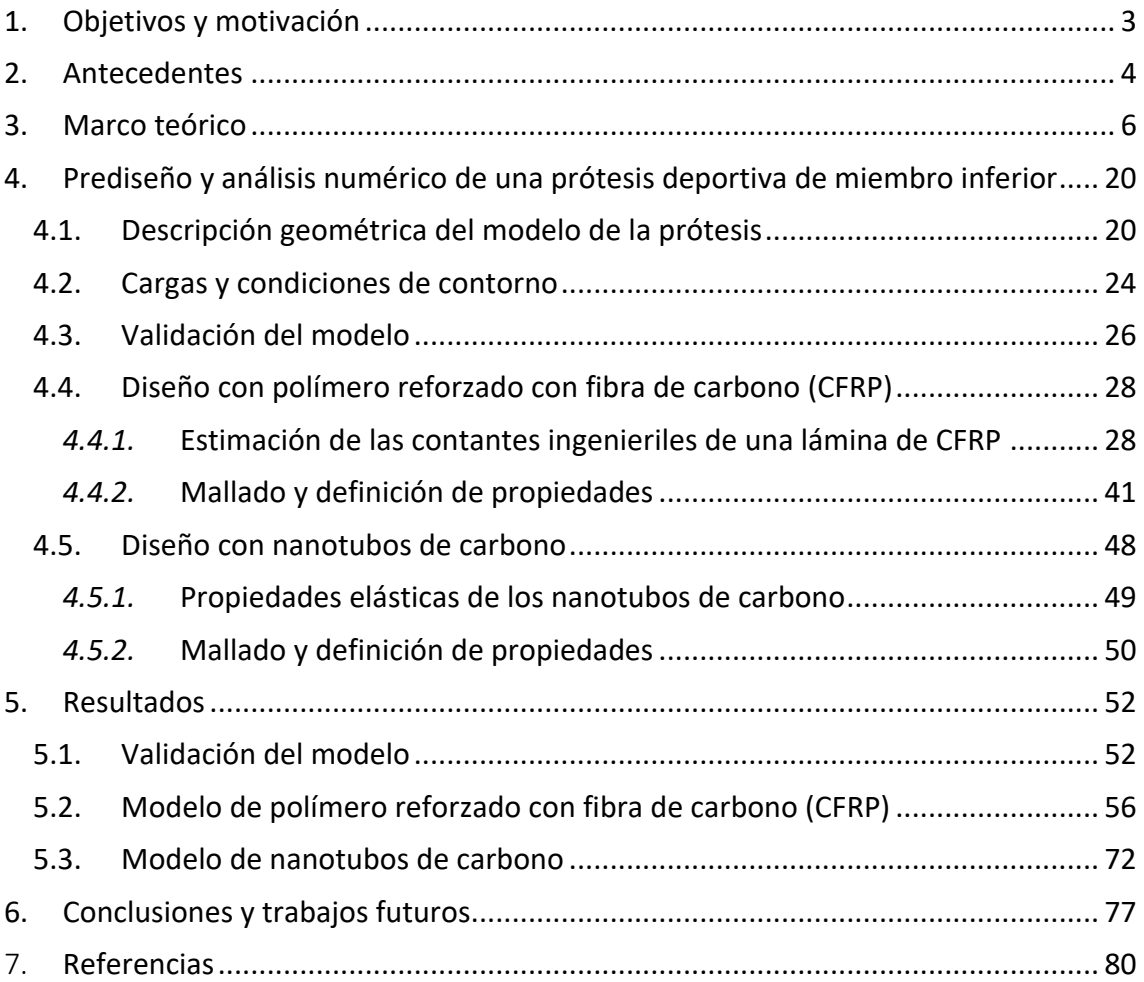

# <span id="page-8-0"></span>1. Objetivos y motivación

El principal propósito de este proyecto es comparar numéricamente las prestaciones mecánicas que presenta una prótesis de miembro inferior deportiva constituida de láminas de fibra de carbono-epoxi, frente a una fabricada con nanotubos de carbonoepoxi. Como objetivo secundario y debido a la alta rigidez que presentan los nanotubos de carbono, también se pretende comprobar la validez de este último material para la aplicación planteada. Para poder cumplir dichas finalidades, durante el desarrollo del proyecto se han de satisfacer los siguientes puntos:

- Definir un modelo con una geometría y unas cargas de contorno adecuadas para la aplicación.
- Configurar distintos laminados de fibra de carbono-epoxi, en los que varíe el volumen de fibra y el espesor de las láminas. Dado que se trata de un material no isótropo, en este punto resulta esencial controlar la orientación de los ejes de elemento en el modelo numérico.
- Configurar distintas muestras de un material compuesto por CNT- epoxi, en las que varíe el volumen de fibra.
- Implementar el modelo con cada uno de los materiales en un programa de cálculo por elementos finitos.

La idea que nos ha movido a realizar este proyecto ha sido la de estudiar las excepcionales características mecánicas de los nanotubos de carbono, así como de la fibra de carbono. Para compararlas se ha escogido el prediseño de una prótesis deportiva de miembro inferior, ya que se trata de una aplicación en la que se emplea a menudo la fibra de carbono, pero en la que los nanotubos de carbono se suelen utilizar para reforzar un composite ya definido, y no como principal material de refuerzo, en las pocas aplicaciones en las que participan.

Por último, con la realización de este trabajo también se pretende obtener la titulación en el Grado de Ingeniería Mecánica, con la que se podría continuar con una formación más específica en el campo del diseño mecánico y de los materiales compuestos.

### <span id="page-9-0"></span>2. Antecedentes

Hoy en día y gracias a los avances en biomecánica de los últimos años, las personas que han sufrido la pérdida de alguna de sus extremidades o de parte de ellas, pueden llevar una vida cómoda y autosuficiente. Actualmente, se dispone de un amplio abanico de posibilidades a la hora de escoger una prótesis, con lo que es mucho más sencillo encontrar el modelo que mejor se adecue a nuestras necesidades. Por ejemplo, los tipos de prótesis para pierna varían dependiendo de la altura del miembro a la que se haya producido la amputación, la prótesis puede ser: transtibial (ver Figura 1), cuando el muñón se encuentra por debajo de la rodilla, transfemoral (ver Figura 2), cuando se ha producido por encima de la rodilla, o desarticulada de la cadera (ver Figura 3), cuando la altura de la amputación impide aprovechar de manera natural la articulación de la cadera [1].

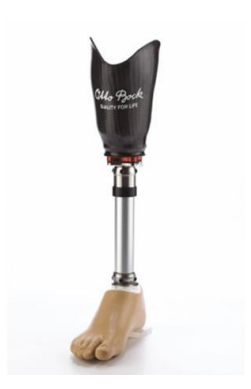

*Figura 1. Prótesis transtibial [2]. Figura 2. Prótesis transfemoral [2]. Figura 3. Prótesis de pierna* 

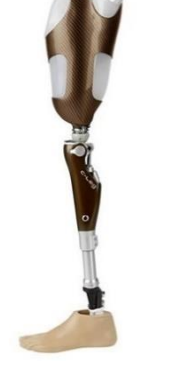

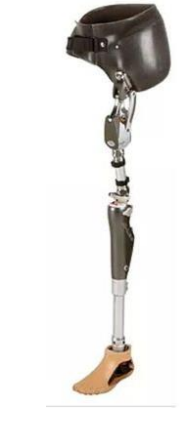

*desarticulada de la cadera* [3]*.*

También se diferencian los modelos según la funcionalidad que se le vaya a dar. Por ejemplo, las prótesis de uso diario tienen como piedra angular de diseño el confort del paciente. En estos casos, se valora además que su estética sea similar a los miembros reales. Por otro lado, para las aplicaciones deportivas se usan prótesis más especializadas, cuyas especificaciones técnicas dependen del deporte en cuestión, y donde la calidad y resistencia del producto juegan un papel muy importante [1].

Del tipo de prótesis y de la funcionalidad que vaya a tener depende la elección del material. Para estos equipos se pueden emplear metales, como son el acero o el titanio, plásticos reforzados con fibra de carbono, u otros materiales como la silicona o la espuma de poliuretano. El requisito mínimo que han de cumplir todos ellos es el de tener una densidad baja, que no comprometa la comodidad del portador [1].

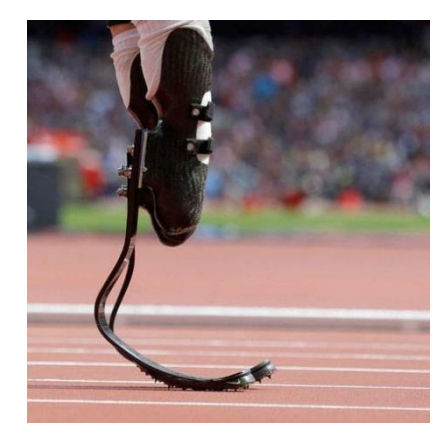

*Figura 4. Flex-Foot Cheetah Össur [12].*

En el caso de nuestro trabajo se pretende prediseñar una prótesis deportiva para atletismo de miembro inferior, es decir, transtibial. Estos equipos se componen de distintas partes, como se puede observar en la Figura 4. Sin embargo, únicamente nos centraremos en la parte distal, o parte del "pie", ya que es la que aporta las propiedades mecánicas principalmente. Esta parte debe de ser ligera, flexible y resistente. Por este motivo, hoy en día la mayoría de

estas piezas están fabricadas con plásticos reforzados de alta calidad, especialmente con fibra de carbono. Si la fibra de carbono empleadas son de carbono tipo II, que es menos resistente que el carbono tipo I [4] y si se controla adecuadamente la cantidad en volumen de fibra, el composite puede cumplir a la perfección las especificaciones mencionadas. El principal problema que presentan estás prótesis es que tienen un precio de mercado muy alto, debido a los altos costes de fabricación que conllevan, por lo que quedan fuera del alcance de muchos usuarios.

El artículo "*Diseño conceptual de una prótesis deportiva de miembro inferior*" es en el que se basa la geometría empleada para la prótesis de nuestro trabajo. Este estudio fue realizado en 2017 por la Universidad Nacional Autónoma de México, y tenía el objetivo de reducir los costes de fabricación de una prótesis deportiva de miembro inferior, de manera que las personas que pudieran costearse la fibra de carbono no fueran las únicas que pudieran acceder a estos equipos. Para ello se implementó la pieza con diversos materiales de bajo coste, como son aceros, aluminios o nylons, y se analizó su comportamiento mecánico mediante el Método de Elementos Finitos (MEF). Como punto de partida, en este Trabajo Fin de Grado se ha implementado esa misma geometría, con las mismas condiciones de contorno. Posteriormente, se ha analizado su respuesta mecánica empleando diversos materiales. Uno de ellos es un material compuesto formado por epoxi reforzado con nanotubos de carbono (CNT).

Los CNT son moléculas de grafeno unidas adquiriendo la forma de un tubo cilíndrico [5], y que poseen unas características excepcionales. Por ejemplo, es una sustancia superconductora de electricidad, mucho más eficiente que el cobre; de igual manera es muy buen conductor térmico [5]. Sin embargo, para nuestro caso, las propiedades que más nos interesan son las mecánicas, siendo éstas unas de las más extraordinarias. Con cargas a tracción puede alcanzar tensiones superiores a los 170 GPa [6] sin romperse mientras que en cuestiones de rigidez puede tener un módulo de Young de 1 TPa, lo que implica que actualmente es considerado como uno de los pocos materiales conocidos con los que se podría construir un ascensor al espacio [7]. Los CNT pueden ser de dos tipos, de pared simple (*simple-walled carbon nanotubes*, SWCNT) o de pared múltiple (*multiple-walled carbon nanotubes*, MWCNT). Ambos se encuentran de manera natural en el medio. Como se explica en el artículo "*Strength and breaking mechanism of multiwalled carbon nanotubes under tensile load*", desarrollado por equipos de Washington University y University of Wisconsin, el módulo elástico de los MWCNT puede variar entre los 270 y 950 GPa [8], y puesto que necesitamos que el pie de la prótesis sea flexible, emplearemos este tipo de CNT suponiendo una rigidez mínima dentro de sus posibilidades.

#### <span id="page-11-0"></span>3. Marco teórico

En este apartado se explican los conceptos teóricos más relevantes y necesarios para comprender adecuadamente el proyecto.

#### MATERIAL COMPUESTO

Los plásticos reforzados con fibra de carbono o con CNT, materiales en los que se basa este estudio, son materiales compuestos. Los materiales compuestos son sustancias que están constituidos por más de un material, presentando un aspecto heterogéneo a nivel macroscópico. Esto implica que los componentes han de ser mecánicamente separables y que se ha de poder controlar la cantidad y la dispersión de cada uno de ellos en el conjunto. La ventaja de emplear este tipo de materiales es que presentan un comportamiento sinérgico ya que poseen algunas propiedades superiores a las de sus componentes por separado y, en muchos casos, únicas.

Los principales constituyentes de estos materiales pueden subdividirse en dos categorías: matriz y refuerzo. El refuerzo es el material que aporta las características más específicas del producto, mientras que la matriz es la sustancia que aglutina el refuerzo y posibilita la transmisión de esfuerzos. Dentro de los tipos en los que se pueden dar los materiales compuestos, nosotros hemos empleado compuestos reforzados con fibra, concretamente láminas de plástico reforzado con fibras. Esto implica que se han empleado fibras como refuerzo y un plástico como matriz. Además, tratándose de una aplicación mecánica, se pretende que las fibras aporten resistencia y rigidez al compuesto, mientras que la matriz ha de ser capaz de transmitir las cargas y ha de tener una baja densidad.

Entre los factores más determinantes a la hora de configurar un material compuesto, está la fracción en volumen de fibra (V<sub>f</sub>). Este parámetro relaciona el volumen de fibra con el del total del compuesto, como se observa en la ecuación 1.

$$
V_f = \frac{Volume \, \, de \, fibra}{Volume \, \, total \, \, del \, \, composite \, } \times 100 \, [%]
$$
\n
$$
(1)
$$

A pesar de que, según el tipo de ordenación que tengan las fibras dentro del compuesto, el máximo teórico de Vf es de 90.7 % para la distribución hexagonal (ver Figura 5) y de 78.5 % para la cuadrada (ver Figura 6), el máximo obtenido experimentalmente es del 70%. Por lo tanto, durante el estudio no rebasamos este valor.

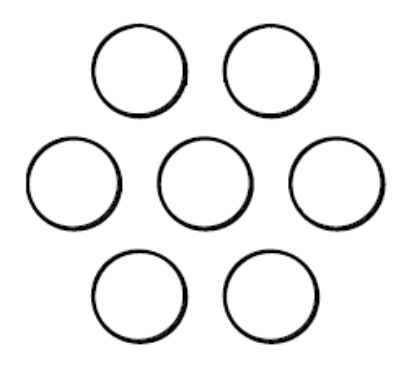

*Figura 5. Ordenación hexagonal. Figura 6. Ordenación cuadrada.*

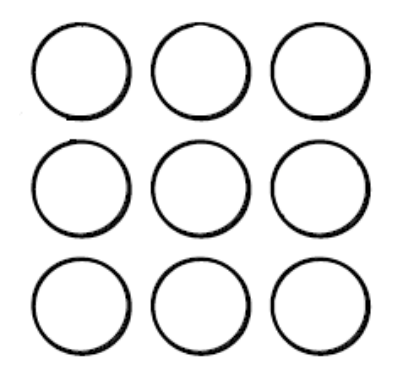

En los materiales compuestos reforzados con fibras uno de los factores más importantes a tener en cuenta es la orientación de las fibras. Por convenio, la lámina tiene un sistema de referencia asociado, definido por los vectores directores 1, 2 y 3 (ver Figura 7). Este sistema de referencia se denomina orientado. El vector 1 siempre es paralelo a la dirección longitudinal de las fibras, ya que teóricamente éstas también son paralelas entre sí en una misma lámina. Por otro lado, los vectores 2 y 3 son perpendiculares entre sí y permanecen en la dirección radial de la fibra, normalmente el vector 2 es paralelo a la anchura de la lámina y el vector 3 al espesor.

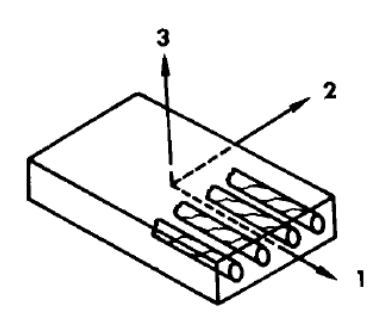

*Figura 7. Sistema de referencia orientado de la lámina.*

#### COMPORTAMIENTO MECÁNICO

El comportamiento mecánico del compuesto depende, en parte, del de cada uno de los componentes que lo forman y de su distribución. En el material pueden existir planos de simetría, los cuales determinan en qué direcciones el material se comporta de la misma manera. Si el sistema de referencia con el que se está trabajando coincide con alguno de los sistemas de referencia de la lámina, se considera que el sistema de referencia es orientado. En el caso de que no sea así el sistema de referencia es no orientado.

En nuestro caso, el material epoxi es isótropo, pero tanto la fibra de carbono como los CNT son no isótropo. Los materiales isótropos poseen infinitos planos de simetría, lo que significa que se comportan de igual manera sometidos a esfuerzos en cualquiera de sus direcciones. Por otro lado, los materiales anisótropos no tienen ningún plano de simetría, con lo que en función de la dirección en la que se aplique el esfuerzo se comportan de una manera distinta. Sin embargo, debido que las fibras tienen un diámetro micrométrico y una geometría simétrica, se ha supuesto que su comportamiento es ortótropo. Esto implica que poseen tres planos de simetría, aunque al ser ambas direcciones 2 y 3 radiales, consideramos que el comportamiento en ambas es idéntico; por lo tanto, finalmente solo se considerarán dos direcciones representativas, la dirección longitudinal, coincidente con la dirección 1, y la radial.

Para determinar el comportamiento mecánico de un material compuesto a partir de sus constituyentes, se pueden emplear modelos micromecánicos. Estos modelos estiman tanto las propiedades elásticas como las resistentes del material.

Los métodos teóricos actuales suponen una buena estimación del comportamiento elástico del material si se cumple la siguiente hipótesis:

- Tanto la fibra como la matriz son elásticas, homogéneas e isótropas. Ni la fibra presenta roturas, ni la matriz huecos.
- La distancia entre fibras es uniforme y común al conjunto del compuesto.
- La interfase fibra-matriz no presenta huecos y su espesor tiende a cero.
- Las propiedades de la matriz en las proximidades a la fibra no varían, son las mismas que en el resto de su volumen.

En la práctica es difícil que se cumpla íntegramente todos los puntos de esta hipótesis, aun así, la aproximación que ofrecen los modelos micromecánicos suponen una buena estimación en la fase de prediseño del material.

Existen varios enfoques para determinar las propiedades elásticas de un material compuesto. A partir del enfoque de resistencia de materiales (REM), por ejemplo, se obtiene "la regla de las mezclas". Se trata de una relación sencilla (ecuaciones 2 y 3) con la que se puede determinar con buena precisión, el valor del módulo de Young en la dirección 1 (E<sub>1</sub>) y del coeficiente de Poisson 1-2 ( $v_{12}$ ), si se cumple la hipótesis de que las secciones normales a la dirección 1 permanezcan planas, es decir, que la fibra y la matriz sufran la misma deformación.

$$
E_1 = E_f \cdot V_f + E_m \left(1 - V_f\right) \tag{2}
$$

$$
v_{12} = v_f \cdot V_f + v_m \cdot (1 - V_f) \tag{3}
$$

Sin embargo, este método no genera una buena aproximación del valor del módulo de Young en la dirección 2 (E2) y del módulo de rigidez frente a cortadura transversal en las direcciones 1-2 ( $G_{12}$ ). Por ello, para estos parámetros se emplean las ecuaciones de Halpin-Tsai, basadas en el enfoque en elasticidad, aunque estos resultados empeoran cuanto mayor es la Vf. Dichas ecuaciones son las siguientes:

$$
\frac{M}{M_m} = \frac{1 + \xi \cdot \eta \cdot V_f}{1 - \eta \cdot V_f} \tag{4}
$$

Siendo

$$
\eta = \frac{\frac{M_f}{M_m} - 1}{\frac{M_f}{M_m} + \xi} \tag{5}
$$

Donde

- M puedes ser  $E_2$  o  $G_{12}$ .
- $-M_f$  y  $M_m$  se corresponden con la constante elástica que represente M, aunque con los valores de la fibra y la matriz respectivamente.
- ξ es un parámetro que mide la efectividad de la fibra como refuerzo en el compuesto. Su valor depende de la geometría, distribución de la fibra y de las condiciones de carga. Se obtiene a partir del ajuste de las ecuaciones anteriores a soluciones numéricas obtenidas por diferencias finitas, manteniendo un enfoque en elasticidad [4] (Giner Maravilla y Albelda Vitoria, 2019).

La estimación de ξ es compleja, aunque se ha demostrado que al emplear el valor de ξ=2 para el cálculo de E<sub>2</sub> y ξ=1 para el cálculo de G<sub>12</sub>, asumiendo que la ordenación de las fibras es cuadrada, se obtiene un buen ajuste a las constantes ingenieriles reales.

Por otro lado, para la definición del módulo de rigidez frente a cortadura transversal en el plano 2-3 (G<sub>23</sub>) y del coeficiente de Poisson en el mismo plano ( $v_{23}$ ) se emplean expresiones diferentes, aunque también sean definidas por Halpin-Tsai [9]. Cabe destacar que el cálculo de G<sub>23</sub> depende de  $v_{23}$ . En las siguientes ecuaciones, 6 y 7, se presentan las fórmulas para calcularlos.

$$
G_{23} = \frac{E_2}{2(1 + \nu_{23})} \tag{6}
$$

$$
\nu_{23} = 1 - \nu_{21} - \frac{E_2}{3K} \tag{7}
$$

Donde,

- $v_{21}$  es el coeficiente de Poisson en el plano 1-2 minorizado. (Ecuación 8)
- K es el módulo de compresibilidad del compuesto (Ecuación 9). Su obtención precisa de los módulos de compresibilidad de la fibra  $(K_f)$  y de la matriz  $(K_m)$ (Ecuación 10).

$$
v_{21} = v_{12} \cdot \frac{E_2}{E_1} \tag{8}
$$

$$
K = \left[\frac{V_f}{K_f} + \frac{1 - V_f}{K_m}\right]^{-1}
$$
 (9)

$$
K_f = \frac{E_f}{3(1 - 2\nu_f)}
$$
  $K_m = \frac{E_m}{3(1 - 2\nu_m)}$  (10)

Dentro de los modelos basados en elasticidad se ha empleado también el método semiempírico, que consiste en generar un modelo numérico donde se dispongan los distintos materiales en un volumen representativo con geometría y condiciones de contorno adecuadas. De este modo, la estimación de las constantes elásticas se puede llevar a cabo mediante simulación con, por ejemplo, el Método de los Elementos Finitos.

Por otro lado, la micromecánica también estudia el comportamiento resistente del material. Las propiedades resistentes de una lámina unidireccional dependen, entre otros factores, de la orientación de las fibras, es decir, que varían en función de la dirección en la que se ejerzan los esfuerzos. Para cuantificar estos límites resistentes a rotura y poder tener en cuenta todos los factores que los están condicionado en cada momento, se necesita ensayar experimentalmente la lámina.

Sin embargo, en la práctica se suele estudiar la resistencia del laminado a partir del comportamiento mecánico de sus láminas. Para ello se emplean criterios de fallo específicos en combinación con modelos numéricos. Se puede predecir la rotura de una lámina unidireccional sometida a estados de carga multiaxiales a partir de los límites resistentes en ejes orientados, obtenidos mediante modelos micromecánicos o experimentación. Estos criterios de fallo pueden ser no interactivos o interactivos.

Los criterios de fallo no interactivos no tienen en cuenta la relación entre las diversos componentes de tensión que están teniendo lugar. Uno de los principales modelos en esta categoría es el Criterio de Máxima Tensión, que predice que no se producirá fallo si se cumplen las siguientes condiciones en ejes orientados:

$$
\sigma_1 < S_{1T} \quad (si \sigma_1 > 0) \tag{11}
$$

$$
\sigma_2 < S_{2T} \quad (si \sigma_2 > 0) \tag{12}
$$

$$
|\tau_{12}| < S_{12,T} \tag{13}
$$

En el caso de que las tensiones  $\sigma_1$  o  $\sigma_2$  sean de compresión las ecuaciones 11 y 12 serán sustituidas por la 14 y la 15, ya que se supone que, si las tensiones son de tracción, tendrán un valor positivo y, si son de compresión, lo tendrán negativo. Se hace la misma suposición para sus respectivos límites resistentes  $(S_{1T}, S_{2T}, S_{1C} \vee S_{2C})$ .

$$
\sigma_1 > S_{1C} \quad (si \; \sigma_1 < 0) \tag{14}
$$

$$
\sigma_2 > S_{2C} \quad (si \sigma_2 < 0) \tag{15}
$$

Existe otro criterio de fallo análogo a este, pero con enfoque en deformaciones, el Criterio de la Máxima Deformación. Ambos criterios son no interactivos por lo que tienen las mismas ventajas, que son sencillos de aplicar y que permiten conocer cuál es el mecanismo de fallo que ha provocado la ruptura. Por otro lado, su principal inconveniente es que tienden a sobreestimar la resistencia del material.

Sin embargo, este tipo de criterios de fallo no suponen una buena representación de la realidad, por lo tanto, muchas veces se emplean criterios de fallo interactivos que, a diferencia de los no interactivos, sí que tienen en cuenta la interacción entre los distintos factores que pueden producir el fallo. Entre los más relevantes, se encuentran el Criterio de Tsai-Hill, el de Tsai-Wu en tensiones y el de Tsai-Wu en deformaciones, siendo el Criterio de Tsai-Wu en tensiones el que se va a emplear en este proyecto, ya que devuelve resultados muy precisos.

Este criterio se basa en la siguiente ecuación tensorial:

$$
\begin{pmatrix}\n\sigma_{1} \\
\sigma_{2} \\
\sigma_{3} \\
\sigma_{4} \\
\sigma_{5} \\
\sigma_{6}\n\end{pmatrix}\n\begin{pmatrix}\nF_{1} \\
F_{2} \\
F_{3} \\
F_{4} \\
F_{5} \\
F_{6}\n\end{pmatrix} + \begin{pmatrix}\n\sigma_{1} \\
\sigma_{2} \\
\sigma_{3} \\
\sigma_{4} \\
\sigma_{5} \\
F_{6}\n\end{pmatrix}\n\begin{pmatrix}\nF_{11} & F_{12} & F_{13} & F_{14} & F_{15} & F_{16} \\
F_{21} & F_{22} & F_{23} & F_{24} & F_{25} & F_{26} \\
F_{31} & F_{32} & F_{33} & F_{34} & F_{35} & F_{36} \\
F_{31} & F_{32} & F_{33} & F_{34} & F_{35} & F_{36} \\
F_{41} & F_{42} & F_{43} & F_{44} & F_{45} & F_{46} \\
F_{51} & F_{52} & F_{53} & F_{54} & F_{55} & F_{56} \\
F_{61} & F_{62} & F_{63} & F_{64} & F_{65} & F_{66}\n\end{pmatrix}\n\begin{pmatrix}\n\sigma_{1} \\
\sigma_{2} \\
\sigma_{3} \\
\sigma_{4} \\
\sigma_{5} \\
\sigma_{6}\n\end{pmatrix} = 1
$$
\n(16)

Teniendo en cuenta que se trabaja con una lámina ortótropa y de pequeño espesor sometida a un estado de tensiones plano, se pueden suponer nulas las tensiones  $\sigma_3$ ,  $\sigma_4$ y σ5. Aplicando dicha asunción la fórmula queda de la siguiente manera.

$$
\begin{pmatrix}\n\sigma_1 \\
\sigma_2 \\
0 \\
0 \\
0 \\
0 \\
0 \\
0 \\
0\n\end{pmatrix}^T\n\begin{pmatrix}\nF_1 \\
F_2 \\
F_3 \\
F_3 \\
F_4 \\
F_5 \\
F_6\n\end{pmatrix} +\n\begin{pmatrix}\n\sigma_1 \\
\sigma_2 \\
0 \\
0 \\
0 \\
0 \\
0 \\
0\n\end{pmatrix}^T\n\begin{pmatrix}\nF_{11} & F_{12} & F_{13} & 0 & 0 & 0 \\
F_{21} & F_{22} & F_{23} & 0 & 0 & 0 \\
F_{31} & F_{32} & F_{33} & 0 & 0 & 0 \\
F_{31} & F_{32} & F_{33} & 0 & 0 & 0 \\
0 & 0 & 0 & F_{44} & 0 & 0 \\
0 & 0 & 0 & 0 & F_{55} & 0 \\
0 & 0 & 0 & 0 & 0 & F_{66}\n\end{pmatrix}\n\begin{pmatrix}\n\sigma_1 \\
\sigma_2 \\
0 \\
0 \\
0 \\
0 \\
0 \\
0 \\
0\n\end{pmatrix} = 1
$$
\n(17)

A partir de la ecuación 17, se formula el criterio de fallo.

$$
F_1 \sigma_1 + F_2 \sigma_2 + F_6 \sigma_6 + F_{11} \sigma_1^2 + F_{22} \sigma_2^2 + F_{66} \sigma_6^2 + 2F_{12} \sigma_1 \sigma_2 < 1 \tag{18}
$$

Despejando adecuadamente la fórmula 18, obtenemos dos ecuaciones (19 y 20) [10] con las que resolver cómodamente si se producirá rotura en la lámina.

$$
\left(\frac{\sigma_1}{S_1}\right)^2 + \left(\frac{\sigma_2}{S_2}\right)^2 + \left(\frac{\tau_{12}}{S_{12,S}}\right)^2 + 2 \cdot F_{12} \cdot \sigma_1 \cdot \sigma_2 = 1 \tag{19}
$$

$$
F_{12} = \frac{1}{2 \cdot \sigma^2} \left[ 1 - \left[ \frac{1}{S_{1,T}} + \frac{1}{S_{1,C}} + \frac{1}{S_{2,T}} + \frac{1}{S_{2,C}} \right] \cdot \sigma + \left[ \frac{1}{S_{1,T} \cdot S_{1,C}} + \frac{1}{S_{2,T} \cdot S_{2,C}} \right] \cdot \sigma^2 \right]
$$
(20)

Página 13 | 81

F<sup>12</sup> es el término de interacción y para ser calculado como se describe en la ecuación 15, se necesitan los resultados de un ensayo experimental en el que haya un estado biaxial de cargas. En dicha fórmula se ha supuesto lo que figura en la ecuación 21, aunque este es solo un caso y puede tomar otros valores.

$$
\sigma_1 = \sigma_2 = \sigma \tag{21}
$$

Normalmente no se dispondrá de un ensayo biaxial con el que realizar esto cálculos, por lo que se puede emplear el término de interacción normalizado  $(F_{21}^*)$ , utilizado en la ecuación 22.

$$
F_{12} = F_{12}^* \cdot \sqrt{F_{11} \cdot F_{22}} \tag{22}
$$

con

$$
-0.5 \le F_{12}^* \le 0 \tag{23}
$$

Debido a que se ha probado empíricamente que la influencia de dicho parámetro es mínima a la hora de estimar el fallo, no es relevante valor del término que se tome siempre que quede dentro del intervalo que se señala en la ecuación 23. Por lo tanto, el valor de  $F_{12}$  dependerá principalmente de  $F_{11}$  y  $F_{22}$ , que coinciden con los límites resistentes vistos anteriormente,  $S_{1T}$  (o  $S_{1C}$ ) y  $S_{2T}$  (o  $S_{2C}$ ) respectivamente

El criterio de fallo de Tsai-Wu presenta numerosas ventajas. Por ejemplo, debido a que es una formulación de base tensorial, no se ve afectado por los cambios de orientación. Además, se puede aplicar a estados de carga triaxiales, y no se modifica en función de que las tensiones sean de compresión o de tracción, como sí ocurre con el criterio de Fallo de Máxima Tensión. Asimismo, considera más términos de interacción que otros criterios, lo que lo hace más general.

#### LAMINADO

El laminado objeto a estudio en este Trabajo Fin de Grado es una combinación de varias láminas de plástico reforzado con fibras con orientación distinta, al menos entre las adyacentes. Las láminas constituyentes pueden ser del mismo material o de varios diferentes. La principal finalidad de este tipo de configuraciones es la de soportar los

distintos tipos de esfuerzo (tracción, compresión, flexión o torsión) de la mejor manera posible, ya que en las láminas con distribución unidireccional no tienen un comportamiento isótropo y es necesario combinar las propiedades mecánicas de varias de ella ante el mismo esfuerzo para obtener el comportamiento deseado para una aplicación concreta.

Existen las siguientes normas para la nomenclatura de los laminados, propuestas por el convenio de S. W. Tsai.

- La numeración de las capas comienza en la lámina superior, con el número 1, y acaba en la lámina inferior cuando el laminado es asimétrico. Aunque si el laminado es simétrico se termina de numerar en la capa del medio.
- Si el laminado es simétrico se emplea el subíndice S para indicarlo. Si no es simétrico se puede usar el subíndice T.
- Si existe más de un subgrupo de láminas adyacente con la misma configuración, se indica el número de veces que se repiten con un subíndice entre corchetes.
- Si se existe más de una capa adyacente con la misma orientación también se indica con un subíndice el número de veces que se repite.

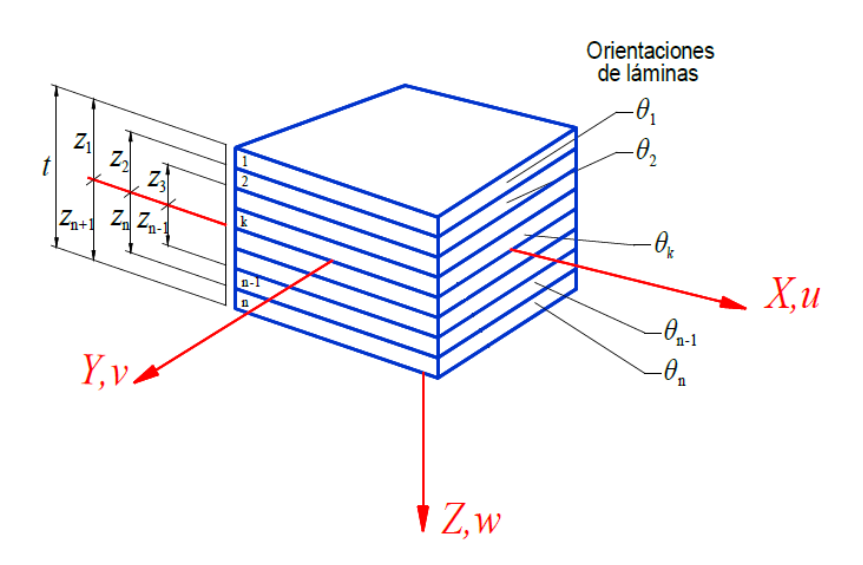

*Figura 8. Numeración de un laminado. Fuente:*

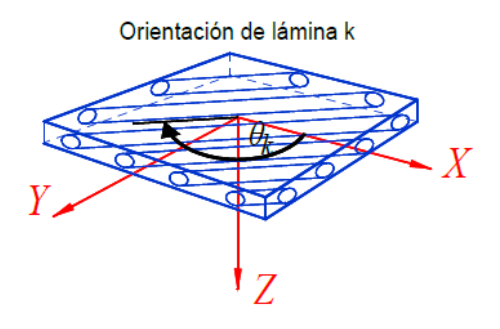

*Figura 9. Orientación de la lámina. Fuente:*

Para resolver el comportamiento mecánico de los laminados se puede emplear la Teoría Clásica de los Laminado. Este modelo cuenta con algunas limitaciones, debido a la cantidad de condiciones que se han de cumplir para que su aplicación sea válida, sin embargo, y gracias a su simplicidad, se hace uso de ella siempre que es posible.

Las hipótesis que debe de cumplir son:

- a) El composite debe ser homogéneo y ortótropo, como mínimo.
- b) Se suponen pequeñas deformaciones.
- c) También se consideran pequeños desplazamientos.
- d) El espesor entre las láminas debe ser prácticamente nulo y no pueden existir imperfecciones en su unión.
- e) Las dimensiones longitud y anchura han de ser considerablemente mayores en comparación con el espesor del laminado.
- f) No se produce deformación en la dirección perpendicular al plano medio ( $\varepsilon_z=0$ ), ya que en esta dirección los desplazamientos se suponen constantes, es decir, se considera que el espesor permanece constante.
- g) Se supone que cada lámina está sometida a un estado de cargas en tensión plana, es decir, que tanto la tensión normal en Z ( $\sigma$ <sub>Z</sub>), las tensiones tangenciales en XZ y en YZ ( $\tau$ <sub>XZ</sub> y  $\tau$ <sub>YZ</sub>) han de ser nulas.
- h) Las secciones planas del laminado no se deforman a flexión, es decir que las deformaciones tangenciales en XZ y en YZ ( $\gamma$ <sub>XZ</sub> y  $\gamma$ <sub>YZ</sub>) han de ser nulas.

Para formular la TCL se han de tener en cuenta diversos factores. En primer lugar, a partir de la deformación del laminado (ε) y de la altura a la que se encuentra el plano medio (z), se obtienen la deformación y la curvatura del plano medio,  $\varepsilon^0$  y K respectivamente, tal y como se puede observar en la ecuación 24.

$$
\begin{Bmatrix} \varepsilon_x \\ \varepsilon_y \\ Y_{xy} \end{Bmatrix} = \begin{Bmatrix} \varepsilon_x^0 \\ \varepsilon_y^0 \\ \gamma_{xy}^0 \end{Bmatrix} + z \begin{Bmatrix} K_x \\ K_y \\ K_{xy} \end{Bmatrix}
$$
 (24)

$$
\{\bar{\varepsilon}\} = \{\varepsilon^0\} + z\{K\} \tag{25}
$$

También se han de tener en cuenta tanto las fuerzas como los momentos por unidad de anchura, N y M respectivamente, cuya notación se describe en la ecuación 26.

$$
\{N\} = \begin{Bmatrix} N_x \\ N_y \\ N_{xy} \end{Bmatrix} \qquad \{M\} = \begin{Bmatrix} M_x \\ M_y \\ M_{xy} \end{Bmatrix} \qquad (26)
$$

Por último, se han de calcular las matrices de rigidez del laminado, [A], [B] y [D], empleando las ecuaciones 27, 28 y 29.

$$
A_{ij} = \sum_{k=1}^{n} \left[ \left( \bar{Q}_{ij} \right)_k \int_{z_k}^{z_{k+1}} dz \right] = \sum_{k=1}^{n} \left[ \left( \bar{Q}_{ij} \right)_k (z_{k+1} - z_k) \right] \tag{27}
$$

$$
B_{ij} = \sum_{k=1}^{n} \left[ \left( \bar{Q}_{ij} \right)_k \int_{z_k}^{z_{k+1}} z \cdot dz \right] = \frac{1}{2} \sum_{k=1}^{n} \left[ \left( \bar{Q}_{ij} \right)_k (z_{k+1}^2 - z_k^2) \right] \tag{28}
$$

$$
D_{ij} = \sum_{k=1}^{n} \left[ \left( \bar{Q}_{ij} \right)_k \int_{z_k}^{z_{k+1}} z^2 \cdot dz \right] = \frac{1}{3} \sum_{k=1}^{n} \left[ \left( \bar{Q}_{ij} \right)_k (z_{k+1}^3 - z_k^3) \right]
$$
(29)

Donde  $\bar{Q}$  es la matriz de rigidez reducida a tensión plana y no orientada de la lámina.

La formulación de la TCL queda de la siguiente manera:

$$
\begin{Bmatrix} \{N\} \\ \{M\} \end{Bmatrix} = \begin{bmatrix} [A] & [B] \\ [B] & [D] \end{bmatrix} \begin{Bmatrix} \{\varepsilon^0\} \\ \{K\} \end{Bmatrix}
$$
 (30)

#### MÉTODO DE ELEMENTOS FINITOS

La resolución de problemas de contorno puede llegar a ser muy compleja debido a la forma del dominio y a las condiciones de contorno, por lo que no se pueden resolver de manera analítica y se emplea el Método de Elementos Finitos (MEF). Por este motivo, y a pesar de conocer el planteamiento analítico de la TCL, en este proyecto se analizará el comportamiento de la prótesis mediante dicho método. El MEF es una técnica numérica en la que se emplea la discretización en elementos de un dominio concreto para resolver problemas de contorno definidos mediante ecuaciones diferenciales [11].

Este método convierte el planteamiento basado en la resolución de ecuaciones diferenciales en un conjunto de ecuaciones algebraicas que cumplen las condiciones de contorno, de manera que el cálculo se simplifica. Este método conlleva un error de cálculo controlable. La solución del sistema de ecuaciones se corresponde con la solución de los grados de libertad del problema en los nodos de la malla. La solución nodal se interpola mediante polinomios para conocer su valor en cualquier otro punto de dominio. Cuanto mayor sea el grado de dicho polinomio más se aproximará el resultado a la solución real, es decir, su error de cálculo será menor, mientras que el coste computacional será más alto.

El funcionamiento de este método ese el siguiente:

- a) Se conoce un problema de contorno, con una geometría y unas condiciones de contorno definidas en coordenadas globales.
- b) Se divide el dominio en elementos más pequeños. Estos elementos pueden ser líneas si la aplicación es unidimensional, triángulos o cuadriláteros si la aplicación es bidimensional, y tetraedros o paralelepípedos si la aplicación es tridimensional.
- c) Para cada tipo de elemento, ya que puede haber más de un tipo dentro del mismo problema, se toma su versión en coordenadas locales, es decir, el elemento normalizado. Según el grado de error que la situación requiera, el elemento a elegir tiene un conjunto predefinido de nodos en él. La cantidad y distribución de los nodos determina el grado del polinomio interpolador. Dichos polinomios se denominan funciones de forma, y se definen para cada uno de los

nodos dentro del elemento. La función de forma asociada a un nodo vale la unidad en las coordenadas de su nodo, mientras que son nulas para en las posiciones de los otros. Además, la solución debe cumplir la propiedad Continuidad C<sup>0</sup>, que implica que no existan discontinuidades en la solución entre elementos contiguos. Por este último motivo se trabaja con los elementos en coordenadas locales, porque garantizan que se cumpla la Continuidad  $C^0$ .

- d) A partir de la interpolación mediante funciones de forma se pueden calcular todas las magnitudes que se requieran en cualquier punto del dominio, por ejemplo, la deformación o la tensión, como hacemos en este estudio. Para ello se emplea una formulación propia de la magnitud en cuestión, pero de forma matricial o vectorial para poder incluir las funciones de forma y calculara simultáneamente para todos los elementos.
- e) Muchos de estos cálculos precisan de integración, por lo que para reducir el coste computacional se emplea la integración numérica.

Todo este procedimiento ya está implementado en numerosos programas comerciales dedicados a la resolución por el MEF.

Muchos de los sectores de la ingeniería actual emplean dicho método, ya que permite ejecutar y modificar de manera rápida y eficaz las simulaciones en la fase de prediseño. Además, cuenta con diversos mecanismos que optimizan el estudio y facilitan la automatización de las tares del mismo. Resuelve problemas estructurales con materiales compuestos, elástico lineal, de fatiga, de plasticidad, de contacto, de transmisión de calor, de acústica y de campos electromagnéticos, entre otros.

# <span id="page-25-0"></span>4. Prediseño y análisis numérico de una prótesis deportiva de miembro inferior

En este apartado se describe todo el proceso de prediseño de los distintos modelos empleados en el trabajo. En primer lugar, se explica la creación de la geometría y de las condiciones aplicadas para todos los modelos. Posteriormente se desarrolla el proceso llevado a cabo para la validación del modelo. Y finalmente se expone la implementación del modelo numérico considerando el material de base polimérica, reforzado con fibra de carbono y con CNT.

#### <span id="page-25-1"></span>4.1. Descripción geométrica del modelo de la prótesis

Como ya se ha comentado anteriormente, el estudio se ha basado en el artículo "*Diseño conceptual de una prótesis deportiva de miembro inferior*". En este documento se han tomado como referencia la prótesis Flex-Foot Cheetah de la marca comercial Össur® y algunas características de otros modelos de la marca comercial Ottoblock®. A partir de ellos, el artículo propone el diseño de perfil de la prótesis empleada, que aparece en la Figura 10.

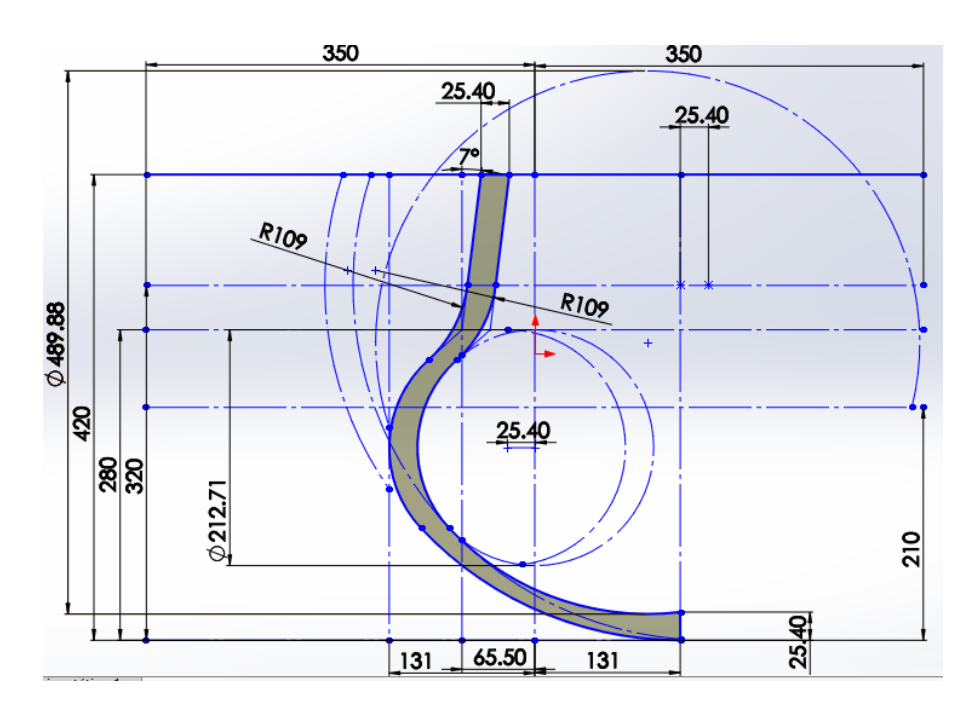

*Figura 10. Plano acotado del perfil de la prótesis. [12]*

Como se puede observar en la Figura 10, la propuesta está formada por arcos de circunferencias y rectas perfectamente acotadas, que convergen entre sí, formando una línea continua y cerrada, a partir de la cual se define el área del perfil de nuestra prótesis.

Hemos reproducido esta geometría, sin crear el área, en un archivo de CAD (Diseño asistido por ordenador) mediante el software comercial Autocad de la empresa Autodesk®. Posteriormente el contenido del diseño se ha importado a un archivo IGES, que permite la exportación a Ansys, el programa de cálculo por elementos finitos que hemos utilizado. Una vez exportado se genera el área del perfil, a partir de las 11 líneas que lo forman (Figuras 11 y 12).

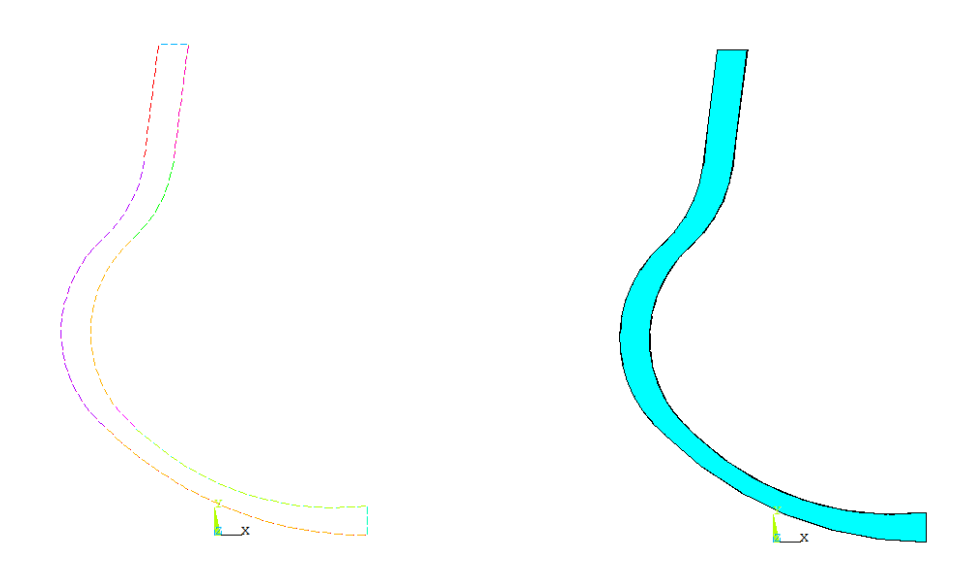

*Figura 11. Líneas del perfil de la prótesis. Figura 12. Área del perfil de la prótesis.*

En el artículo con el que hemos trabajado no se menciona cuál es la anchura de prótesis que se ha empleado, es decir, la longitud de la dimensión perpendicular al perfil. Por este motivo la hemos tenido que determinar nosotros, en base a otras vistas en tres dimensiones que figuran en el documento. Finalmente se ha determinado que, con una anchura de 100 mm, los resultados eran adecuados, por lo que ésta es la profundidad a la que se ha extruido el área de la Figura 12.

En un punto más avanzado del estudio, cuando ya se había mallado la pieza, se detectó cierto problema con la geometría creada, la existencia de un área muy estrecha en la

zona de unión de dos áreas grandes en la cara interna de la curva, como se puede observar en la Figura 14.

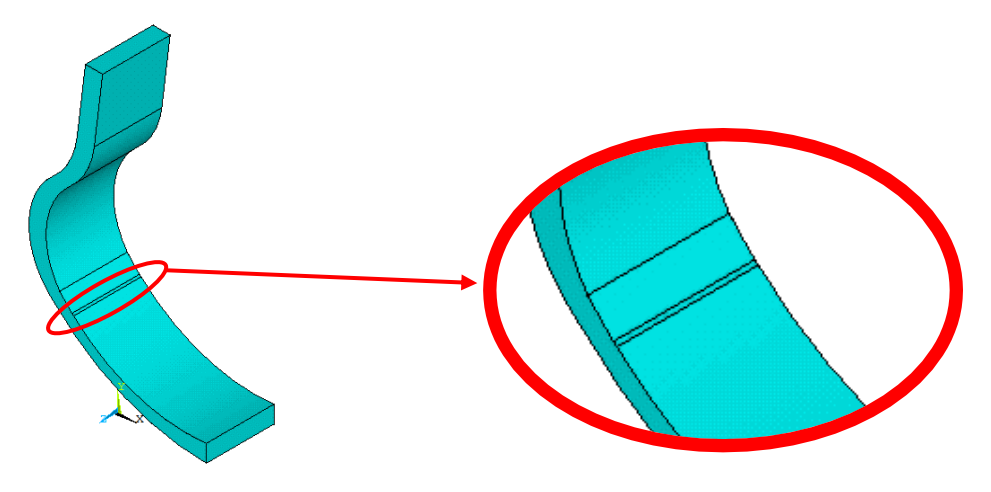

*Figura 13. Vista del primer volumen del modelo. Figura 14. Detalle del área estrecha.*

Esta superficie hacía que la malla disminuyera mucho su tamaño en esa zona, a pesar de que la geometría de la prótesis es simétrica y regular, y permite la creación de una malla uniforme. Por este motivo se tuvieron que descartar el volumen y las áreas creadas, para poder eliminar la línea del perfil responsable de la existencia de la superficie estrecha. Una vez solucionada esta complicación, se vuelve a crear el área del perfil y a extruirla en su dirección perpendicular, es decir en el eje Z del sistema de coordenadas global. Finalmente, el modelo geométrico queda como se muestra en la Figura 15, conformado por 33 líneas, 13 áreas y 1 volumen. En las Figuras 16 y 17 se listan las líneas y áreas del modelo con sus correspondientes características.

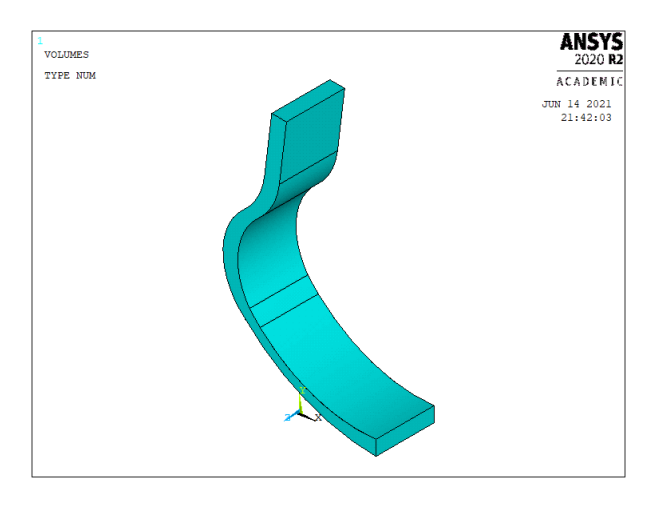

*Figura 15. Geometría de prótesis.*

| Nº de<br>línea | <b>Keypoints</b><br>componentes |                | Longitud<br>[mm] | Nº de<br>línea | <b>Keypoints</b><br>componentes |              | Longitud<br>[mm] |
|----------------|---------------------------------|----------------|------------------|----------------|---------------------------------|--------------|------------------|
| 1              | 2                               | 5              | 216.70           | 18             | 23                              | 24           | 156.50           |
| $\overline{2}$ | 4                               | 5              | 26.48            | 19             | 24                              | 25           | 26.48            |
| 3              | $\overline{7}$                  | 8              | 248.70           | 20             | 25                              | 29           | 216.70           |
| 4              | 10                              | 11             | 78.47            | 21             | 8                               | $\mathbf{1}$ | 100.00           |
| 5              | 10                              | $\overline{7}$ | 183.00           | 22             | 29                              | $\mathbf{1}$ | 25.40            |
| 6              | 16                              | 17             | 78.47            | 24             | 28                              | 13           | 183.00           |
| $\overline{7}$ | $\mathbf{1}$                    | 28             | 248.70           | 25             | 10                              | 13           | 100.00           |
| 8              | 16                              | 4              | 156.50           | 26             | 11                              | 14           | 100.00           |
| 9              | 17                              | 26             | 99.66            | 27             | 27                              | 19           | 100.00           |
| 10             | 27                              | 26             | 25.40            | 28             | 26                              | 20           | 100.00           |
| 11             | 11                              | 27             | 99.66            | 29             | 17                              | 22           | 100.00           |
| 12             | 8                               | $\overline{2}$ | 25.40            | 30             | 16                              | 23           | 100.00           |
| 13             | 13                              | 14             | 78.47            | 31             | 4                               | 24           | 100.00           |
| 14             | 14                              | 19             | 99.66            | 32             | 5                               | 25           | 100.00           |
| 15             | 19                              | 20             | 25.40            | 33             | 7                               | 28           | 100.00           |
| 16             | 20                              | 22             | 99,66            | 34             | $\overline{2}$                  | 29           | 100.00           |
| 17             | 22                              | 23             | 78.47            |                |                                 |              |                  |

*Figura 16. Lista de líneas del modelo y su conectividad.*

| Número<br>de área       | Líneas componentes |    |    |    |    |    |    |    | Área<br>[ $mm2$ ]        |              |    |         |
|-------------------------|--------------------|----|----|----|----|----|----|----|--------------------------|--------------|----|---------|
| $\mathbf{1}$            | 3                  | 5  | 4  | 11 | 10 | 9  | 6  | 8  | $\overline{\phantom{0}}$ | $\mathbf{1}$ | 12 | 12619.0 |
| $\overline{2}$          | 13                 | 14 | 15 | 16 | 17 | 18 | 19 | 20 | 22                       | 7            | 24 | 12619.0 |
| 3                       | 4                  | 26 | 13 | 25 |    |    |    |    |                          |              |    | 7846.7  |
| 4                       | 11                 | 27 | 14 | 26 |    |    |    |    |                          |              |    | 9966.0  |
| 5                       | 10                 | 28 | 15 | 27 |    |    |    |    |                          |              |    | 2540.0  |
| 6                       | 9                  | 29 | 16 | 28 |    |    |    |    |                          |              |    | 9966.0  |
| $\overline{\mathbf{z}}$ | 6                  | 30 | 17 | 29 |    |    |    |    |                          |              |    | 7846.7  |
| 8                       | 8                  | 31 | 18 | 30 |    |    |    |    |                          |              |    | 15646.0 |
| 9                       | $\overline{2}$     | 32 | 19 | 31 |    |    |    |    |                          |              |    | 2647.8  |
| 10                      | 20                 | 34 | 1  | 32 |    |    |    |    |                          |              |    | 21671.0 |
| 11                      | 3                  | 33 | 7  | 21 |    |    |    |    |                          |              |    | 24870.0 |
| 12                      | 12                 | 21 | 22 | 34 |    |    |    |    |                          |              |    | 2540.0  |
| 14                      | 5                  | 25 | 24 | 33 |    |    |    |    |                          |              |    | 18300.0 |

*Figura 17. Lista de áreas del modelo y su topología.*

En los siguientes apartados de este punto suponemos que la geometría descrita ya está implementada en el modelo.

#### <span id="page-29-0"></span>4.2. Cargas y condiciones de contorno

Las cargas que hemos implementado también están basadas en el mencionado estudio. En este se aplican dos condiciones de contorno distintas, el anclaje de la prótesis y la fuerza recibida en la pisada.

Por un lado, el anclaje debe realizarse en la cara superior de la prótesis que es la parte que va unida al extremo amputado de la pierna, y cuya superficie correspondiente es la número 5. Cabe destacar que esta unión no es directa a la pierna, sino que se emplea una pieza llamada encaje, que fija la prótesis al muñón y aporta el confort que precisa el paciente. En el estudio de referencia se indica que esta condición de contorno es un empotramiento. Esto implica que se restringen los desplazamientos en todas las direcciones para esa superficie. Puesto que la prótesis debe de quedar perfectamente fijada al muñón de la pierna, hemos considerado que la hipótesis del empotramiento es válida y, por lo tanto, la aprovechamos también en nuestro modelo.

Por otro lado, se debe de implementar la fuerza de impacto al correr. Aunque para un corredor sin amputación este esfuerzo se ejerce sobre distintas zonas de la planta del pie conforme se produce la pisada, en el caso de nuestra prótesis se aplica sobre la superficie 11, ubicada en la cara externa de la parte inferior de la prótesis. En el estudio de referencia se indica la gráfica de la Figura 18, como la curva que describe la magnitud de dicha fuerza, cuyo valor corresponde con un coeficiente de mayoración al peso del individuo, en el tiempo.

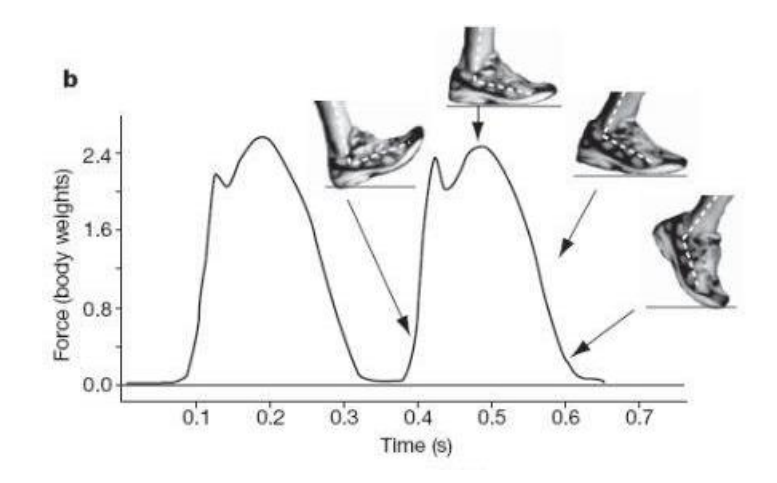

*Figura 18. Gráfica de evolución de la fuerza en el pie a lo largo del tiempo [12].*

Debido a que la periodicidad y regularidad de la función de la curva descrita en la figura, la hemos aproximado a una función lineal a tramos y aplicado en nuestro trabajo. Para simplificar la función, se ha supuesto que sus máximos y mínimos son los que aportan la información más relevante sobre la carga, por ello para aplicarla en nuestra simulación se ha utilizado la función con forma triangular que aparece en la Figura 19.

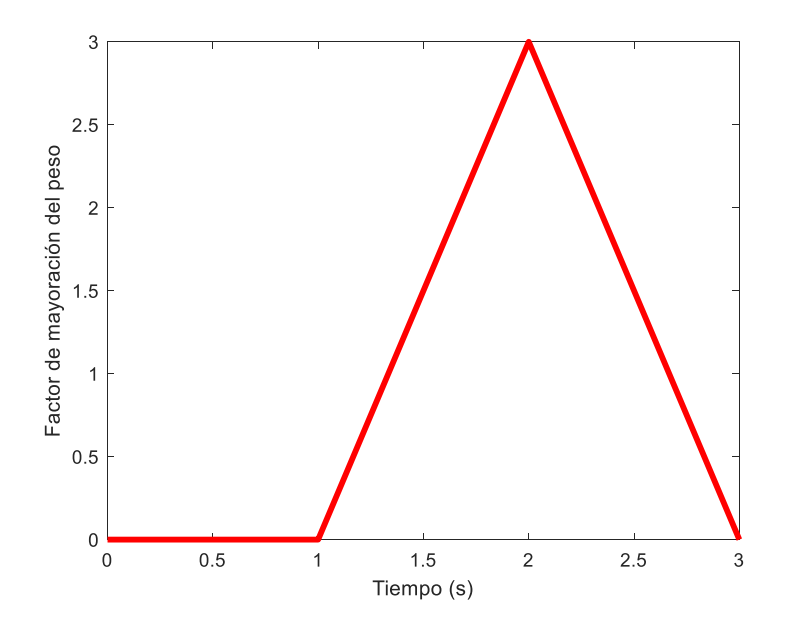

*Figura 19. Gráfica de la mayoración del peso del cuerpo en el tiempo.*

Esta función consta de tres tramos lineales. En el primero se supone que el pie está en el aire, en el periodo intermedio entre paso y paso, por eso no se aplica ninguna fuerza. En el segundo tramo, se entiende que el corredor ya está comenzando a apoyar la prótesis sobre el suelo y, por este motivo, este tramo crece de manera lineal, hasta que está completamente apoyado y sometido a carga máxima. Por último, en el tercer tramo se presume que la prótesis se va separando gradualmente de la pista, y por ello su carga va disminuyendo linealmente hasta que el pie está completamente despegado y deja de estar sometido a ninguna carga. Como en la simulación, uno de los usos de esta carga es el de poder observar en una animación cómo deforma la prótesis y si existen acoplamientos en su configuración, se ha multiplicado el tiempo aplicado en la referencia por diez, variando entre 0 y 3 segundos en lugar de entre 0 y 0.3 segundos, como ocurría en la gráfica anterior (Figura 18).

Por otro lado, la fuerza que se está describiendo en cada momento en la gráfica es una carga estática mayorada mediante un "Factor de Carga Dinámica", *FCdyn*, que simula el efecto de carga dinámica. Este factor alcanza su valor máximo, equivalente a 3, en el punto en el que la prótesis está sometida a la mayor carga que se espera para un usuario concreto. Asimismo, únicamente se tiene en cuenta el peso del individuo como carga estática a mayorar, de manera que la formulación de este esfuerzo se representa en la ecuación 31.

$$
F = W \cdot g \cdot F C_{dyn} \quad [N] \tag{31}
$$

Donde,

- W es la masa del individuo, en kg.
- g es la aceleración de la gravedad,  $9,81 \text{ m/s}^2$ .

En nuestra simulación para la validación del modelo, hemos supuesto, como en el documento de referencia, que el individuo tiene una masa de 68,2 kg, de manera que la fuerza total máxima aplicada es de 2007,126 N. Sin embargo, como se ha mencionado previamente, esta carga debe de ir aplicada sobre una superficie, por lo que no se puede aplicar en su estado actual, como fuerza puntual. Puesto que se conoce la cantidad superficie del área 11, se ha convertido la fuerza en una presión de valor 0.0807 MPa, empleando la ecuación 32.

$$
Presión [MPa] = \frac{F [N]}{\text{Área}_{11} [mm^2]}
$$
 (32)

En los siguientes apartados del punto 4 suponemos que este estado de carga ya está aplicado en el modelo.

#### <span id="page-31-0"></span>4.3. Validación del modelo

Puesto que las primeras fases de este proyecto están basadas en el mencionado artículo "*Diseño de una prótesis deportiva de miembro inferior*", es necesario comprobar que se está aplicando adecuadamente la información que se extrae de él y que los cambios realizado son validos. Por ello, se ha de llevar a cabo al menos una simulación con uno de los materiales con los que se trabaja en el documento para comparar los resultados.

Las opciones con las que podemos valorar son acero 1020, aluminio 7075 T6, ABS PC, nylon 12, nylon 6, nylon 6/10 y PPS. Aunque de todos ellos el PPS ha sido el escogido por

el estudio de referencia como la mejor solución, nosotros hemos empledo el acero 1020, ya que al ser uno de los materiales cuyos resultados están graficados la realización del estudio comparativo es más sencilla. Este material tiene un comportamiento isótropo, por lo que para implementarlo en el programa de cálculo por MEF, únicamente necesitamos conocer el valor de su módulo de Young y su coeficiente de Poisson. Al no encontrarse el dato de coeficiente de Poisson en el artículo de referencia, no hemos implementado el módulo de Young que ellos han utilizado, sino que los datos se han extraido de una fuente externa [13]. Los valores empleados se muestran en la Figura 20.

| Módulo de Young [GPa]        | 207  |
|------------------------------|------|
| Coeficiente de Poisson [-]   | 0.3  |
| Densidad [ $\text{kg/m}^3$ ] | 7850 |

*Figura 20. Lista de propiedades del acero.*

Asimismo se deben seleccionar los tipos de elementos que se van a utilizar, dentro de la oferta del software de Ansys. En este caso hemos empleado dos elementos diferentes el PLANE183 y el SOLID186. Por un lado PLANE183 es un elemento bidimensional, con 8 nodos cuando su geometría es cuadrilátera, como es nuestro caso, o con 6 nodos si es triangular. En ambas circunstancias se trata de un elemento cuadrático muy adecuado para el mallado de áreas irregulares, por lo que nosotros lo hemos seleccionado para mallar las de nuestro modelo. Por otro lado, el elemento SOLID186 es tridimensional y consta de 20 nodos, por lo que también es cuadráticos; nosotros lo empleamos para mallar los volúmenes.

Una vez se han seleccionado los elementos, se empieza a diseñar la malla. En el caso de nuestra geometría, la prótesis es simétrica en el plano del perfil, lo que permite que la malla pueda ser regular, e implica que no se producen cambios importantes en el tamaño y la forma de los elementos. En la configuración del mallado se especifica un tamaño global de elemento de 10 mm, para que a lo largo del espesor del perfil quepan tres elementos. Asimismo se debe de especificar que para mallar cualquier áreas se emplea el elemento PLANE183 y para los volúmenes el SOLID186. A continuación se procede a mallar una de las dos áreas de perfil, la número 1 o la 2; en este caso hemos tomado la superficie 1. Este mallado se realiza especificando que se prefieren elementos cuadriláteros y mapeando por esquinas, por lo que se han de seleccionar los cuatro

puntos que conforman las esquinas del área 1, los Keypoints (KP) 2, 8, 26 y 27. Una vez mallada esta superficie se extruye toda ella en la dirección de la anchura prótesis, tomando como guia cualquiera de las cuatro líneas que toman esta dirección, de las cuales nosotros hemos escogido la línea 28. Al finalizar el mallado hemos eliminado los elementos de tipo área para dejar únicamente los de tipo volumen recien creados, y evitar las redundancias. El modelo completamente mallado de representa en la Figura 21.

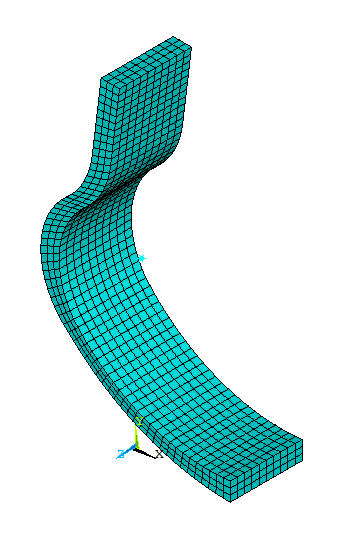

*Figura 21. Modelo mallado para su validación.*

En este punto de la validación se lanza la solución del problema. Como los resultados que ofrece la documentación de referencia son para un estado de cargas en el que el FC<sub>dyn</sub> es máximo, nosotros también hemos tomado resultados en estas condiciones.

#### <span id="page-33-0"></span>4.4. Diseño con polímero reforzado con fibra de carbono (CFRP)

Para implementar correctamente un material compuesto formado por fibra de carbono y resina epoxi, en primer lugar, necesitamos estimar correctamente sus propiedades elásticas. Una vez obtenidas se procede a configurar adecuadamente el modelo en Ansys. Ambos procedimientos se desarrollan en este punto.

#### <span id="page-33-1"></span>*4.4.1.* Estimación de las contantes ingenieriles de una lámina de CFRP

Como ya se ha explicado en el apartado 3 (Marco Teórico), existen modelos micromecánicos capaces de estimar las propiedades elásticas de los materiales, como

son la Regla de las Mezclas del modelo REM o las ecuaciones de Halpin-Tsai. Sin embargo, en este caso emplear dichos modelos puede resultar demasiado inexacto, ya que una de las condiciones que se han de dar para que proporcionen resultados válidos es que la fibra sea un material isótropo. La fibra de carbono se comporta de forma anisótropa, por lo tanto, estos modelos no son los más adecuados para realizar una buena aproximación de las constantes elásticas de nuestro material. Por este motivo se ha decidido emplear modelos semiempíricos, ya que estos consienten que la fibra no sea un material isótropo. Para llevar a cabo este método se han realizado cuatro simulaciones diferentes con Ansys.

#### SIMULACIÓN 1

Con la primera simulación se determina el valor del módulo de Young en la dirección 1,  $E_1$ , y del coeficiente de Poisson en el plano 1-2,  $v_{12}$ . Este ensayo consiste en tomar una sección del plano 1-2 del material compuesto y someterlo a una carga uniaxial en la dirección 1. Para ello se crea un modelo formado por áreas rectangulares de la misma longitud apiladas en horizontal, es decir dispuestas paralelamente a la dirección 1. De manera intercalada, cada una de las áreas representas a uno de los dos materiales que forman el compuesto: fibra de carbono o epoxi. Dadas las características del modelo, que se desarrolla en un plano biaxial y está sometido a un estado de carga a tensión plana, se supone que ambos materiales tienen el mismo espesor (en la dirección 3), hecho que no es cierto ya que las fibras tienen sección circular. Sin embargo, como de los dos materiales las fibras son las que absorben la mayor parte del esfuerzo cuando la carga se ejerce en la dirección 1, como es el caso, se acepta que la anchura de su sección mida lo mismo que su diámetro y que, por lo tanto, la representación de fibra sea la máxima posible. En las Figuras 22 y 23 se representan la geometría y las condiciones de contorno del modelo, respectivamente.

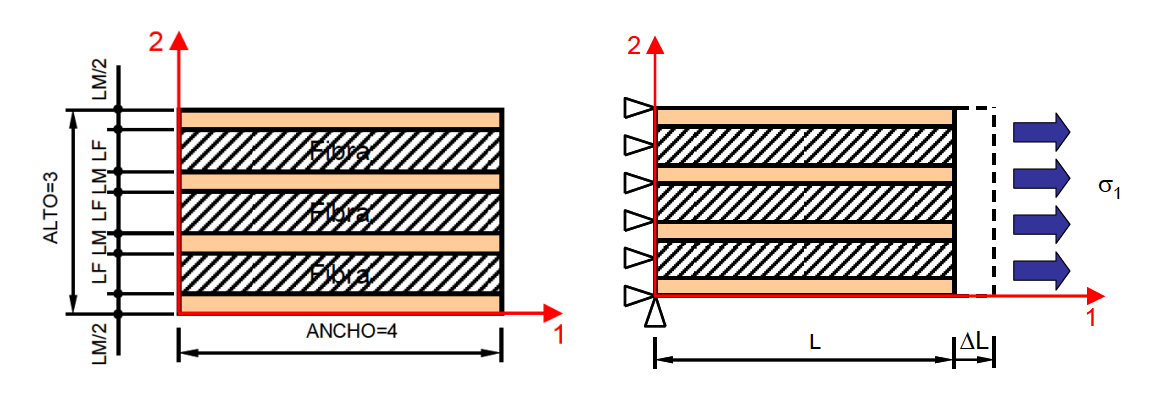

*Figura 22. Geometría de la simulación 1. Figura 23. Condiciones de contorno de la simulación 1.*

Los pasos que se han llevado a cabo para obtener las constantes elásticas son los siguientes. En primer lugar, se ha definido el tipo de elemento a utilizar. En este caso hemos empleado el elemento PLANE183, que es de tipo sólido estructural en dos dimensiones y consta de 8 nodos, por lo que es cuadrático. En la configuración del elemento se debe de especificar que va a trabajar a tensión plana.

A continuación, se han definido las propiedades de los materiales. El primer material tiene propiedades elásticas isótropas que se corresponden con las del epoxi, mientras que el material 2 es ortótropo y tiene las propiedades elásticas de la fibra de carbono. En las Figuras 24 y 25 se muestran los valores de las constantes elásticas empleadas con cada material.

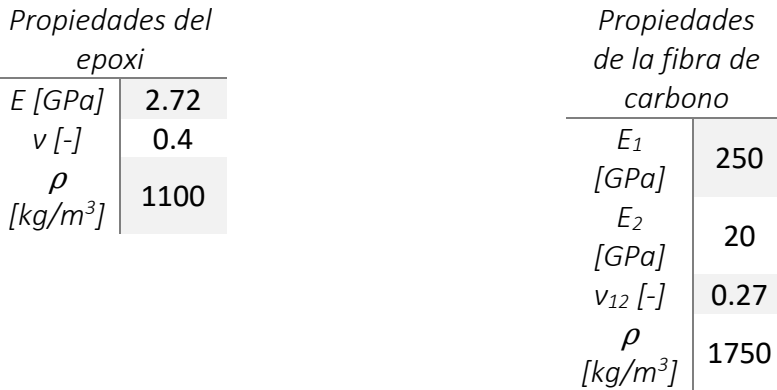

Figura 24. Propiedades elásticas del epoxi. [14] [15]

Figura 25. Propiedades elásticas de la fibra de carbono. [4] [16]

A la hora de implementar las propiedades de la fibra hay que tener en cuenta que en el programa se emplea un sistema de referencia XYZ y que, como la longitud de la fibra queda paralela al eje X, nuestra dirección 1 coincide con la X del programa y la dirección 2 con la Y. Por otro lado, como se ha comentado en el apartado 3, consideramos la fibra
de carbono como un material ortótropo, por lo que necesitamos nueve constantes elásticas para definirlo,  $E_1$ ,  $E_2$ ,  $E_3$ ,  $v_{12}$ ,  $v_{13}$ ,  $v_{23}$ ,  $G_{12}$ ,  $G_{13}$  y  $G_{23}$ . Como también se menciona en el apartado 3, nosotros no diferenciamos entre las direcciones 2 y 3 de la fibra, por lo que  $E_2$  y  $E_3$  son equivalentes y tienen el mismo valor. Esta justificación implica que ocurra lo mismo con  $v_{12}$  y  $v_{13}$ , y con  $G_{12}$  y  $G_{13}$ . Sin embargo, debido a que los coeficientes de Poisson entran dentro de un rango de valores muy pequeño, y que no disponemos de su dato para el plano 2-3, hemos considerado que  $v_{23}$  tiene el mismo valor que  $v_{12}$  y ν13. Para acabar con la definición de las propiedades de la fibra hay que determinar el valor de los módulos de cizalladura, para ello necesitaríamos que se nos diera como dato del propio material o poder ensayarlo en laboratorio. Sin embargo, ninguna de las dos opciones puede llevarse a cabo en este estudio, por lo que para estimarlo empleamos las ecuaciones 33 y 34, a pesar de que son para materiales de comportamiento isótropo. Podemos permitirnos tomar esta hipótesis porque los módulos de cizalladura no tienen tanto peso sobre la definición del comportamiento del material como las otras constantes elásticas.

$$
G_{12} = G_{13} = \frac{E_1}{2 \cdot (1 + v_{12})} = 98.425 \text{ GPa}
$$
 (33)

$$
G_{23} = \frac{E_2}{2 \cdot (1 + v_{23})} = 4.724 \text{ GPa}
$$
 (34)

De manera que las propiedades de la fibra de carbono quedan listadas del siguiente modo:

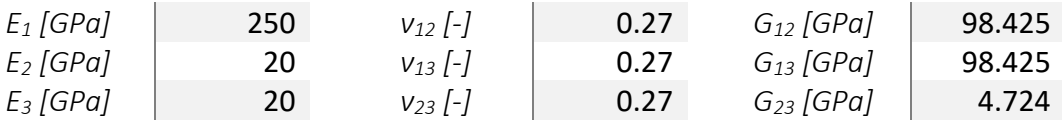

*Figura 26. Propiedades elásticas de la fibra de carbono como material ortótropo.*

Una vez determinados estos parámetros hemos definido la geometría del modelo. Como se puede ver en la Figura 22 y ya se ha comentado anteriormente, la geometría está formada por varios rectángulos, 3 de fibra y 4 de matriz. Todos ellos tienen la misma longitud, 4 m, y el conjunto de los 7 rectángulos debe sumar siempre una altura de 3 m, aunque la anchura de cada tipo depende de la fibra en volumen  $(V_f)$  del compuesto, por lo que el tamaño de las áreas de fibra y matriz varía según el caso. Estas alturas, denominadas en la Figura 22, LF para la fibra y LM para la matriz, definen su valor según las ecuaciones 35 y 36.

$$
LF = V_f \tag{35}
$$

$$
LM = 1 - LF \tag{36}
$$

Es necesario eliminar los solapes entre las áreas cuando se hayan acabado de definir.

Con la geometría creada se implementan las condiciones de contorno. Como se recrea en la Figura 23, se restringen los movimientos en la dirección 1 del lado izquierdo de la pieza, y se aplica una restricción de desplazamientos en la dirección 2 para un punto de esta misma cara, concretamente en el vértice inferior izquierdo. Por otro lado, en la misma Figura se observa que se ha de colocar una carga en la dirección 1 en el lado derecho de la pieza, para ello se ha forzado un desplazamiento de 0.2 m sobre todo el lado en esa misma dirección.

El último paso para definir el modelo es crear la malla que permita ejecutar la simulación. Para ello se ha definido un tamaño de elemento global de 0.2 m. A continuación, se han seleccionado las áreas rectangulares que representan la matriz, se les ha adjudicado el material 1, ya que es el que tiene las propiedades del epoxi. Una vez han sido adecuadamente configuradas se mallan. Se ha procedido de igual manera con las áreas restantes, que se corresponden con la fibra, solo que en este caso el material que se debe adjudicar es el 2. Una vez realizados estos pasos, se lanza la solución del problema.

Cuando la solución ha sido ejecutada adecuadamente, se seleccionan todos los nodos del extremo derecho de la pieza y se pide al programa que nos devuelva la fuerza de reacción en ellos. Con esta fuerza y aplicando la ecuación 37, obtenemos el valor de la tensión ejercida en la dirección 1.

$$
\sigma_1 = \frac{F}{A} = \frac{F}{3} \tag{37}
$$

En la ecuación 37, *F* representa la fuerza de reacción, mientras que *A* es el área de la superficie en la que se está ejerciendo esta fuerza. Puesto que el ensayo es a tensión plana, se considera que el área es equivalente a la altura del lado, por lo que vale 3 m<sup>2</sup>. El valor de la tensión en 1 varía según el  $V_f$  existente, mientras que la deformación en 1

es un valor constante por ser dato del problema, como se muestra en la ecuación 38.

$$
\varepsilon_1 = \frac{\Delta L_1}{L} = \frac{0.2}{4} = 0.05\tag{38}
$$

Con los valores de tensión y deformación, ya podemos calcular el módulo de Young en la dirección 1 del material (Ecuación 39).

$$
E_1 = \frac{\sigma_1}{\varepsilon_1} \tag{39}
$$

Con este mismo ensayo también calculamos el coeficiente de Poisson 12. Para ello necesitamos calcular la deformación de la cara superior de la pieza en la dirección 2 (Ecuación 40), para lo cual extraemos del programa el valor del desplazamiento máximo en la dirección 2.

$$
\varepsilon_2 = \frac{\Delta L_2}{Alto} = \frac{\Delta L_2}{3} \tag{40}
$$

Conocido el valor de la deformación en 2, procedemos a calcular el valor del coeficiente de Poisson haciendo uso de la ecuación 41.

$$
v_{12} = \frac{-\varepsilon_2}{\varepsilon_1} \tag{41}
$$

#### SIMULACIÓN 2

Empleando una simulación distinta podemos calcular el valor del módulo de Young en la dirección 2 (E<sub>2</sub>) y del coeficiente de Poisson 23 ( $v_{23}$ ). Para ello se ha de generar un modelo distinto, en el que una sección en el plano 2-3 del material compuesto es sometida a un estado de cargas uniaxial en la dirección 2. En este caso el modelo creado consiste en un rectángulo en el que se insertan 9 áreas circulares que representan a las fibras en vista radial embebidas en la matriz. Por otro lado, se supone que el espesor de la sección es mucho mayor que las dimensiones representadas en el plano 2-3, ya que es la dimensión en la que se extiende la longitud de la fibra, por lo tanto, en este ensayo trabajamos a deformación plana. En las Figuras 27 y 28 se muestran la geometría y las condiciones de contorno del modelo respectivamente.

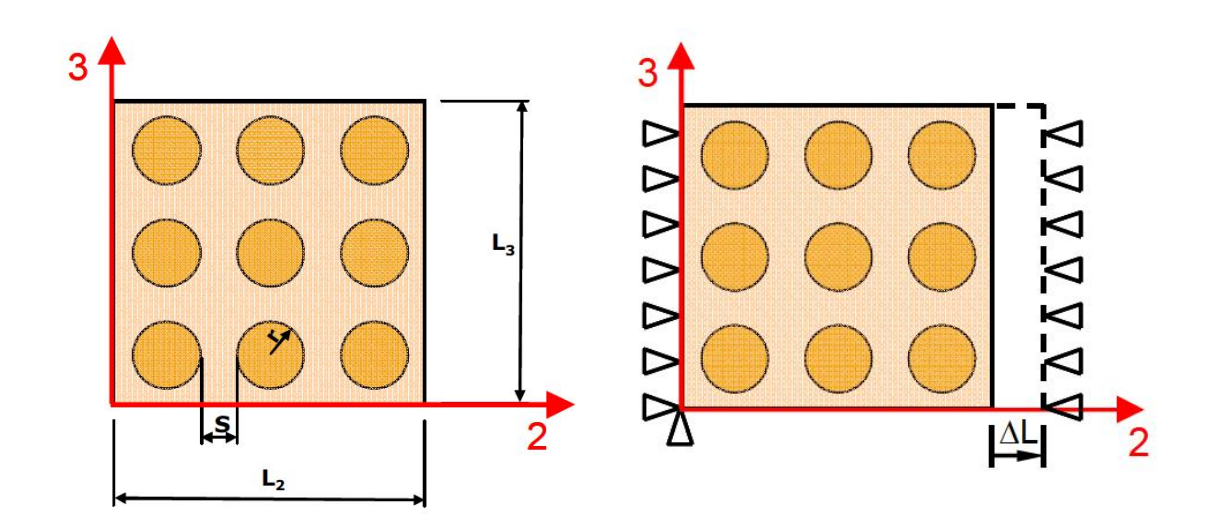

*Figura 27. Geometría de la simulación 2. Figura 28. Condiciones de contorno de la simulación 2.*

Aunque los pasos a llevar a cabo para generar este modelo son similares a los de la simulación, es necesario desarrollarlos aquí también, ya que en este proceso existen diferencias sustanciales con respecto al anterior.

En primer lugar, se selecciona al elemento PLANE183 para su uso en el mallado de la figura. Sin embargo, a diferencia del modelo anterior, en este elemento hay que especificar que trabaja a deformación plana.

A continuación, se definen las propiedades del material, listada en las Figuras 24 y 26, vistas anteriormente. Como se puede observar en la Figura 27 el plano en el que trabajamos teóricamente es el 2-3, mientras que en el programa lo hacemos en el XY, por lo que en este caso la dirección 1 se corresponde con la Z, la dirección 2 con la X y la 3 con la Y, factores que hemos de tener en cuenta a la hora de implementar las propiedades elásticas de la fibra en Ansys.

Definidos dichos parámetros se comienza a construir la geometría del modelo. De nuevo, la geometría del modelo depende de  $V_f$ , ya que, aunque el radio de las fibras (R) tiene un valor constante de 1 m, la separación entre ellas (S) varía con  $V_f$ . Nosotros hemos supuesto que la ordenación de las fibras es cuadrada, por lo que S debe calcularse como se expresa en la ecuación 42.

$$
S = 2R \left( \sqrt{\frac{\pi}{4 \cdot V_f}} - 1 \right) \tag{42}
$$

Debido a que la distancia entre radios no es constante, los lados del rectángulo que definen la geometría, denominados  $L_2$  y  $L_3$  (Figura 27), tampoco lo son. Sin embargo, como se presentan el mismo número de fibras en cada lado, ambos comparten el mismo valor, calculado mediante la ecuación 43.

$$
L_2 = L_3 = 3 \cdot (S + 2R) \tag{43}
$$

Conocidos todos los parámetros geométricos, se puede construir la forma del modelo y continuar con la aplicación de las condiciones de contorno, aunque antes se debe comprobar que no existen solapes entre las áreas. Se restringen los desplazamientos en la dirección 2 del lado izquierdo y en la dirección 3 del vértice inferior de ese mismo lado, impidiendo el movimiento de este lado de la figura. La aplicación del estado de la carga uniaxial en la dirección 2 se implementa mediante un desplazamiento forzado de 0.2 m en el lado derecho de la geometría.

Como último paso antes de lanzar la solución del problema, se ha de mallar el modelo. En primer lugar, se define un tamaño global de elemento de 0.2 m. A continuación, se selecciona el área que representa la matriz, se le adjudica el material 1, que es el que se corresponde con el epoxi, y se malla automáticamente. De la misma manera se procede con las áreas circulares para la fibra, solo que en lugar de emplear el material 1 adjudicamos el 2, que es el que contiene la información sobre las propiedades elásticas de la fibra de carbono. Por último, se ejecuta la solución del modelo.

El cálculo de  $E_2$  es función de la tensión aplicada en 2 y de la deformación en esta misma dirección. Para calcular la tensión media (Ecuación 44), necesitamos que el programa nos devuelva la fuerza de reacción en X en el lado derecho de la figura (F2). Además de este dato debemos de conocer el valor del área de este lado  $(A_3)$ , aunque debido a que trabajamos en un estado de carga a deformación plana su valor es equivalente al de  $L_3$ solo que en términos de área.

$$
\sigma_2 = \frac{F_2}{A_3} = \frac{F_2}{L_3} \tag{44}
$$

A diferencia de la simulación 1, la deformación 2 no es constante, ya que se calcula empleando el lado  $L_3$ , que varía con  $V_f$ . Obtenemos su valor empleando la ecuación 45.

$$
\varepsilon_2 = \frac{\Delta L_2}{L_2} \tag{45}
$$

Empleando estos dos últimos parámetros, y recuperando  $E_1$  y  $v_{12}$  de la primera simulación, obtenidos en la simulación anterior, calculamos el valor de E<sub>2</sub> mediante la ecuación 46 donde se verifica la condición de deformación plana.

$$
E_2 = \frac{\sigma_2}{\varepsilon_2 + \frac{v_{12}^2}{E_1} \cdot \sigma_2}
$$
 (46)

Con esta simulación calculamos también  $v_{23}$ . Para ello hemos de extraer de Ansys el valor del desplazamiento producido en la dirección 3, y calcular la deformación que sufre la figura, de manera análoga a lo visto en la ecuación 40. Con ella se resuelve el valor de la constante empleando la ecuación 47.

$$
v_{23} = \frac{-\varepsilon_3}{\varepsilon_2} \tag{47}
$$

#### SIMULACIÓN 3

La tercera simulación se emplea para estimar el valor del módulo de cizalladura en el plano 1-2 (G<sub>12</sub>). El modelo que se emplea en este ensayo es idéntico al de la simulación 1 en cuanto a geometría, elementos y mallado, por lo tanto, estos puntos no se explicarán en este apartado. Sin embargo, para conseguir evaluar  $G_{12}$  hemos tenido que cambiar las condiciones de contorno con respecto a las de la mencionada simulación.

En primer lugar, sustituimos la carga aplicada en el lado derecho de la figura, de un desplazamiento forzado de 0.2 m en la dirección 1, a uno de la misma magnitud en la dirección 2; de manera que aplicamos una fuerza tangencial en la geometría. Por otro lado, a pesar de que el anclaje de la pieza lo realizamos en el mismo lado, el izquierdo, las restricciones requeridas por la carga aplicada son diferentes. Puesto que todo el lado derecho está sometido a una carga en la dirección 2, todo el lado izquierdo debe de estar restringido en la misma dirección; mientras que el movimiento en 1 únicamente se ha limitado en el vértice inferior izquierdo de la pieza, para evitar movimientos de sólido libre. Como se puede observar, las condiciones de contorno siguen siendo las mismas que en la primera simulación, pero con distinta dirección de aplicación. La deformada del modelo resultante para un V<sup>f</sup> de 0.5 se muestra en la Figura 29.

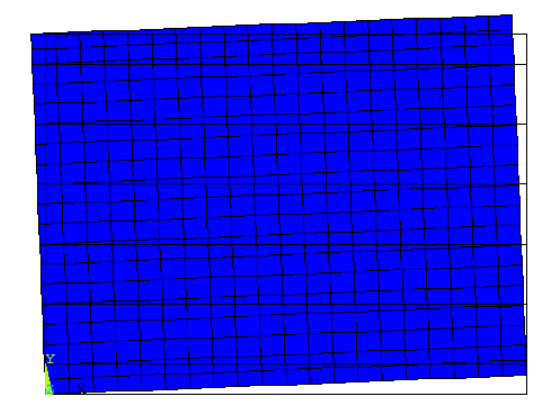

*Figura 29. Deformada aplicando únicamente las condiciones de contorno.*

Como se puede observar en la Figura 29 la pieza gira cierto ángulo con respecto al vértice inferior izquierdo. Esto implica que el modelo se comporta como un componente individual, cuando debería hacerlo como un diferencial de área perteneciente a un sistema mucho más amplio. Para solucionar este problema hemos empleado ecuaciones restrictivas, cuya función es la de imponer relaciones entre los grados de libertad del modelo. Con dichas ecuaciones se ha forzado que el nodo 2, situado en la esquina inferior derecha, restrinja sus desplazamientos en X (dirección 1) de la misma manera que lo hace el nodo de la esquina inferior izquierda, el número 1. Asimismo, se ha impuesto que el nodo 171, situado en la esquina superior izquierda, restrinja sus movimientos en Y (dirección 2) como lo hace el nodo 1. Cabe destacar que en ambos casos el nodo máster es el de la esquina inferior izquierda por estar restringido en ambas direcciones, 1 y 2, como se ha mencionado previamente. Por otro lado, para acabar de asegurar un comportamiento compatible con el de una unidad representativa, se ha impuesto que todos los nodos situados en  $x = 0$  y  $x = L$  deben de comportarse de la misma manera en la dirección 1 (mismo Ux). La elección del nodo máster en este último caso recae sobre el programa, y para nuestro modelo su selección ha sido adecuada, por

lo que no supone ningún inconveniente; sin embargo, podríamos cambiar de preferencia si no fuera así. Una vez impuestas las ecuaciones se puede lanzar la solución del problema y observar, en la Figura 30, cómo ha cambiado el comportamiento del modelo, que ahora sí que tiene en cuenta su propia continuidad.

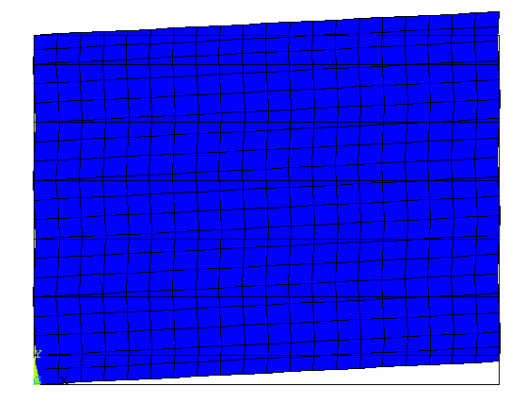

*Figura 30. Deformada del modelo aplicando condiciones de contorno y ecuaciones de restricción.*

Realizado el procedimiento descrito, se puede comenzar a calcular el valor de  $G_{12}$ . Anteriormente, como no se poseían los datos necesarios, para definir el valor de esta constante en la fibra de carbono se han tenido que emplear las ecuaciones 33 y 34, que son de tipo isótropo; sin embargo, en este ensayo sí que se dan las condiciones para emplear la ecuación del módulo de cizalladura para un material ortótropo. Para emplearla necesitamos extraer de Ansys el valor de la tensión de tangencial en el plano 1-2 y el de la deformación tangencial en ese mismo plano. En el caso de la tensión tangencial (τ<sub>12</sub>) la obtenemos sin necesidad de realizar ningún cálculo, ya que todo el diferencial está sometido al mismo valor de este esfuerzo, como se puede observar en la Figura 31.

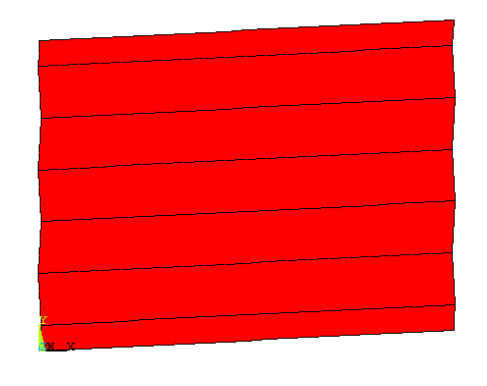

*Figura 31. Tensión tangencial en el plano 12 para Vf=0.5.*

Por otro lado, la deformación tangencial aplicada es constante, y se calcula tal y como se expresa en la ecuación 48.

$$
\gamma_{12} = \frac{\Delta L_2}{Ancho} = \frac{0.2}{4} = 0.05\tag{48}
$$

En la ecuación 49 se expresa cómo calcular  $G_{12}$  para un material ortótropo, tal y como lo hemos hecho en este ensayo.

$$
G_{12} = \frac{\tau_{12}}{\gamma_{12}}\tag{49}
$$

#### SIMULACIÓN 4

En la cuarta y última simulación realizada se ha obtenido el valor de  $G_{23}$  en función del V<sup>f</sup> de nuestro material. El ensayo realizado es análogo al de la simulación 2, ya que se emplea las mismas propiedades de los materiales, geometría y malla. Asimismo, se trabaja de nuevo en el plano 2-3 en condiciones de deformación plana. Como ocurre en la tercera simulación con respecto de la primera, únicamente cambia la dirección de aplicación de las condiciones de contorno con respecto de las de la segunda simulación. Por lo tanto, se restringe en todo el lado izquierdo del modelo el movimiento en Y, es decir en la dirección 3, mientras que la restricción en X, es decir en la dirección 2, únicamente se aplica en la esquina inferior de este mismo lado. En este caso además la carga se impone mediante un desplazamiento forzado de 0.2 m del lado derecho del modelo en la dirección 3, en lugar de en la 2 como ocurría en la segunda simulación. Cabe destacar además que para asegurar que el modelo tenga en cuenta su propia continuidad se han implementado las mismas ecuaciones de restricción que en la simulación 3.

Teniendo en cuenta las características mencionadas e implementándolas en Ansys, se lanza la solución del problema. De los resultados obtenidos hemos de obtener la deformación tangencial en el plano 2-3 ( $y_{23}$ ) y la tensión tangencial aplicada en este mismo plano (τ<sub>23</sub>). Para calcular γ<sub>23</sub> se necesita implementar en la ecuación 50 el valor del desplazamiento impuesto en la dirección 3, de 0.2 m, y de la longitud del lado inferior de la figura, cuyo valor varía en función de Vf.

$$
\gamma_{23} = \frac{\Delta L_3}{L_2} \tag{50}
$$

La obtención de  $\tau_{23}$  no es directa, como ocurre en la simulación 3, sino que al graficarla presenta un gradiente de tensiones, como se puede observar en la Figura 32.

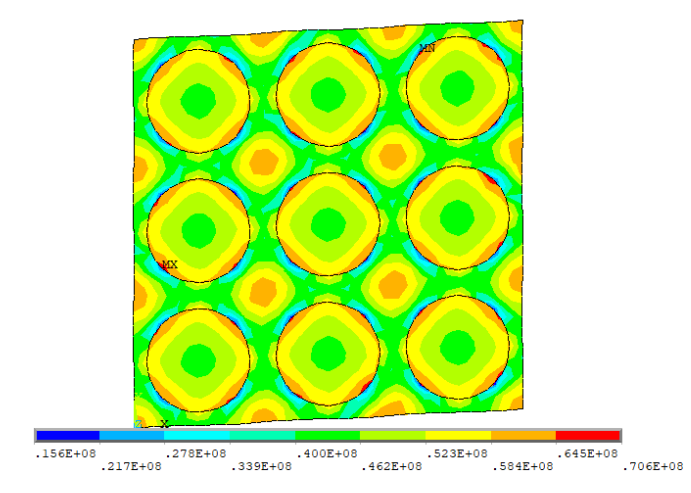

*Figura 32. Tensión tangencial en el plano 12 para Vf=0.5*

Por lo tanto, para calcular la tensión tangencial aplicada se seleccionan los nodos del lado derecho del modelo y se extrae del programa el valor de la fuerza de reacción en la dirección 3. Con ello, y conociendo la longitud del lado derecho de la figura, se aplica la ecuación 51 y se obtiene el valor de la tensión.

$$
\tau_{23} = \frac{F_3}{L_3} \tag{51}
$$

Conocidos estos dos valores, se procede a calcular G<sub>23</sub> empleando la ecuación 52.

$$
G_{23} = \frac{\tau_{23}}{\gamma_{23}}\tag{52}
$$

Puesto que cada vez que se necesitan obtener las constantes elásticas del material para un valor de  $V_f$  distinto hay que generar un nuevo modelo, hemos programado en una Macro diferente para cada simulación los comandos empleados para realizar los pasos descritos, previos a la solución del modelo, de manera rápida y eficiente.

Las cuatro simulaciones realizadas determinan seis de las nueve constantes elásticas

necesarias para definir un material ortótropo, como es nuestra lámina CFRP. Debido a que en la segunda y la cuarta simulación el material se comporta de la misma manera en los planos 2 y 3, hemos hecho la misma hipótesis que para la fibra de carbono. Por lo tanto, consideramos que E<sub>3</sub> es igual a E<sub>2</sub>, de la misma manera que  $v_{12}$  y  $v_{13}$ , y G<sub>12</sub> y G<sub>13</sub> también lo son.

A pesar de que no se van a emplear ni modelos basados en REM ni en Halpin-Tsai, hemos considerado necesario comparar el valor de las constantes elásticas obtenidas por estos, frente al modelo semiempírico aplicado. Para realizar dicha comparación, empleamos un  $V_f$  del 50%, y para calcular las constantes de manera teórica aplicamos las ecuaciones 2 (E<sub>1</sub>), 3 (ν<sub>12</sub> γ ν<sub>13</sub>), 4 γ 5 (E<sub>2</sub>, E<sub>3</sub>, G<sub>12</sub> γ G<sub>13</sub>), 6 (G<sub>23</sub>) γ 7 (ν<sub>23</sub>), del apartado 3. En la siguiente tabla se presentan los valores obtenidos.

|                | Métodos teóricos | Método semiempírico |  |  |
|----------------|------------------|---------------------|--|--|
| $E_1$ [GPa]    | 126.36           | 126.36              |  |  |
| $E_2$ [GPa]    | 6.917            | 7.550               |  |  |
| $E_3$ [GPa]    | 6.917            | 7.550               |  |  |
| $v_{12}$ [-]   | 0.335            | 0.335               |  |  |
| $V_{13}$ [-]   | 0.335            | 0.335               |  |  |
| $V_{23}$ [-]   | 0.721            | 0.629               |  |  |
| $G_{12}$ [GPa] | 3.774            | 1.924               |  |  |
| $G_{13}$ [GPa] | 3.774            | 1.924               |  |  |
| $G23$ [GPa]    | 2.010            | 1.843               |  |  |

*Figura 33. Tabla de propiedades elásticas aparentes de una lámina de epoxi reforzada con fibra de carbono (considerada anisótropa) para Vf=0.5 empleando métodos diferentes.*

Con respecto a los resultados obtenidos, podemos observar que  $E_1$ ,  $v_{12}$  y  $v_{13}$  no varían su valor a pesar de cambiar de método. Por otro lado, las demás constantes son distintas en función del método, aunque presentan resultados parecidos, siendo los módulos de cizalladura los parámetros que presentan una mayor discrepancia entre sí. A pesar de no presentar grandes diferencias, tomamos los valores del método semiempírico por tener en consideración la no isotropía de la fibra.

### *4.4.2.* Mallado y definición de propiedades

La correcta simulación del prediseño de una prótesis fabricada en CFRP pasa por la adecuada implementación de las propiedades del material en lo relativo a valores,

disposición de las láminas y orientación de las fibras. En este apartado se explican los procedimientos llevados a cabo para cumplir con dicho propósito.

El primer paso de este proceso es el de implementar las propiedades del material calculadas en el apartado 4.4.1. en el modelo. Esta información se introduce para un único material de comportamiento estructural, lineal, elástico y ortótropo, dentro del cual ya se consideran la fibra y la matriz.

A continuación, se deben de definir los elementos empleados en el mallado de esta pieza. Por tratarse de una simulación con materiales compuestos y dispuestos en forma de laminado, se han empleado elementos tipo Shell cuyo uso es muy recomendado en este tipo de aplicaciones. El primer elemento seleccionado de este tipo es el SHELL281 y se ha empleado para mallar las áreas. El segundo es el SOLSH190 y que admite el mallado de volúmenes, a diferencia del primer elemento. Se dispone de más información sobre estos elementos en el Anejo A.

Con el material y los elementos seleccionados, se configuran las láminas. El laminado planteado para este proyecto es [45°/0°/45°], donde 0° se corresponden con las fibras dispuestas longitudinalmente en la dirección vertical del perfil de la prótesis. La lámina a 0° ocupa la mayor parte del espesor del perfil, ya que, tanto el anclaje de la pieza como la carga aplicada se ejercen verticalmente, es decir, en la dirección Y del programa. Sin embargo, en base al estudio "Design of Carbon Composite Prosthetic Feet using Finite Element Methods" [17] se ha decidido que el laminado cuente con dos pieles a cada lado de la lámina a 0°, de bajo espesor, con la fibra a 45°. El objetivo de añadir las pieles es poder soportar los esfuerzos de manera más eficiente, ya que la realidad de la prótesis es que la dirección de aplicación de las cargas puede variar un poco con respecto de la que se ha planeado.

Para implementar la configuración en el programa se ha de tener en cuenta que, el laminado definido se aplica al modelo dentro de cada uno de los elementos que forman la malla, no en todo el espesor de la prótesis, como nosotros deseamos. Al igual que en el punto 4.3. en el espesor del perfil la malla va a estar compuesto por tres filas de elementos, por lo que si configurásemos el laminado a emplear como [45°/0°/45°], en realidad emplearíamos uno [45°/0°/45°]3. Como solución a este problema se han

programado tres secciones distintas, una para cada fila de elementos en el espesor; la primera es [45°/0°] y se coloca en los elementos de la cara interna del perfil, la segunda es [0°] y se emplea en la fila centra, mientras que la tercera es [0°/45°] y se dispone en la cara externa de la prótesis. Para valorar el efecto de las pieles en el modelo, se varía el espesor de estas en simulaciones diversas. Asimismo, a requerimiento del programa, se han especificado tres puntos de integración para cada sección.

La orientación de los elementos es muy importante en la configuración del modelo. Puesto que las propiedades de la fibra se han programado en la dirección X, en el sistema de coordenadas de elemento esta debe de ser la que siga el perfil de la fibra. Por otro lado, de las dos direcciones radiales del material, la dirección Z del elemento debe de apuntar al centro del material, mientras que la Y surge del plano de perfil de la prótesis.

El sistema de coordenadas global del programa no cumple con estos requisitos por lo que no conviene mallar empleándolo como sistema de coordenadas de elemento; en su lugar se debe de generar uno que sí se adecúe a ellos. En nuestro caso el modelo presenta además una curvatura que sitúa a una parte de la prótesis prácticamente perpendicular al resto de ella. Por ello se han creado dos sistemas de coordenadas locales distintos, el 11 y el 12, ambos partiendo del sistema de coordenadas global (Figura 34). Por un lado, el sistema de coordenadas 11 (Figura 5) está pensado para los elementos de la zona de la prótesis más cercana al anclaje, en la que  $X_{11}$  debe de coincidir con YABS, siendo ABS el sistema de referencia absoluto o global,  $Z_{11}$  con  $X_{ABS}$  e  $Y_{11}$  con Z<sub>ABS</sub>. Por lo tanto, para su creación se han aplicado dos giros consecutivos, el primero de +90° sobre el eje Z global y el segundo de +90° sobre el nuevo eje X. Por otro lado, el sistema de coordenadas 12 se programado para ser empleado por los elementos de la zona inferior de la prótesis, en la que  $X_{12}$  debe coincidir con - $X_{ABS}$ ,  $Z_{12}$  con  $Y_{ABS}$  e  $Y_{12}$ con ZABS. Los giros aplicados en este caso son de 180° sobre el eje Y global y, consecutivamente, de -90° en el nuevo eje X.

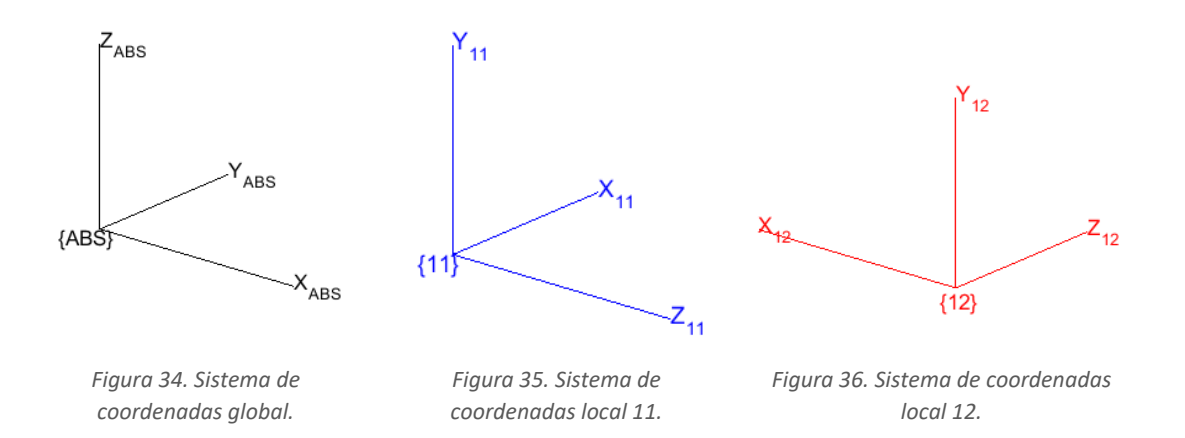

Antes de mallar debemos configurar el mallado. Por un lado, se determina que para mallar áreas se empleará el elemento SHELL281, mientras que para los volúmenes se hará uso del SOLSH190. En cada uno de los dos casos se ha de seleccionar también la sección de laminado y el sistema de referencia a emplear.

Como el mallado se realiza para el total del volumen y únicamente podemos seleccionar uno de cada uno, aplicamos el laminado 1 y el sistema de referencia 11, por lo que ambos factores han de ser editados posteriormente en los elementos que se corresponda. Por otro lado, como se pretende que la geometría de la malla sea la misma que la que se ha empleado en el punto 4.3., se ha programado el mismo tamaño de elemento: 10 mm. Una vez configurada la malla se procede de igual modo que en dicho punto, mallando primero, y de manera controlada, el área 1 de perfil, y extruyendo para el resto del volumen, por lo que en este apartado no se volverá a explicar en detalle el procedimiento. La malla obtenida en vista isométrica se muestra en las Figuras 37, en vista de perfil den la Figura 38 y en vista frontal en la Figura 39.

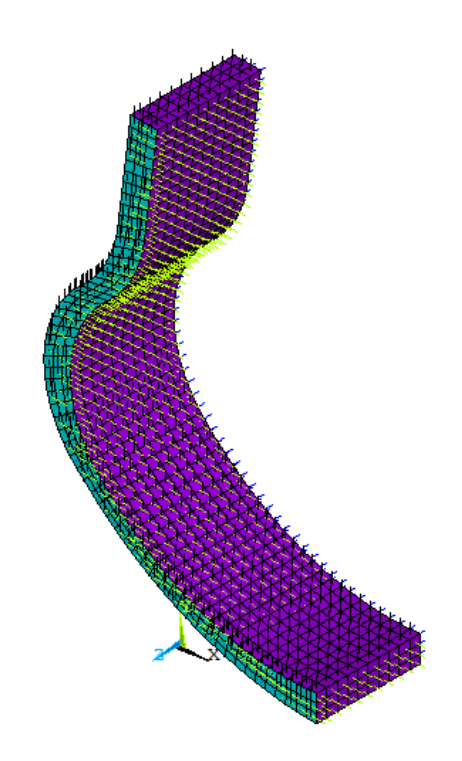

*Figura 37. Mallado sin edición en vista isométrica.*

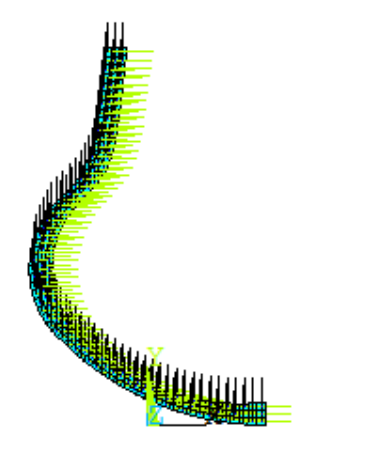

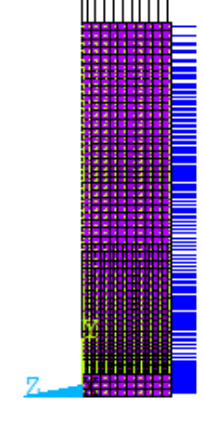

*Figura 38. Mallado sin edición en vista de perfil. Figura 39. Mallado sin edición en vista frontal.*

En las Figuras 37, 38 y 39, se puede observar el sistema de referencia de cada uno de los elementos. Sabiendo que el color negro se corresponde con el eje X, el verde lima con el eje Y y el azul con el eje Z, comprobamos que el mallado no cumple con las características requeridas anteriormente descritas, por lo tanto, los elementos no están adecuadamente orientados. Para solventar el problema se ha empleado el comando EORIENT, cuya función es la de reorientar la dirección normal de los elementos sólidos.

Para ello se escoge una de las 6 direcciones del sistema de referencia de elemento, la X, Y o Z en sentido positivo, o en su correspondiente sentido negativo; y el comando modifica el elemento, haciendo que la cara del mismo cuya normal quede más paralela a la dirección escogida se convierte en la nueva dirección normal de elemento.

Consultando el Anejo A, se puede comprobar que la dirección normal del elemento es la Z positiva, sin embargo, hemos cambiado su sistema de referencia por el 11, por lo que, atendiendo a las Figuras 34 y 35 anteriormente vistas, comprobamos que en este caso la dirección normal de elemento es la Y positiva. Como ya se ha comentado previamente, para la correcta orientación del material, precisamos que el eje Y de elemento sea perpendicular al plano de perfil, y esta dirección se corresponde con el eje Z negativo de los elementos, como se puede comprobar consultando la Figura 39.

Por lo tanto, empleamos la dirección -Z para orientar toda la malla, obteniendo los resultados mostrados en la Figura 40.

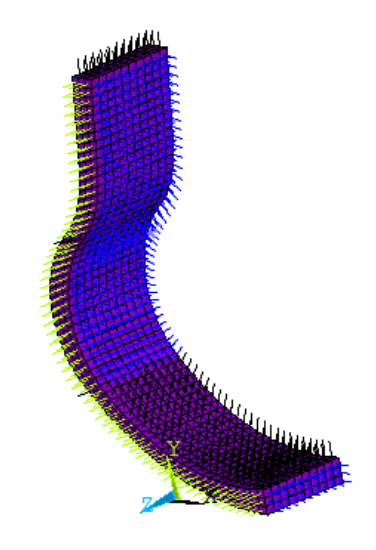

*Figura 40. Mallado tras primera edición.*

Como se puede observar en la Figura 40, la parte superior de la prótesis ha quedado perfectamente orientada, sin embargo, en la parte inferior de la pieza únicamente el eje Y está correctamente dispuesto. Como solución a este inconveniente se ha creado el sistema de coordenadas local 12, anteriormente descrito. Se procede seleccionando los elementos incorrectamente orientados y adjudicándoles el mencionado sistema de referencia, quedando la malla como se muestra en la Figura 41.

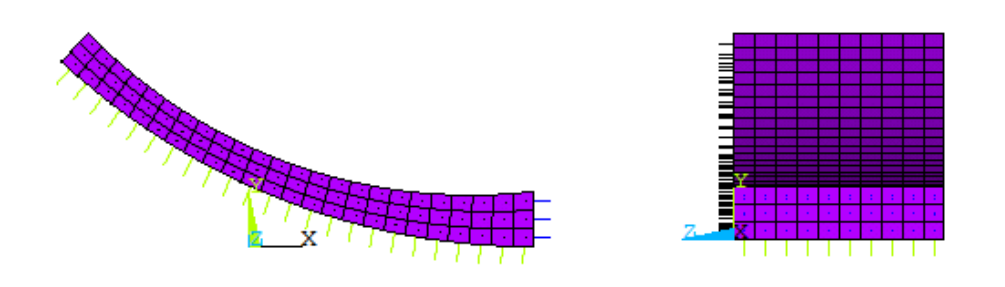

*Figura 41. Mallado de la sección inferior de la prótesis empleando el sistema de referencia 12.*

El sistema de referencia queda de esta manera porque con la operación realizada el programa ha ejecutado los mismos giros que se han aplicado para crear el sistema local 12 pero con respecto a los ejes del sistema de referencia global, en lugar de a los nuevos generados. A pesar de esta redistribución la cara dominante del elemento, a la que pertenece su dirección normal, sigue siendo la misma; por lo que en este caso esa cara es la +X, tal y como se puede apreciar en la Figura 41.

Como para que los elementos queden orientados de tal manera que su eje +X quede en la actual dirección -Z, es esta, de nuevo, la orientación para la que empleamos el comando EORIENT. Finalizada la ejecución del procedimiento descritos, obtenemos una malla correctamente orientada, tal y como se puede observar en la Figura 42.

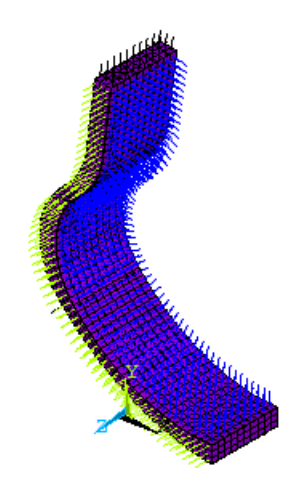

*Figura 42. Malla correctamente orientada.*

Una vez quedan los elementos adecuadamente orientados se ha de configurar el laminado deseado, [45°/0°/45°], ya que, en la creación de la malla se ha empleado la sección 1 para mallar todos los elementos. Para ello, se seleccionan las áreas de la cara externa del perfil, luego los nodos unidos a ellas y finalmente los elementos a los que pertenecen dichos nodos, cuyas propiedades son editadas para que contengan la sección 3 en lugar de la 1. Ha dicha selección se la agrupa como un componente del modelo, para facilitar el trabajar con ella posteriormente. Se procede de idéntica manera con los elementos de la cara interna de la prótesis, solo que, en este caso, al corresponderle la sección 1, no es necesario cambiar la sección. Para implementar la sección 2 se deseleccionan los componentes agrupados de las secciones anteriores, y se edita la elección de sección de los elementos restantes.

Completado el procedimiento descrito en este apartado se puede lanzar la solución del problema. Nosotros hemos variado el espesor de las pieles y el  $V_f$  en las distintas simulaciones realizadas, con el objetivo de determinar cuál es la configuración del material que mejor se adecúa a nuestra aplicación.

Por otro lado, con la solución ejecutada se ha de comprobar que el modelo es válido empleando el criterio de fallo Tsai-Wu, que Ansys lleva ya incorporado. Para aplicar este criterio necesitamos conocer cuáles son los límites resistentes del material, que, como varían en función del Vf, precisaríamos de la realización de ensayos en laboratorio para aplicar el criterio adecuadamente. Ante la imposibilidad de dicho requerimiento hemos empleado unos valores orientativos para fibra de carbono – epoxi con  $V_f = 0.5$  extraídos del libro "*Análisis y diseño con materiales compuestos*" y que se muestran en la siguiente tabla:

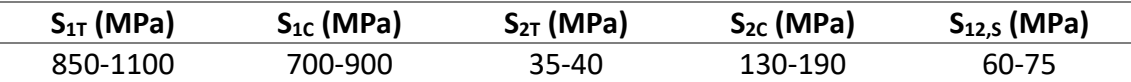

*Figura 43. Estimación de los límites resistentes del material.*

Dentro de los intervalos presentados para los límites resistentes nosotros hemos empleado los valores más bajos de cada uno, para garantizar una mayor seguridad en los resultados.

## 4.5. Diseño con nanotubos de carbono

De igual manera que se ha procedido con el CFRP, para generar modelos implementados con un compuesto CNT-epoxi, se han de definir correctamente sus propiedades elásticas y se ha de mallar y configurar adecuadamente.

#### *4.5.1.* Propiedades elásticas de los nanotubos de carbono

Para definir las propiedades elásticas del material conviene conocer los componentes que lo forman para tomar ciertas decisiones con respecto de su configuración y, en este caso, trabajamos con nanotubos de carbono, cuyo rango de longitudes es muy amplio. Para determinar la longitud de los nanotubos hemos tomado de ejemplo los artículos *"Effect of carbon nanotube length on thermal, electrical and mechanical properties of CNT/bismaleimide composites"* y *"Length effect of carbon nanotubes on the strengthening mechanisms in metal matrix composites"* en los que se emplean longitudes de CNT cercanas a 1 mm, por lo que esta es la longitud que tomamos. Este parámetro es relevante para el estudio, ya que si los CNT miden 1 mm podemos considerarlos fibras cortas y, por ende, emplear una distribución tipo mat en nuestro modelo.

En las láminas tipo mat, se supone que las fibras embebidas en la matriz son cortas y que están aleatoriamente distribuidas. La gran ventaja, a nivel computacional, es que a los materiales de este tipo se les supone comportamiento isótropo, lo cual simplifica mucho la obtención de sus propiedades.

La estimación de sus propiedades elásticas se puede extraer de las siguientes ecuaciones, dadas por Miravete [4].

$$
\bar{E} = V_f \left( \frac{16}{45} \cdot E_f + 2E_m \right) + \frac{8}{9} E_m \tag{53}
$$

$$
\bar{v} = \frac{1}{3} \tag{54}
$$

Como se puede observar en la ecuación 54, el valor del coeficiente de Poisson es constante, mientras que en la ecuación 53 se necesitan el Vf, el módulo de Young de la fibra y el de la matriz para obtener le módulo elástico del material compuesto. El valor de E del epoxi, lo encontramos en la Figura X del apartado 4.4.1., y es de 2.72 GPa. Por otro lado, el módulo de los CNT varía mucho según el tipo de nanotubos, como ya se ha explicado en el apartado 2. En nuestro caso, basándonos en el estudio *"Strength and breaking mechanism of multiwalled carbon nanotubes under tensile load",* hemos tomado los MWCNT con un módulo de Young de 270 GPa, ya que no nos interesa que sea muy rígido.

#### *4.5.2.* Mallado y definición de propiedades

Con las propiedades correctamente definidas, se comienza a trabajar con Ansys para aplicarlas y mallar adecuadamente el modelo. Para implementar las constantes elásticas del material configuramos uno que sea de comportamiento estructural, lineal, elástico e isótropo, en el que se programan las propiedades obtenidas.

Este modelo se malla siguiendo el mismo procedimiento que en el punto 4.3., por lo que se seleccionan los mismos elementos, PLANE 183 y SOLID186, y se llevan a cabos los mismos pasos seguidos en el mencionado apartado.

Finalmente se puede lanzar la solución del modelo y repetir el proceso para cada  $V_f$ estudiado. Una vez se ha obtenido la solución conviene comprobar la resistencia del material que, al ser isótropo, se realiza con el criterio de fallo de máxima distorsión de von Mises (ecuación 55).

$$
f_{yd} > \sigma_{VM} = \sqrt{\frac{(\sigma_1 - \sigma_2)^2 + (\sigma_2 - \sigma_3)^2 + (\sigma_3 - \sigma_1)^2}{2}}
$$
(55)

Donde,

- fyd es el límite de fluencia de diseño.
- $\sigma_1$ ,  $\sigma_2$  y  $\sigma_3$  son las tensiones principales del material, aportadas por la solución del problema.

Este criterio de fallo se puede implementar directamente con Ansys, por lo que no es necesario extraer las tensiones principales y calcular manualmente la tensión de von Mises. Por otro lado, sí que es necesario establecer el límite de fluencia de diseño, que se obtiene minorando el límite de fluencia del material. Determinar con exactitud el límite de fluencia no es posible, ya que se necesita de la realización de ensayos experimentales. En su lugar realizamos una estimación por ajuste experimental aplicando la ecuación 56, tal y como se expone en el libro *"Análisis y diseño con materiales compuestos"*.

$$
f_y = S_{mat,T} = k_1 \cdot k_2 \cdot S_{f,T} \cdot V_f \tag{56}
$$

Donde,

- $-$  S<sub>f,T</sub> es el límite a tracción de la fibra, es decir de los MWCNT, cuyo valor se estima en 11 GPa [8].
- $k_1$  se corresponde con un factor de corrección de longitud relativo a la eficiencia de las fibras cortas como refuerzo en comparación con las fibras largas. En el mencionado libro se muestra una aproximación de este parámetro para un compuesto fibra de carbono-epoxi con fibras de 1 mm, de valor  $k_1 = 0.89$ , y se ha considerado que existen suficientes similitudes con nuestro material como para emplear este dato en nuestro caso.
- $k_2$  se corresponde con un factor que mide la disminución de la resistencia producida por la orientación aleatoria. En el mencionado libro se estima que, para una distribución coplanar, como hemos considerado a la nuestra, el valor de dicho parámetro es de  $k_2$  = 3/8, por lo que empleamos este dato.

Por lo tanto, para obtener el valor de esta constante resistente únicamente se han de implementar los datos mostrados en la ecuación 56 y calcular para cada valor de fibra requerido. Cabe destacar, que a pesar de que esta ecuación se plantea para un estado de carga a tracción, sustituyendo el límite de fluencia a tracción de la fibra ( $S_{f,T}$ ) por el de compresión (S<sub>f,C</sub>), obtenemos el límite de fluencia a compresión del material. Sin embargo, no se conoce el  $S_{f,C}$  de los MWCNT, por lo que se hace la suposición mostrada en la ecuación 57.

$$
S_{f,C} = -S_{f,T} \tag{57}
$$

Por último, se ha determinado que el factor de diseño necesario para minorar el límite de fluencia vale 1.8, dejando el cálculo del límite de fluencia de diseño de la siguiente manera (Ecuación 58).

$$
f_{y,d} = \frac{f_y}{1.8}
$$
 (58)

# 5. Resultados

En este apartado se muestran y analizan los resultados obtenidos en las simulaciones realizadas con los distintos materiales.

## 5.1. Validación del modelo

En primer lugar, se ha valorado la validez del modelo generado en cuanto a geometría y condiciones de contorno. Para ello se han comparado los resultados obtenidos por el estudio "*Diseño de una prótesis deportiva de miembro inferior*" para el acero, con los nuestros. Por un lado, se ha evaluado la tensión de von Mises (VM), tanto en lo referente a su valor máximo, como en cuanto a su distribución en el modelo (Figuras 44 y 45).

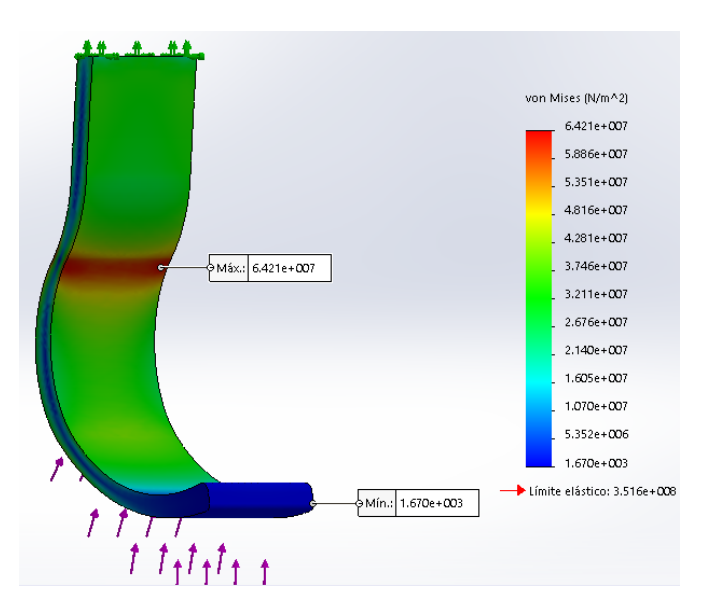

*Figura 44. Tensión de VM en el modelo de acero del artículo. [12]*

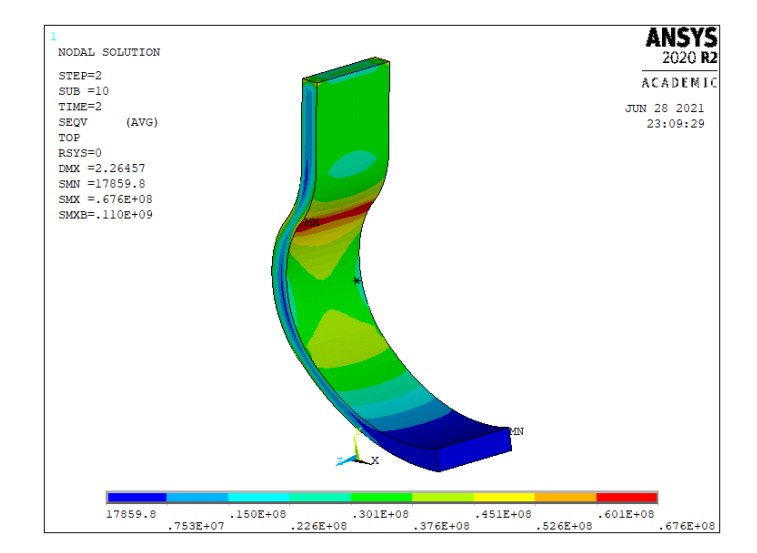

*Figura 45. Tensión de VM en el modelo de acero propio.*

Como se puede observar y a pesar de que la Figura 44 presenta un mapa de colores degradado, mientras que el de la Figura 45 es más discretizado, probablemente debido al criterio de representación de la solución. La distribución de la tensión es muy similar en ambos casos, siendo la zona en la que comienza a curvarse la geometría en la que se aprecia la tensión de von Mises máxima. Este valor máximo se corresponde con 64.21 MPa en el caso del estudio y con 67.6 MPa para nuestro modelo. Debido a que la diferencia entre ambos valores es de poco más de 3 MPa, consideramos que los resultados obtenidos para este parámetro no invalidan nuestro modelo.

Por otro lado, también se ha valorado la similitud entre la distribución de desplazamientos de ambos modelos, así como su valor máximo (Figuras 46 y 47).

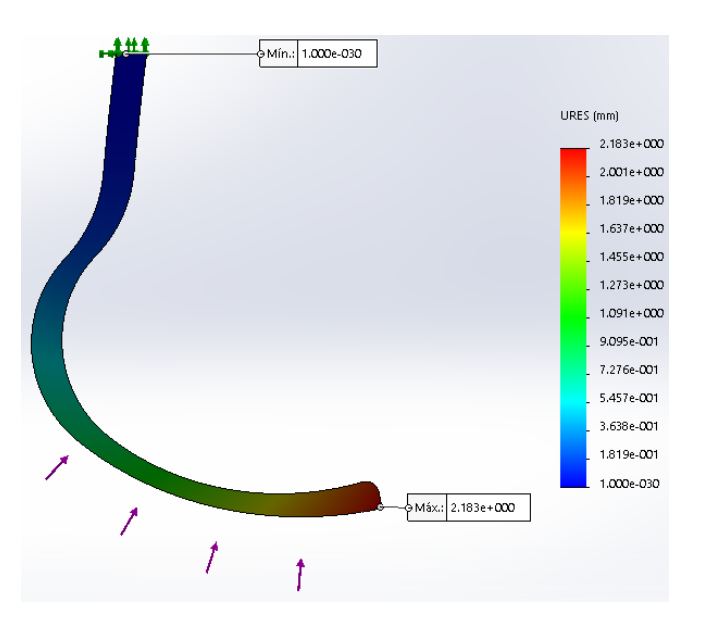

*Figura 46. Resultante de desplazamientos en el modelo de acero del artículo. [12]*

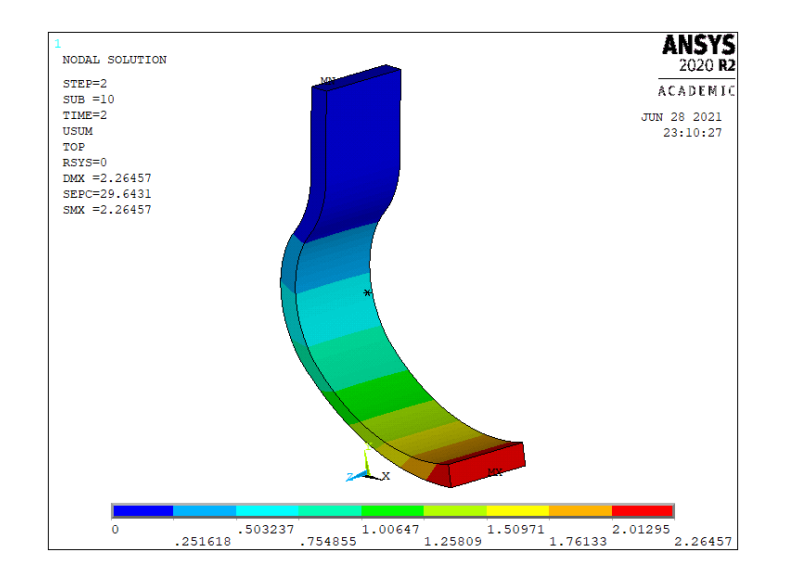

*Figura 47. Resultante de desplazamientos en el modelo de acero propio.*

En las Figuras 46 y 47 se muestra con claridad que la distribución de desplazamientos es prácticamente idéntica en ambos casos. Asimismo, el modelo del artículo presenta un desplazamiento máximo de 2.183 mm, mientras que el del nuestro es de 2.2646 mm. De nuevo, una diferencia de apenas 0.1 mm no es suficiente para invalidar nuestro modelo.

También se ha realizado una animación de la deformación del modelo, empleando la carga repartida en el tiempo que se ha definido en el apartado 4.2., mediante la cual se ha comprobado que deforma adecuadamente, es decir, comprimiéndose en la dirección Y global.

Por lo tanto, el modelo generado es considerado válido. Cabe destacar que las diferencias apreciadas pueden deberse al cambio producido en la geometría derivado de la eliminación del área estrecha de la Figura 14, o a que la anchura de 100 mm supuesta no tiene por qué coincidir con la del modelo del artículo.

En este apartado se ha calculado además la rigidez aparente del modelo, con el objetivo de poder compararla con la de los modelos de materiales compuestos. Este parámetro se calcula obteniendo la fuerza resultante en el empotramiento de la geometría y comparándola con la máxima resultante de desplazamientos, en una gráfica, siendo la pendiente de función lineal generada el valor de la rigidez aparente del material. Se trata de una herramienta muy útil para comparar el comportamiento elástico de varios materiales, entre los que se encuentre alguno de comportamiento no isótropo y que, por lo tanto, no presente una rigidez constante a lo largo de toda su geometría; como es nuestro caso con el CFRP. En la Figura 48 se representa dicho parámetro.

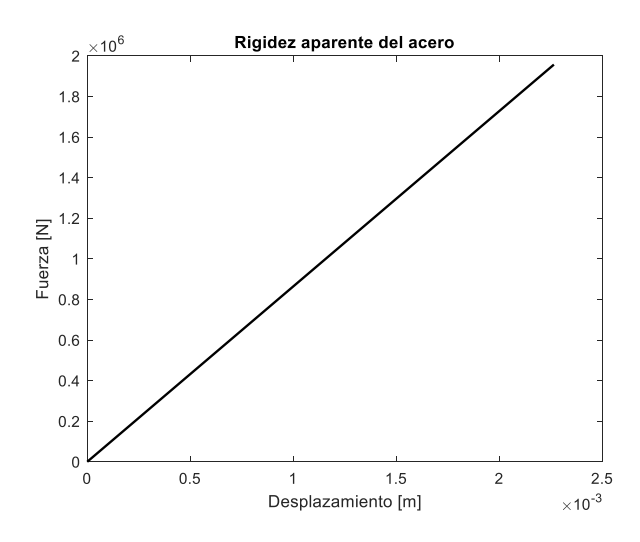

*Figura 48. Gráfica de rigidez aparente considerando el acero como material del modelo.*

Para el acero hemos obtenido un valor de rigidez aparente de 864.2 kN/mm, sobre el cuál no se puede sentenciar nada hasta que se compare con el que se ha obtenido para el resto de los materiales.

Asimismo, se ha calculado la rigidez aparente específica, con el objetivo de desvincular la rigidez aparente de la densidad del material. En la Figura 20 se da el dato de la densidad del acero, de 7850 kg/m<sup>3</sup>, a partir del cual obtenemos el valor del peso específico aplicando la Ecuación 59.

$$
\gamma \left[ \frac{N}{m^3} \right] = \rho \left[ \frac{kg}{m^3} \right] \cdot 9.81 \left[ \frac{m}{s^2} \right] \tag{59}
$$

Obtenemos un peso específico de 77008.5  $N/m<sup>3</sup>$ . Con este valor y el de la rigidez aparente (Eap), aplicamos la ecuación 60 y calculamos la rigidez aparente específica (Eap,esp).

$$
E_{ap,exp}[m^2] = \frac{E_{ap}[N/m]}{\gamma[N/m^3]}
$$
 (60)

Para este caso que la rigidez específica es de 11222.14 m<sup>2</sup>.

## 5.2. Modelo de polímero reforzado con fibra de carbono (CFRP)

Una vez demostrada la validez del modelo lo implementamos con el material CFRP. Cabe recordar que se trata de un material ortótropo y que por lo tanto la tensión de von Mises no es válida para estudiar su comportamiento, en su lugar se deben de analizar las tensiones en las distintas direcciones y planos ortogonales, tanto cuando estos son orientados como cuando no lo son. Estas son las tensiones cuyo valor máximo y representación se presenta entre las Figuras 49 y 60, para un CFRP con una fracción de fibra en volumen del 50% y un espesor de las pieles del 10% con respecto del total del elemento al que pertenece.

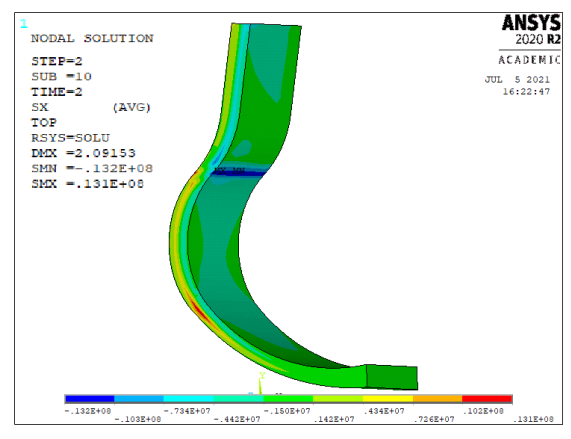

*Figura 49. Tensión en X en ejes orientados para el modelo CFRP con Vf=50% y espesor del 10%.*

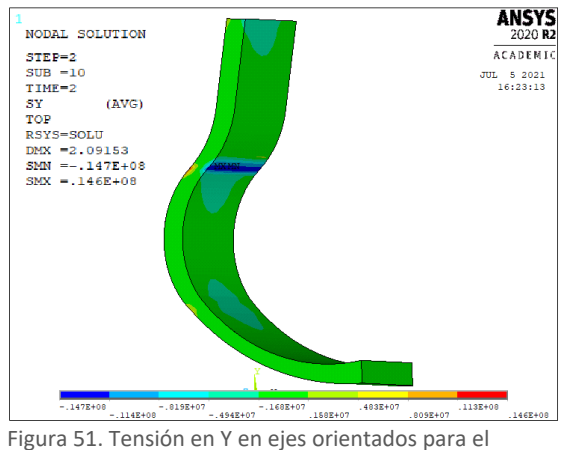

modelo CFRP con Vf=50% y espesor del 10%.

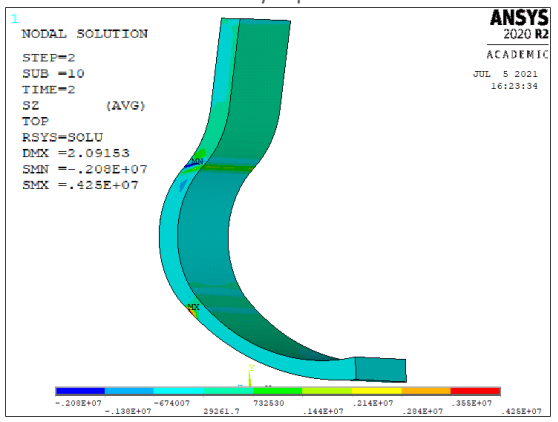

Figura 53. Tensión en Z en ejes orientados para el modelo CFRP con Vf=50% y espesor del 10%.

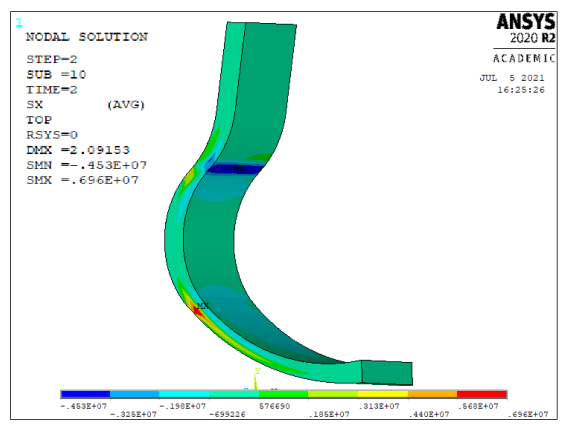

*Figura 50. Tensión en X en ejes no orientados para el modelo CFRP con Vf=50% y espesor del 10%.*

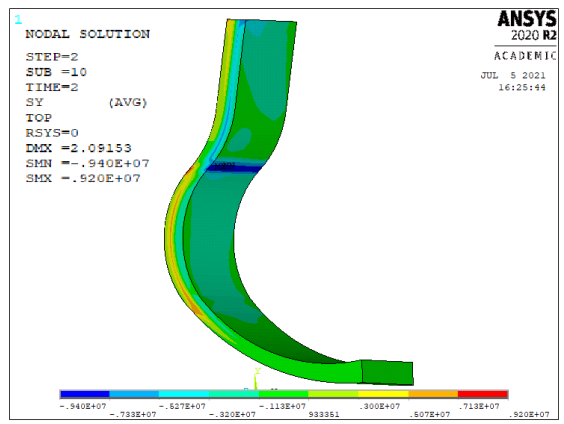

Figura 52. Tensión en Y en ejes no orientados para el modelo CFRP con Vf=50% y espesor del 10%.

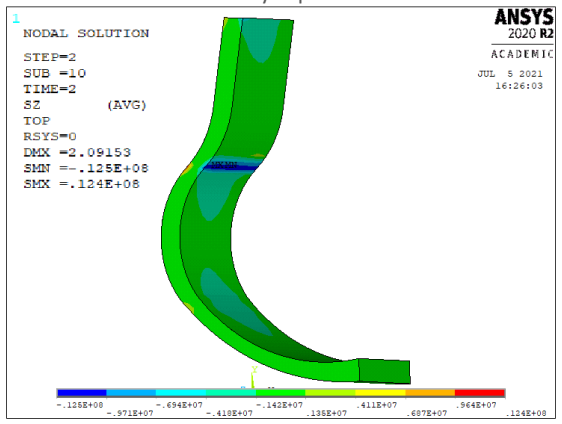

Figura 54. Tensión en Z en ejes no orientados para el modelo CFRP con Vf=50% y espesor del 10%.

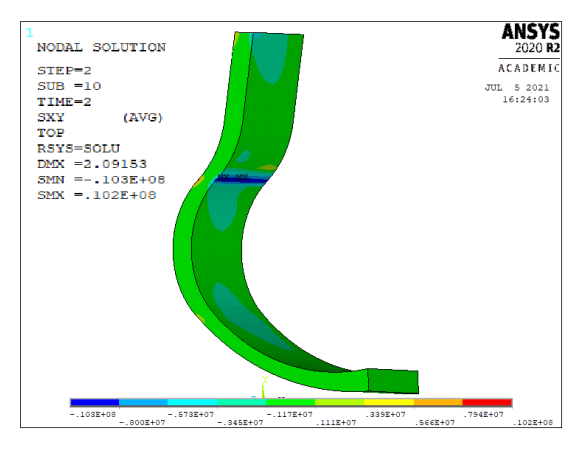

*Figura 55. Tensión en XY en ejes orientados para el modelo CFRP con Vf=50% y espesor del 10%.*

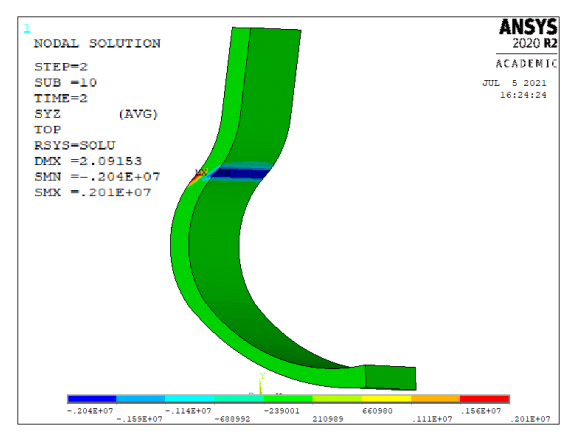

*Figura 57. Tensión en YZ en ejes orientados para el modelo CFRP con Vf=50% y espesor del 10%.*

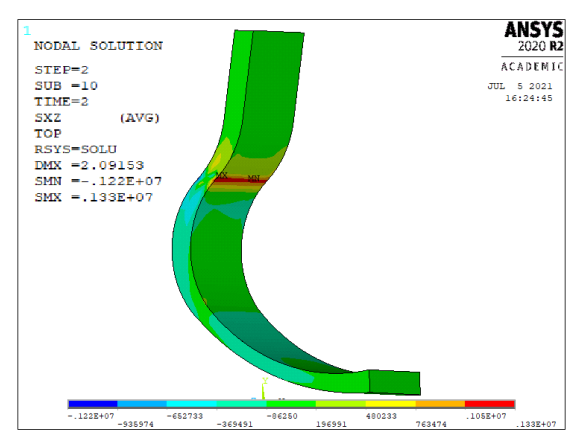

*Figura 59. Tensión en XZ en ejes orientados para el modelo CFRP con Vf=50% y espesor del 10%.*

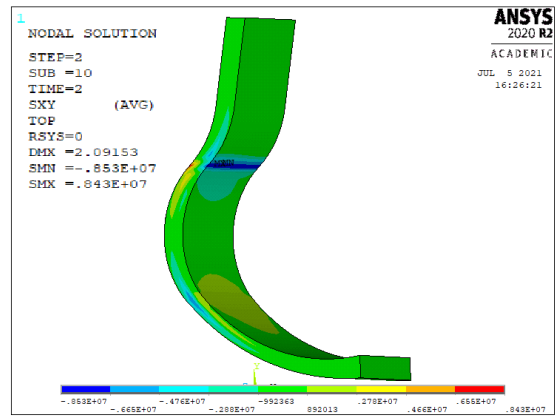

*Figura 56. Tensión en XY en ejes no orientados para el modelo CFRP con Vf=50% y espesor del 10%.*

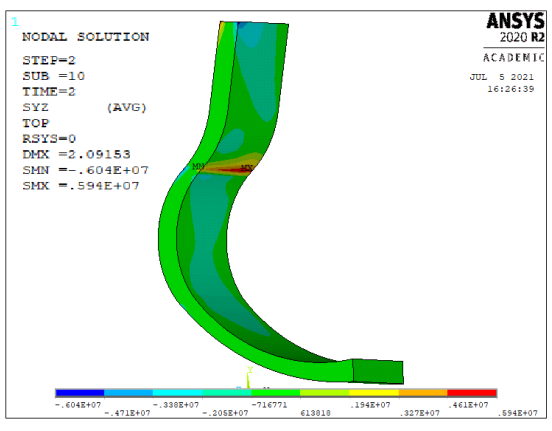

*Figura 58. Tensión en YZ en ejes no orientados para el modelo CFRP con Vf=50% y espesor del 10%.*

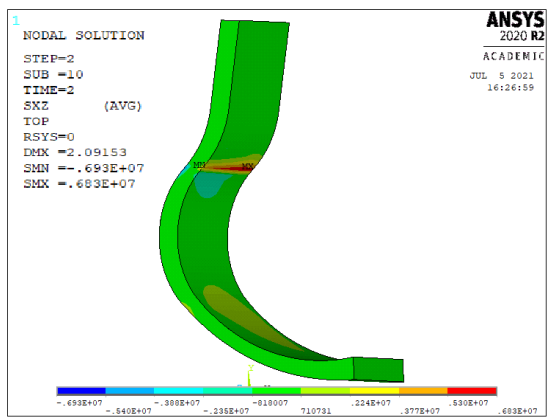

*Figura 60. Tensión en XZ en ejes no orientados para el modelo CFRP con Vf=50% y espesor del 10%.*

Como se pude observar en las Figuras anteriores, tanto las tensiones en ejes orientados como las que están en ejes no orientados coinciden al situar la zona de valor máximo. Si bien es cierto que, mientras la mayoría la tienen en la cara exterior de la prótesis, las tensiones tangenciales en XZ y la tangencial en YZ no orientada la ubican en la cara interna de la misma. Asimismo, la mayoría de las tensiones en ejes orientados

representadas son bastante similares, en cuanto a representación, con su correspondiente tensión en ejes no orientados, con excepción de la tensión normal en Z y de la tangencial en YZ. Más adelante, en este mismo apartado se comparan los valores máximos de dichas tensiones.

Por otro lado, también se han representado la resultante máxima de desplazamientos (Figura 61) y el coeficiente de fallo de Tsai-Wu (Figura 62). En este caso son valores absolutos que no dependen de la orientación en la que se tomen los resultados.

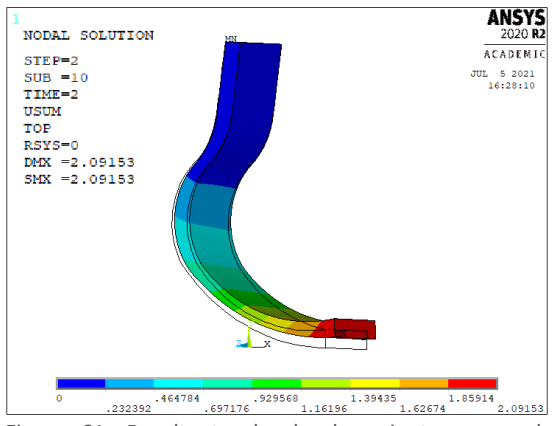

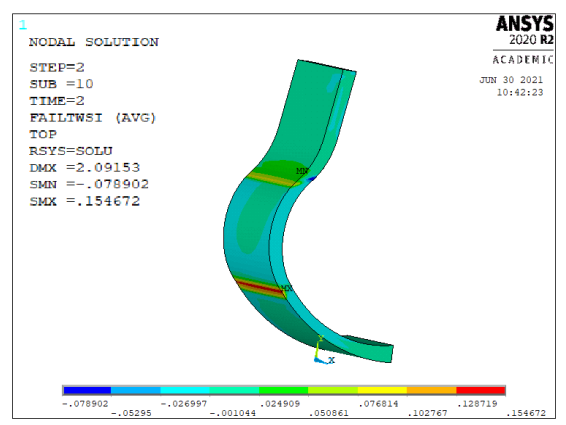

Figura 61. Resultante de desplazamientos para el modelo CFRP con Vf=50% y espesor del 10%.

Figura 62. Coeficiente de fallo de Tsai-Wu para el modelo CFRP con Vf=50% y espesor del 10%.

En el caso de los desplazamientos podemos observar que la prótesis deforma de la misma manera que en el modelo de acero. Para la representación del coeficiente de fallo de Tsai-Wu se ha tomado una vista en la que se puede apreciar la cara externa de la prótesis, ya que es en esta en la que se sitúa el punto en el que el coeficiente es más alto. Al igual que para las tensiones, la evaluación de los valores máximos de estos parámetros se realiza en un punto más avanzado del apartado.

En este caso, cabe destacar que debido al uso de pieles a 45°, en la animación de la deformación del modelo a lo largo del tiempo, se aprecia un pequeño desplazamiento de la zona inferior del modelo en la dirección -Z global. Los valores de dicho desplazamiento también se presentan posteriormente.

#### Efecto de la Vf

A continuación, comparamos los mismos parámetros para materiales CFRP con distinta cantidad de Vf. En este caso hemos tomado valores de fibra en volumen de entre 30% y 60%, ya que 30% es el mínimo Vf efectivo en caso de refuerzo de fibra larga con distribución ordenada, como es el nuestro; mientras que, aunque el límite de  $V_f$  se estima en el 70% para estos casos, no necesitamos una rigidez alta, por lo que no hemos considerado necesario alcanzar dicho valor. A continuación, se presentan las propiedades elásticas estimadas mediante el modelo semiempírico para cada material en función de su V<sub>f</sub> (Figura 63)

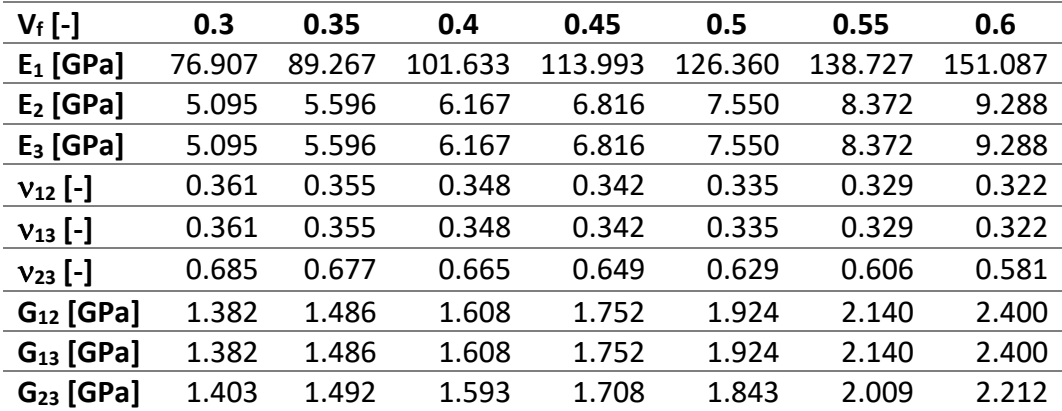

*Figura 63. Tabla de propiedades elásticas aparentes de láminas de epoxi reforzadas con fibra de carbono (considerada anisótropa) para distintos valores de Vf.*

Se ha implementado el valor de las constantes elásticas de la Figura 63 en distintos modelos simulados con unas pieles del 10% de espesor con respecto del espesor total del elemento del que forman parte. De la solución de dichos modelos se ha extraído el valor de sus tensiones en ejes orientados y en ejes no orientados, el de la máxima resultante de los desplazamientos, el del desplazamiento máximo en la dirección Z y el del coeficiente de fallo de Tsai Wu. Todos estos parámetros se muestran es las Figuras 64, 65 y 66.

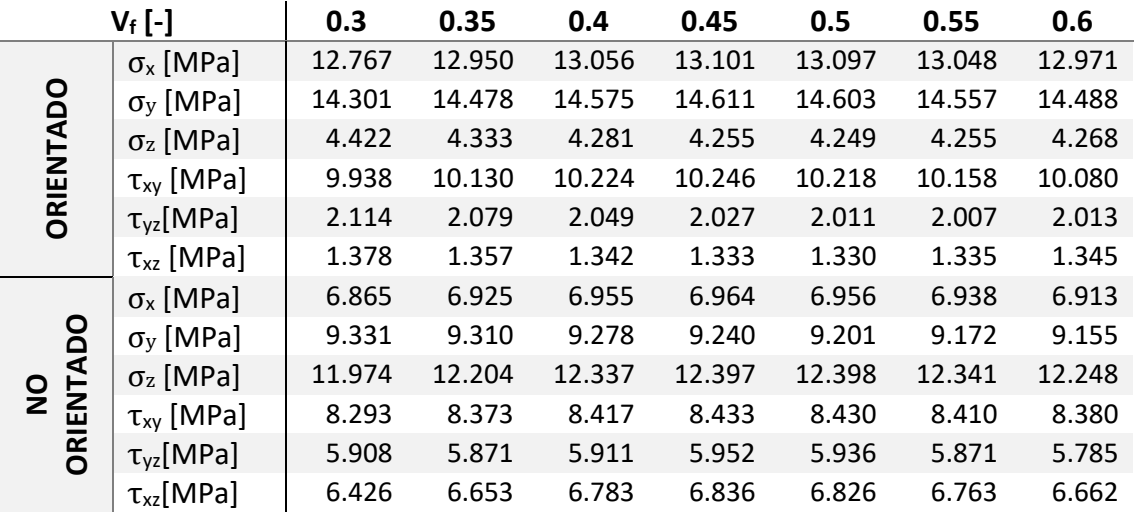

*Figura 64. Tabla de valores de las tensiones máximas según la cantidad de Vf en el CFRP.*

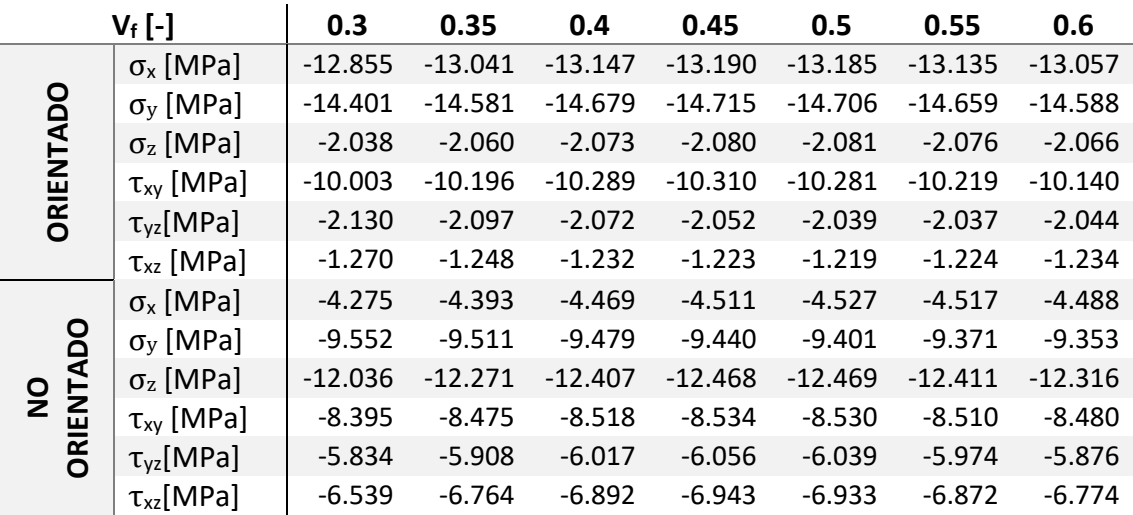

*Figura 65. Tabla de valores de las tensiones mínimas según la cantidad de Vf en el CFRP.*

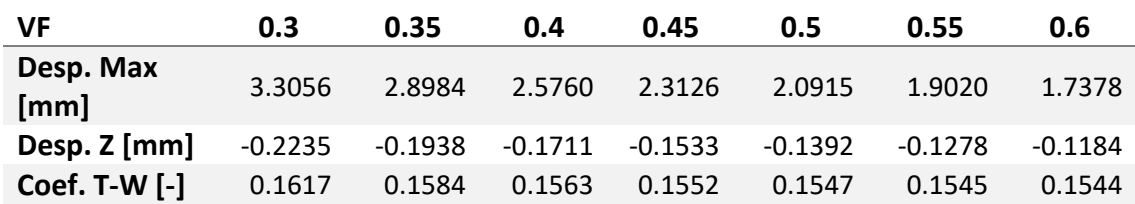

*Figura 66. Tabla de valores de desplazamiento máximo y coeficiente de Tsai -Wu según la cantidad de Vf en el CFRP.*

Con respecto a estas tres tablas, cabe destacar que se ha considerado necesario mostrar las tensiones mínimas a las que se somete el modelo por ser estas de un valor similar al de las máximas, pero de signo contrario, lo que implica la geometría está sometida a tensiones de tracción y compresión de órdenes similares. En dichas tablas se puede apreciar que, en el caso de los ejes orientados las tensiones normales en Y y X y la tangencial en XY son las que presentan valores más altos, del orden de 14, 12 y 10 MPa respectivamente; mientras que en ejes no orientados la tensión predominante es en el

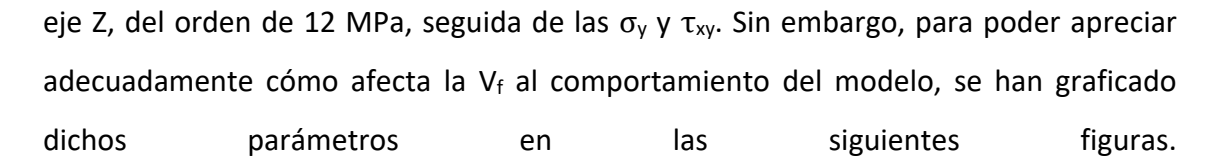

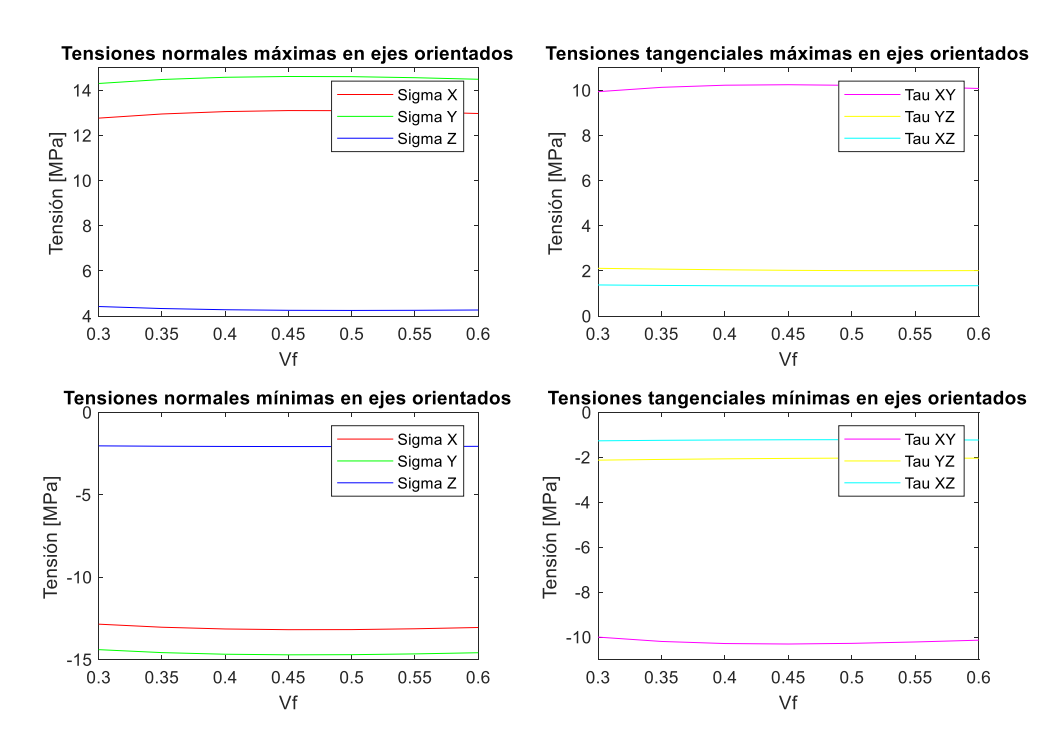

*Figura 67. Representación de los valores de las tensiones en ejes orientados según la cantidad de V<sup>f</sup> en el CFRP con espesor del 10%.*

En esta primera figura aparecen cuatro gráficos representando las tensiones en ejes orientados. En ambos cuatro se puede apreciar que los valores de las tensiones apenas varían con el cambio de Vf. Sin embargo, en casos como el de las tensiones normales en X y en Y, o la tangencial en XY, se aprecia cierta curvatura en la distribución de las mismas, tanto en las máximas como las mínimas. Aproximadamente el cambio de pendiente de esta distribución se encuentra a  $V_f$  = 45%. Además, la representación de las tensiones mínimas es prácticamente una trasposición de la de las tensiones máximas solo que, con cambio de signo, lo que implica que la prótesis está sometida a tracción y compresión en igual medida.

P á g i n a 62 | 81

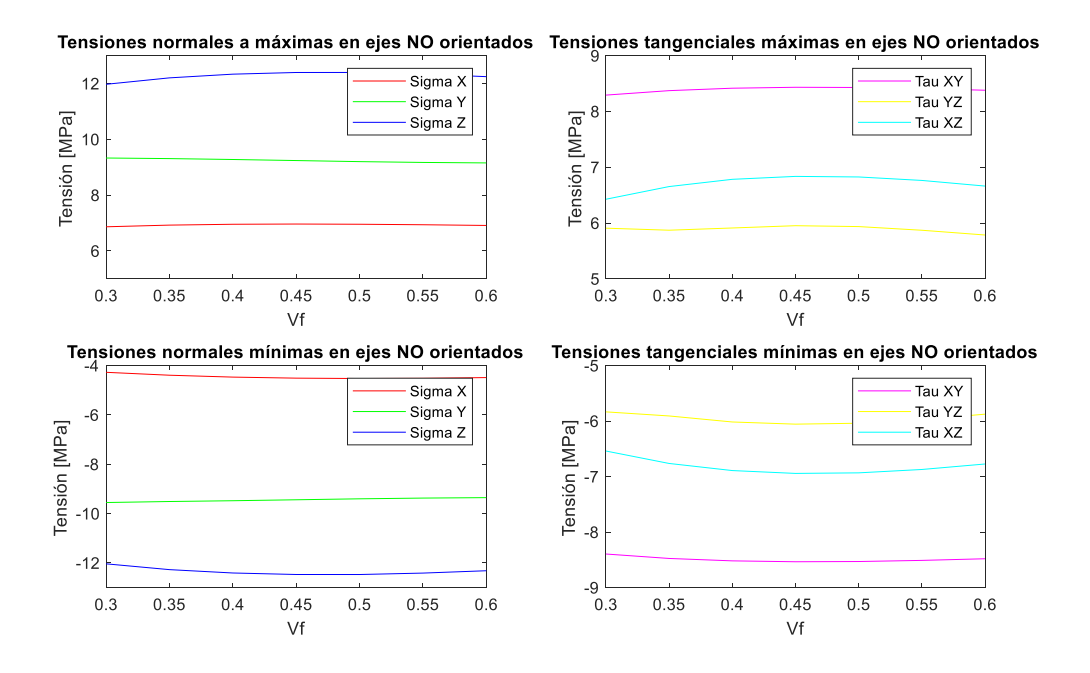

*Figura 68. Representación de los valores de las tensiones en ejes no orientados según la cantidad de V<sup>f</sup> en el CFRP con espesor del 10%.*

Las tensiones en ejes no orientados se encuentran representadas en la Figura 68. En este caso apreciamos que, al contrario, lo mostrado en la Figura 67, las tensiones que menos varían son la normales en X e Y y la tangencial en XY. Por otro lado, se aprecian ciertas curvaturas en las tensiones restantes, siendo las de las tensiones tangenciales en YZ y XZ las más pronunciadas vistas hasta ahora. De nuevo el pico se produce aproximadamente a  $V_f$  = 45%. Igualmente se aprecia que en el paso de tensiones máximas a mínimas únicamente se produce un cambio de signo, con excepción de la  $\sigma_x$ donde los valores a tracción son superiores a los de compresión.

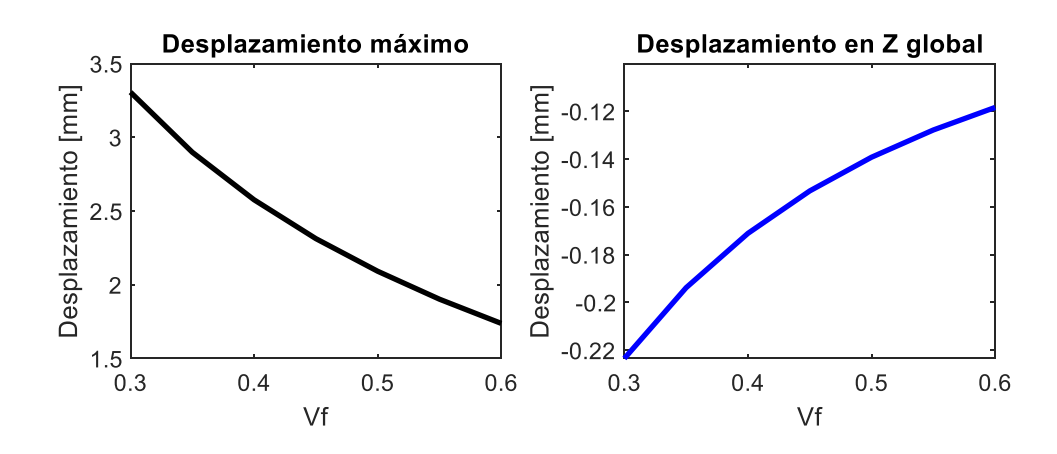

*Figura 69. Representación de los desplazamientos según la cantidad de V<sup>f</sup> en el CFRP con espesor del 10%.*

En esta tercera gráfica, Figura 69, se representan la máxima resultante de desplazamientos y los desplazamientos en Z global del modelo. Podemos observar cómo disminuye la resultante máxima de desplazamientos conforme aumenta el valor de Vf, con tendencia casi lineal. Lo desplazamientos en Z disminuyen con una tendencia parecida, solo que lo hacen la dirección negativa del eje.

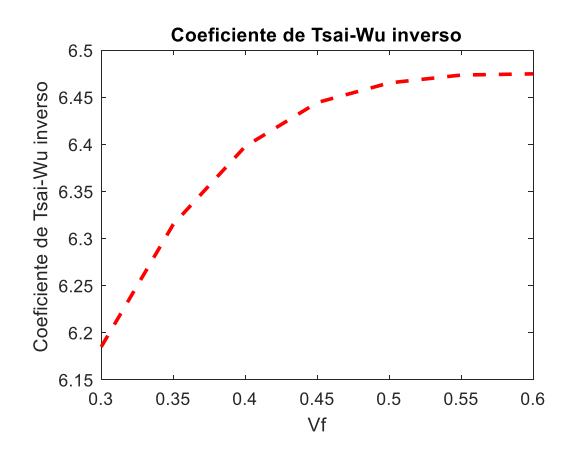

*Figura 70. Representación del coeficiente de Tsai-Wu inverso según la cantidad de V<sup>f</sup> en el CFRP con espesor del 10%.*

Para el coeficiente de Tsai-Wu, no se han representado los valores de la Figura 66, sino su correspondiente inverso, para obtener el equivalente al coeficiente de seguridad. Como se puede observar en la gráfica este valor aumenta describiendo la forma de una función similar a la del logaritmo, tendiendo a estabilizarse en un valor cercano al 6.5.

Por otro lado, se ha obtenido la rigidez aparente de cada uno de los modelos siguiendo el procedimiento descrito en el punto 5.1 (Figuras 71 y 72).

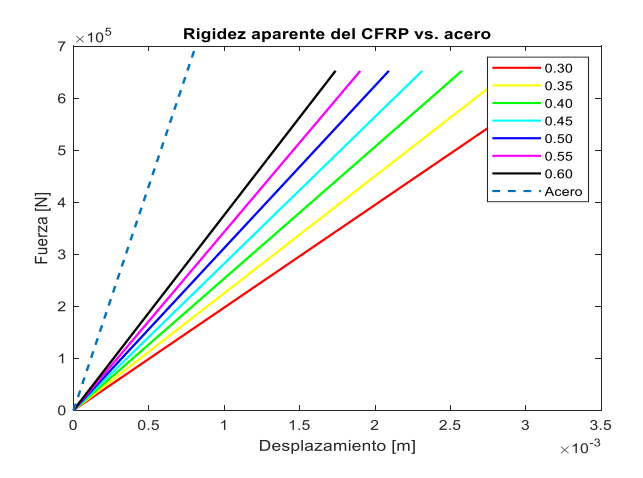

| V٠   | Rigidez ap. |  |  |
|------|-------------|--|--|
|      | [kN/mm]     |  |  |
| 0.30 | 197.34      |  |  |
| 0.35 | 225.07      |  |  |
| 0.40 | 253.23      |  |  |
| 0.45 | 282.08      |  |  |
| 0.50 | 311.90      |  |  |
| 0.55 | 342.97      |  |  |
| 0.60 | 375.38      |  |  |
|      |             |  |  |

Figura 71. Representación gráfica de la rigidez aparente para el modelo de acero y los de CFRP con distintas Vf.

Figura 72. Tabla de valores de la rigidez aparente según la cantidad de  $V_f$  en el CFRP.

Como se puede observar en la Figura 71, la rigidez aparente de todos los modelos de CFRP es inferior a la del acero, por lo tanto, nos encontramos ante un material menos rígido. Además, cuanto mayor es el valor de volumen en fibra, mayor es la rigidez aparente del modelo, tal y como se esperaba, ya que la fibra de carbono es mucho más rígida que el epoxi. En la Figura 72 se muestra que los valores obtenidos se encuentran, aproximadamente, entre los 200 y los 375 kN/mm.

También se ha calculado la rigidez aparente específica para cada uno de los casos. Para ello se debe calcular el peso específico de cada uno de los compuestos, y por lo tanto su densidad también. Para esto último se emplea la ecuación 61 y los datos de densidad de los materiales que se muestran en las Figuras 24 y 25, siendo la del epoxi de 1100 kg/m<sup>3</sup> y la de la fibra de carbono de 1750 kg/m<sup>3</sup>.

$$
\rho_{comp} = \rho_f \cdot V_f + \rho_m \cdot (1 - V_f) \tag{61}
$$

Conocida la densidad del compuesto, se puede calcular el peso específico del mismo, empleando la ecuación 59, y la rigidez aparente específica, haciendo uso de la ecuación 60. En la Figura 73 se presentan los resultados obtenidos.

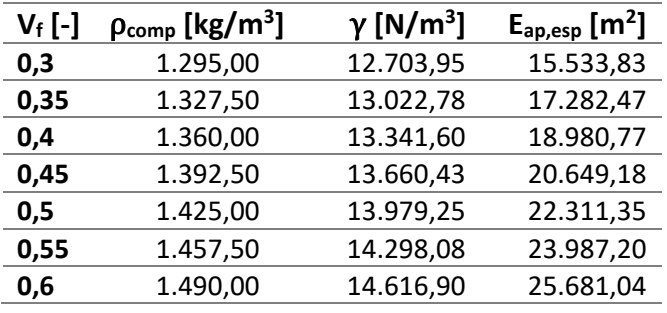

Figura 73. Densidad, peso específico y rigidez aparente específica de los modelos en CFRP con espesor del 10%, para distintas Vf.

En estos casos la rigidez aparente específica es más alta que la del modelo de acero, que era de 11.222,14 m<sup>2</sup>. Se mantiene la tendencia de la rigidez aparente y este parámetro también aumenta con la cantidad de  $V_f$ .

### Efecto del espesor de las pieles

Asimismo, se ha valorado la influencia del espesor de las pieles en el comportamiento de la prótesis. Ansys nos permite variar el espesor de cada piel cambiando el porcentaje de espesor que ocupa dentro del elemento. En nuestro caso se ha tomado un modelo de CFRP con  $V_f$  = 50% y se ha ido variando el espesor de cada una de sus pieles dentro de los elementos entre 5% y 50%. A continuación, se muestran los resultados obtenidos en tensiones en ejes orientados y en ejes no orientados, el de la máxima resultante de los desplazamientos, el del máximo desplazamiento en Z y el del coeficiente de fallo de Tsai Wu.

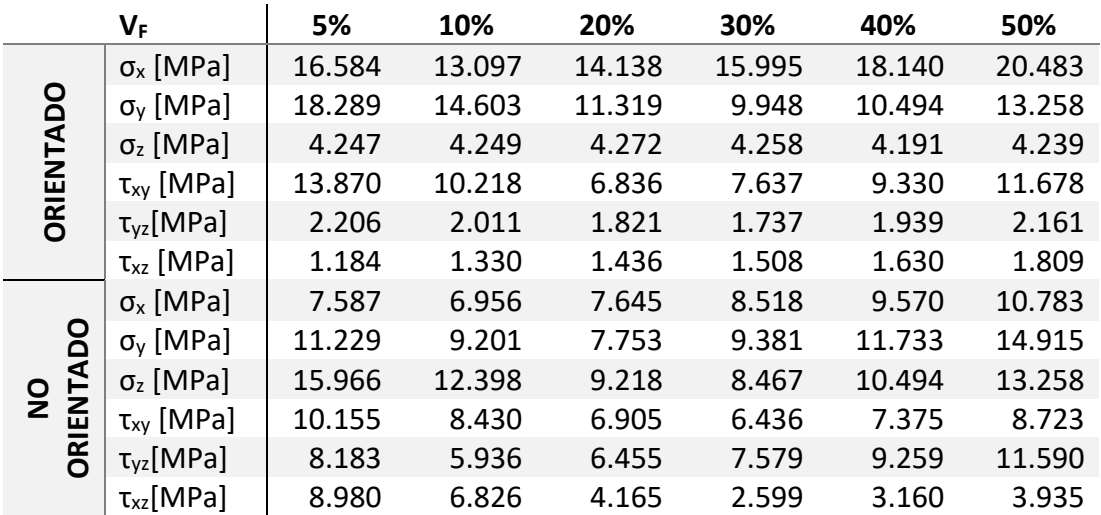

Figura 74. Tabla de valores de las tensiones máximas en el CFRP Vf= 50% según el espesor de la piel.

|                                   | VF                          | 5%        | 10%       | 20%       | 30%       | 40%       | 50%       |
|-----------------------------------|-----------------------------|-----------|-----------|-----------|-----------|-----------|-----------|
| ဠ<br><b>IENTAI</b><br>$\tilde{5}$ | $\sigma_x$ [MPa]            | $-16.658$ | $-13.185$ | $-11.597$ | $-12.901$ | $-14.760$ | $-17.415$ |
|                                   | $\sigma_v$ [MPa]            | $-18.374$ | $-14.706$ | $-11.403$ | $-9.983$  | $-10.216$ | $-12.794$ |
|                                   | $\sigma$ <sub>z</sub> [MPa] | $-2.047$  | $-2.081$  | $-2.117$  | $-2.119$  | $-2.085$  | $-2.008$  |
|                                   | $\tau_{xy}$ [MPa]           | $-13.916$ | $-10.281$ | $-6.898$  | $-7.507$  | $-9.103$  | $-11.299$ |
|                                   | $\tau_{\text{vz}}$ [MPa]    | $-2.226$  | $-2.039$  | $-1.853$  | $-1.870$  | $-2.094$  | $-2.315$  |
|                                   | $\tau_{xz}$ [MPa]           | $-1.080$  | $-1.219$  | $-1.321$  | $-1.416$  | $-1.573$  | $-1.765$  |
| <u>၁</u><br>문<br>ర్               | $\sigma_{x}$ [MPa]          | $-6.268$  | $-4.527$  | $-4.120$  | $-4.683$  | $-6.041$  | $-7.809$  |
|                                   | $\sigma_{v}$ [MPa]          | $-11.531$ | $-9.401$  | $-7.672$  | $-9.244$  | $-11.651$ | $-14.923$ |
|                                   | $\sigma$ <sub>z</sub> [MPa] | $-16.029$ | $-12.469$ | $-9.248$  | $-8.309$  | $-10.216$ | $-12.794$ |
|                                   | $\tau_{xy}$ [MPa]           | $-10.229$ | $-8.530$  | $-7.228$  | $-8.003$  | $-8.951$  | $-10.143$ |
|                                   | $\tau_{yz}$ [MPa]           | $-8.279$  | $-6.039$  | $-6.383$  | $-7.450$  | $-9.034$  | $-11.213$ |
|                                   | $\tau_{xz}$ [MPa]           | $-9.076$  | $-6.933$  | $-4.278$  | $-2.780$  | $-3.400$  | $-4.209$  |

Figura 75. Tabla de valores de las tensiones mínimas en el CFRP Vf= 50% según el espesor de la piel.

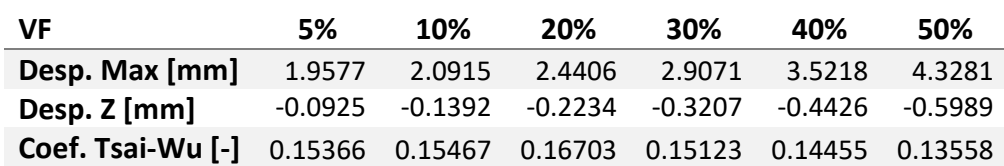

*Figura 76. Tabla de valores de desplazamiento máximo y coeficiente de Tsai -Wu en el CFRP Vf= 50% según el espesor de la piel.*
De nuevo, se han incluido en las tablas las tensiones mínimas por tener estas un peso considerable. Igualmente se ha considerado necesario representar la evolución de todos los parámetros en función del espesor, por lo que se han generado las gráficas de las Figuras 77, 78, 79 y 80.

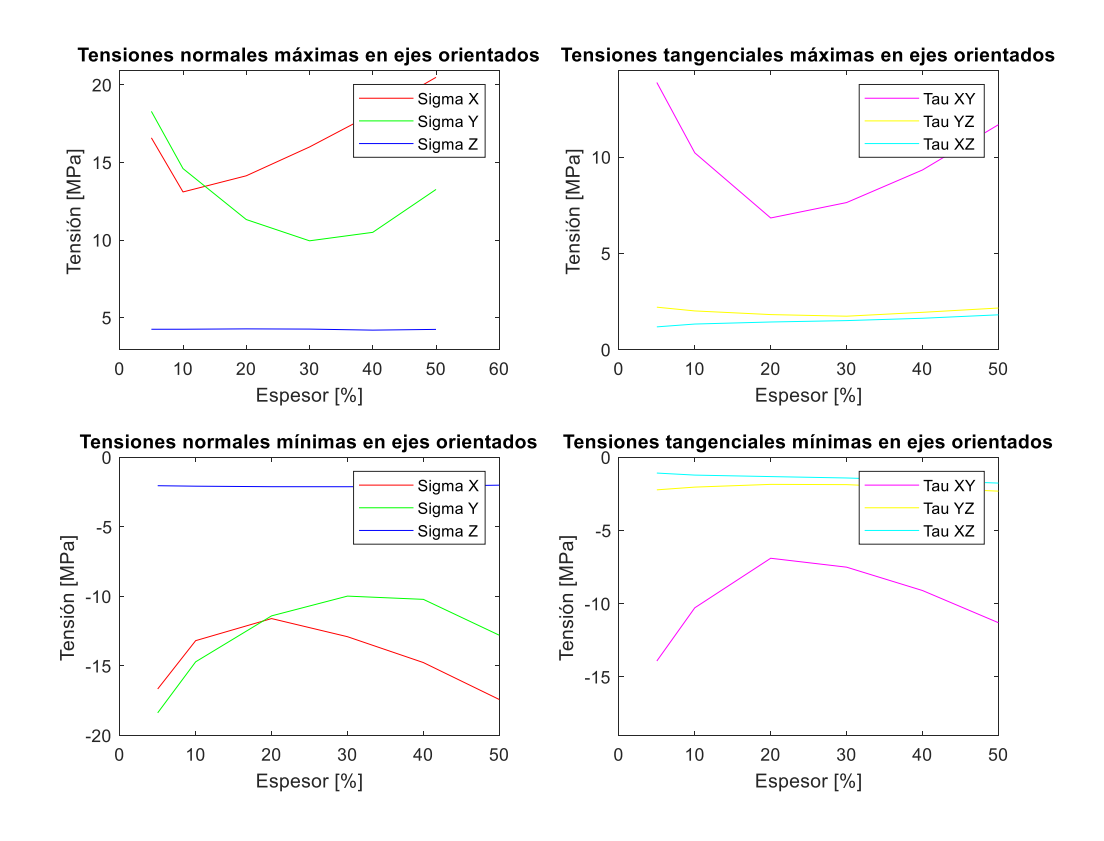

*Figura 77. Representación de los valores de las tensiones en ejes orientados según la cantidad de espesor en el CFRP con V<sup>f</sup> = 50%.*

Al igual que ocurre cuando se varía el  $V_f$  para un espesor constante, la tensión normal en Z y las tensiones tangenciales en YZ y XZ apenas experimentan variación en sus valores para los distintos espesores, además estos se mantienen muy bajos. Sin embargo, las tensiones normales en X e Y, y la tensión tangencial en XY, sufren una variación muy acusada. En este caso, además, el cambio de "pendiente" no se produce en un pico para ninguna de las tres, sino en un valle, que se da a un espesor distinto para cada uno. Cabe destacar además que las representaciones de  $\sigma_x$  y  $\sigma_y$  se intersectan entre el 10 y el 20% de espesor, lo que implica que para espesores más bajos la  $\sigma_y$  es la que tiene un peso más considerable, mientras que a espesores mayores  $\sigma_x$  es la dominante con diferencia. Asimismo, se aprecia el mismo fenómeno que cuando se variaba el espesor, que las tensiones mínimas son un reflejo con cambio de signo de las máximas,

tanto en representación como en valores. Como excepción a este fenómeno está σ<sub>x</sub>, que, aunque sí que trabaja en el mismo rango de valores en ambos casos, no tiene la misma representación en uno y en otro.

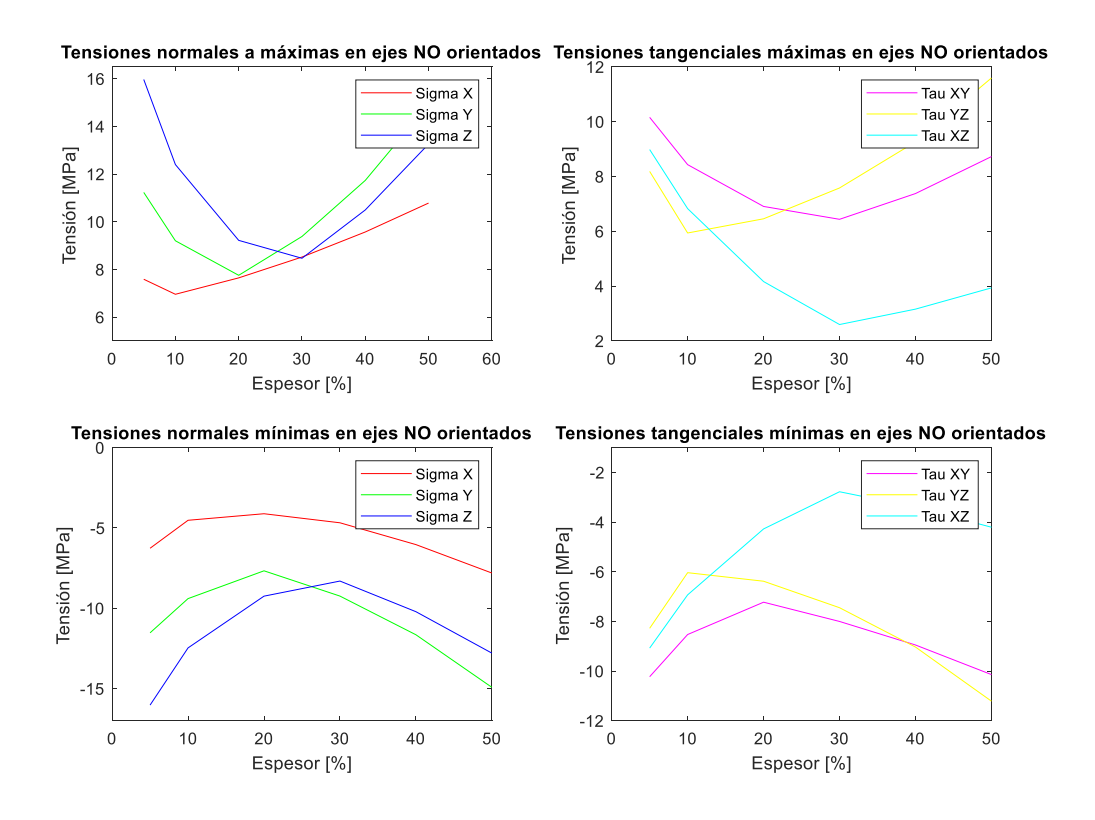

*Figura 78. Representación de los valores de las tensiones en ejes no orientados según la cantidad de espesor en el CFRP con V<sup>f</sup> = 50%.*

Por otro lado, todas las tensiones en ejes no orientados experimentan variaciones considerables para los distintos espesores. En todas ellas se aprecia además un cambio de pendiente en un valle, aunque el espesor para el que se produce este fenómeno es distinto según el caso, por ejemplo, para  $\sigma$ z tiene lugar a espesor 30%, mientras que para  $\tau_{vz}$  ocurre al 10%. Asimismo, se repite la tendencia a emular la representación, con valores similares, de las tensiones máximas en las mínimas, con excepción de  $\sigma_x$  y  $\tau_{xy}$ .

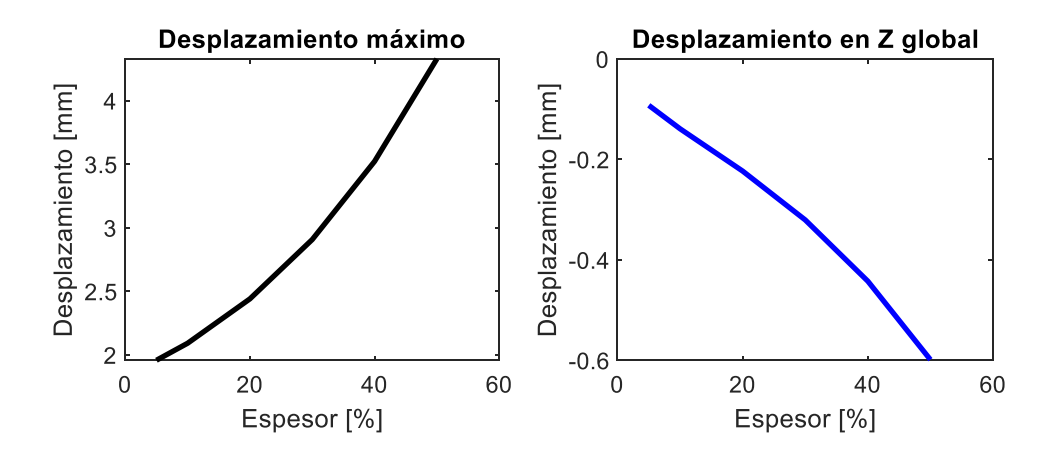

*Figura 79. Representación de los desplazamientos según la cantidad de espesor en el CFRP con V<sup>f</sup> = 50%.*

En la Figura 79 encontramos la representación de los desplazamientos máximos y en el eje global Z. Por un lado, observamos como el valor de los desplazamientos máximos aumenta con tendencia casi exponencial con el aumento del espesor. Igualmente, el desplazamiento en Z aumenta con el espesor, aunque en la dirección negativa del eje.

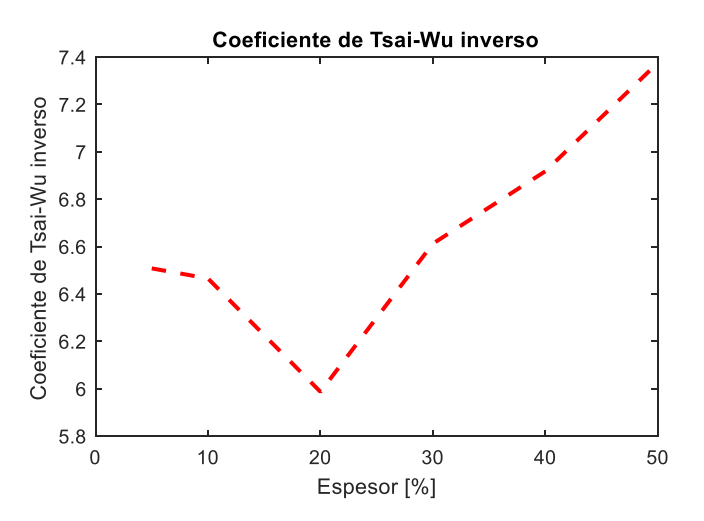

*Figura 80. Representación del coeficiente de Tsai-Wu inverso según la cantidad de espesor en el CFRP con Vf= 50%.*

En la Figura 80 se ha representado el coeficiente de Tsai-Wu inverso, que es equivalente al coeficiente de seguridad que empleamos en los otros materiales. En este caso se observa que el valor mínimo de dicho coeficiente se encuentra en el 20% de espesor, siendo superior tanto para espesores inferiores como superiores a dicho valor.

Finalmente se ha obtenido la rigidez aparente de los distintos modelos, representada gráficamente en la Figura 81 y numéricamente en la 82.

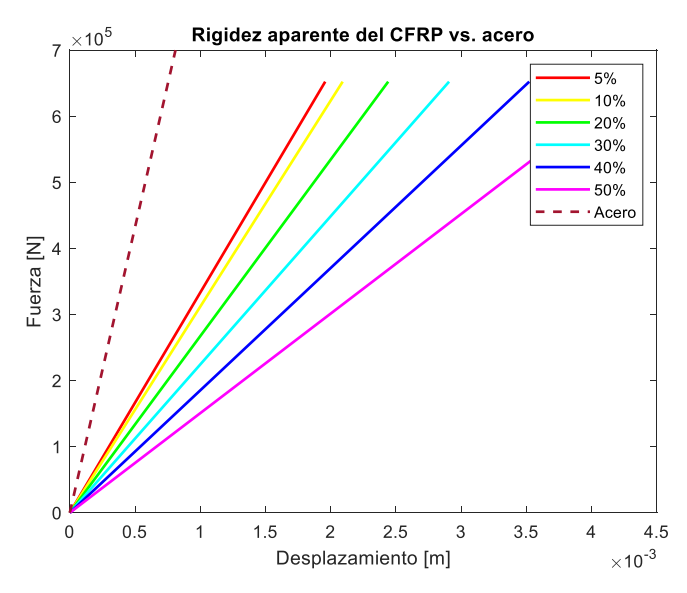

| <b>Espesor</b> | Rigidez ap. |  |  |  |
|----------------|-------------|--|--|--|
| [%]            | [kN/mm]     |  |  |  |
| 5              | 333.21      |  |  |  |
| 10             | 311.90      |  |  |  |
| 20             | 267.28      |  |  |  |
| 30             | 224.39      |  |  |  |
| 40             | 185.23      |  |  |  |
| 50             | 150.72      |  |  |  |

*Figura 81. Representación gráfica de la rigidez aparente para el modelo de acero y los de CFRP con distintos espesores.*

*Figura 82. Tabla de valores de la rigidez aparente según el espesor en el CFRP.*

En dichas figuras observamos que, de nuevo, la rigidez aparente del acero es superior a la de los modelos de CFRP. Además, se puede apreciar que con la variación de espesor se sigue jugando en unos rangos de valores similares a los que se presentaban con la variación de Vf. Por otro lado, cabe destacar que a mayor espesor menor es la rigidez aparente del modelo.

Al igual que para los modelos evaluados anteriormente se ha calculado la rigidez aparente específica de estos modelos. Para ello empleamos la densidad y peso específico del compuesto con V<sub>f</sub>= 50%, previamente calculado, y aplicamos las ecuaciones 60 y 61 para obtener el peso específico y la rigidez aparente específica de cada uno respectivamente. En la Figura X se muestran los resultados de dichas operaciones

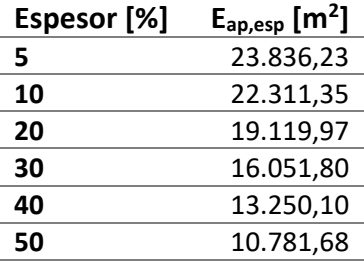

*Figura 83. Rigidez aparente específica de los modelos en CFRP con V<sup>f</sup> del 10%, para distintos espesores.*

En este caso la rigidez específica también disminuye conforme aumenta el espesor de la piel, siendo el valor de este parámetro a espesor 50 % el único que alcanza un valor inferior al del modelo de acero.

En base a los resultados obtenidos y al comportamiento que presenta el material con la variación de la cantidad de fibra en volumen y del espesor de sus pieles, se ha seleccionado la que se ha considerado la configuración más adecuada para el material. Se ha tomado un V $_f$  del 30% ya que es el valor para el que el modelo presenta el mayor desplazamiento máximo y las menores rigideces específicas y aparentes. Asimismo, las tensiones apenas se ven afectadas por la cantidad de  $V_f$  por lo que no es un parámetro que se haya tenido en cuenta de tomar esta decisión. Por otro lado, si bien es cierto que para un  $V_f$  = 30% el coeficiente de Tsai-Wu invertido es el más bajo, aun es superior a 6 por lo que el modelo permanece del lado de la seguridad. Para el espesor de las pieles se ha tomado el 40%, ya que cuanto mayor es este parámetro menos rígido es el modelo y más grande es el desplazamiento. Además, presenta un alto coeficiente de Tsai-Wu inverso y las tensiones a las que se ve sometido el material no son tan altas como las que se dan a un espesor del 50%. En las siguientes Figuras se presentan los resultados obtenidos para este modelo.

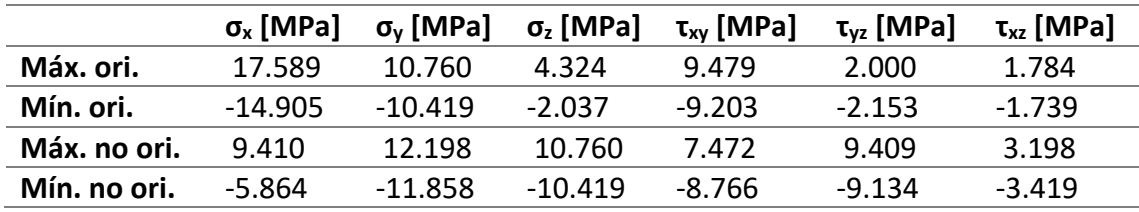

*Figura 84. Tabla de valores de las tensiones máximas y mínimas en el CFRP V<sup>f</sup> = 30% y espesor del 40%.*

Como se puede observar en la Figura 84, los valores de las tensiones obtenidas para este modelo quedan dentro de los rangos observados en los cosos anteriores.

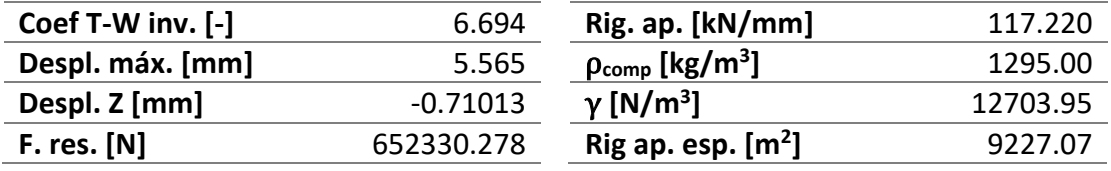

*Figura 85. Tabla de resultado para el modelo de CFRP con V<sup>f</sup> = 30% y espesor del 40%.*

En el caso de la Figura 85 observamos un valor de coeficiente de fallo muy adecuado, de 6.694. Asimismo, el modelo presenta un desplazamiento máximo alto en comparación con los casos vistos anteriormente para este mismo material, y la menor rigidez, tanto aparente como aparente específica, vista para este material. Sin embargo, el desplazamiento en Z es el más alto visto hasta ahora, de 0.71 mm, aunque al ser menor que 1 mm no consideramos que pueda poner en riesgo el equilibrio del corredor.

#### 5.3. Modelo de nanotubos de carbono

Como ya se ha explicado previamente, el material epoxi-CNT se ha empleado con distribución tipo mat, por lo que es isótropo. Debido a esto, al igual que con el acero, únicamente valoramos los resultados de la tensión de von Mises y de la resultante de desplazamientos. En la Figura 86 se representa el primero de estos parámetros para un modelo con el 50% de  $V_f$ , cuyas propiedades elásticas se corresponden con un módulo de Young de 53.138 GPa y un coeficiente de Poisson de 0.333.

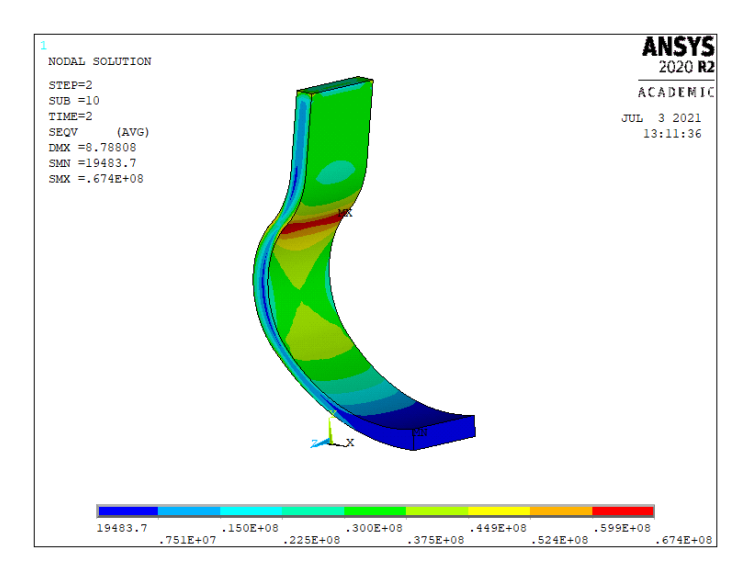

*Figura 86. Tensión de VM en el modelo CNT-epoxi con V<sup>f</sup> = 50%.*

Como se puede apreciar en la Figura 86, la distribución de la tensión de von Mises no varía con respecto de la del acero. Asimismo, observamos que la zona más crítica es la misma que en el mencionado modelo y que en el de CFRP visto en el apartado anterior. Cabe destacar además que el valor máximo es muy similar al del acero, siendo este de 67.4 MPa y el del anterior modelo de 67.6 MPa.

Para este mismo modelo también se ha obtenido la resultante de desplazamientos, cuya representación se muestra en la Figura 87.

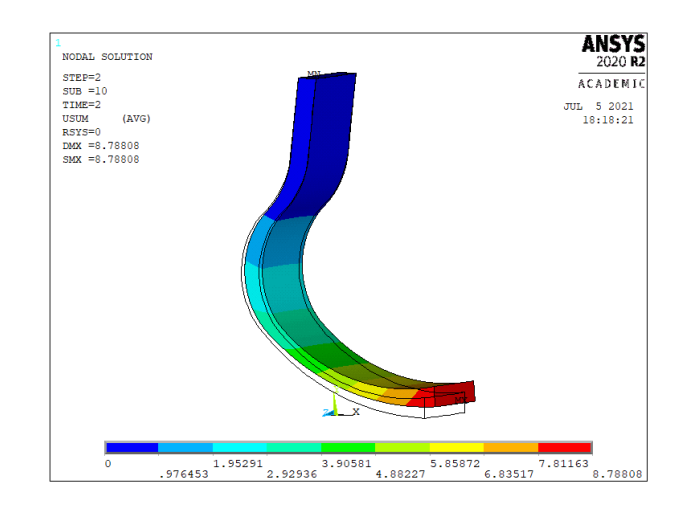

*Figura 87. Resultante de los desplazamientos en el modelo CNT-epoxi con V<sup>f</sup> = 50%.*

Como podemos observar el modelo continúa deformado de la misma manera que en los casos anteriores (Figuras X e Y). Sin embargo, en este caso la resultante máxima de desplazamientos es de 8.788 mm, un valor muy superior a los vistos en el acero y el CFRP que en ningún caso alcanzan los 6 mm. El aumento del desplazamiento se puede deber a que el módulo de Young es muy inferior al empleado en casos anteriores.

Para conocer cómo afecta la cantidad de  $V_f$  al comportamiento de la prótesis, se ha repetido el análisis de los parámetros estudiados en modelo cuyo  $V_f$  varía desde el 20% hasta el 70%. En este caso se ha ampliado el ámbito de estudio del Vf porque al tratarse de una distribución tipo mat, no existen tantas restricciones de cantidad como en una ordenada. En la tabla de la Figura 88 se presentan las constantes elásticas (E y ν) y resistentes ( $f_y$  y  $f_{yd}$ ), calculadas a partir de las ecuaciones 53, 54, 56 y 58 del apartado 4.5.

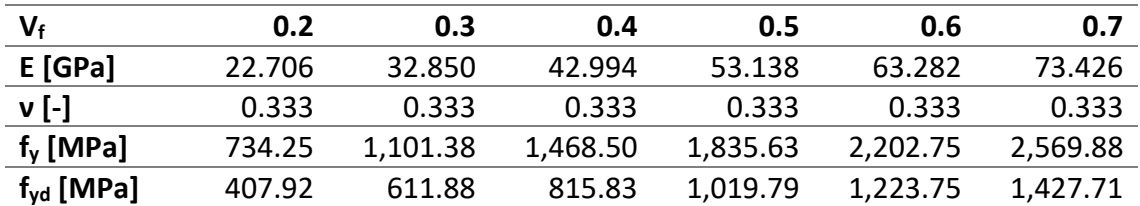

*Figura 88. Tabla de propiedades elásticas aparentes de láminas de epoxi reforzadas con CNT (consideradas isótropas) para distintos valores de Vf.*

Cabe destacar que mientras que los módulos de Young son muy inferiores al del acero, de 207 MPa, y que ni siquiera con el valor más alto de  $V_f$  se alcanza el módulo de Young más bajo de los modelos de CFRP en la dirección 1, de 77 MPa. Por otro lado, se observa que presentan límites resistentes muy altos, alcanzando los 2 GPa en varios casos, y el 1 GPa en todos los casos con  $V_f$  mayor del 30%.

Los resultados obtenidos para la tensión máxima de von Mises (SVM), la resultante máxima de desplazamientos (Desp) y el coeficiente de seguridad (Coef. Seg.) se presentan en la Figura 89. Cabe mencionar que el coeficiente de seguridad se ha calculado como el cociente del límite resistente de diseño (fyd) entre la tensión de von Mises. Asimismo, en este caso no se ha tenido en cuenta el desplazamiento en Z, ya que al no existir pieles con refuerzo orientado a 45º y tratarse de un material isótropo, el modelo deforma únicamente en el plano XY.

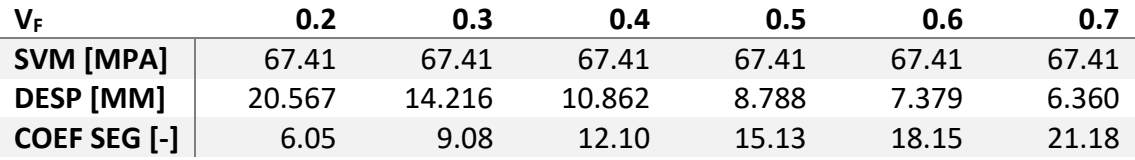

*Figura 89. Tabla de resultados para el modelo CNT-epoxi según la cantidad de Vf.*

En la Figura 89, observamos que la tensión de von Mises no varía para los distintos valores de  $V_f$ , a pesar de que para cada uno se implementa un módulo de Young diferente. Ante este efecto y teniendo en cuanta que este valor era muy similar al del modelo de acero, se ha deducido que el coeficiente de Poisson es el responsable de la diferencia que existe entre ambos valores, ya que es ligeramente distinto para cada modelo, 0.3 en el caso del acero y 0.3333 para el compuesto epoxi-CNT. Debido a que la tensión de von Mises se mantiene constante se ha optado por no representarla gráficamente.

Por otro lado, en la misma Figura se muestran la resultante de desplazamientos máximos y el coeficiente de seguridad. Puesto que ambos parámetros sí que experimentan variación en sus valores, estos han sido representados en la Figura 90.

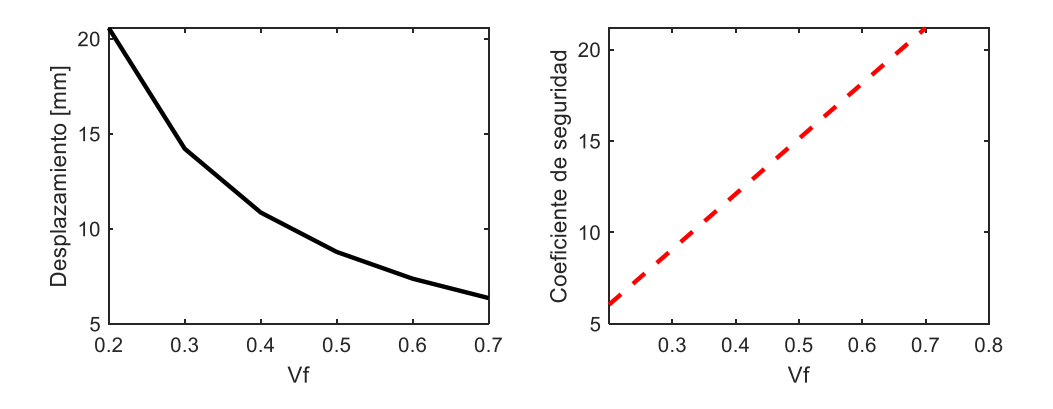

*Figura 90. Representación de los valores de los desplazamientos máximos y coeficiente de seguridad según la cantidad de Vf en el compuesto epoxi-CNT.*

En esta Figura podemos observar cómo disminuye la resultante máxima de desplazamientos ante el aumento del V $_f$  en el compuesto. Cabe destacar que los desplazamientos de este material en el rango de V<sup>f</sup> presentado, son superiores a los de cualquiera de los casos anteriores estudiados en el punto 5, tal y como se muestra en esta gráfica y en la tabla de la Figura 89. Por otro lado, cuanto mayor es la cantidad de CNT en el material mayor es el coeficiente de seguridad del mismo, cuya tendencia de crecimiento es aparentemente lineal.

Al igual que se ha hecho con los materiales anteriores, para estos modelos también se ha extraído el valor de su rigidez aparente, cuya representación gráfica y numérica se muestra en las Figuras 91 y 92.

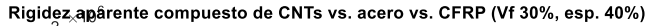

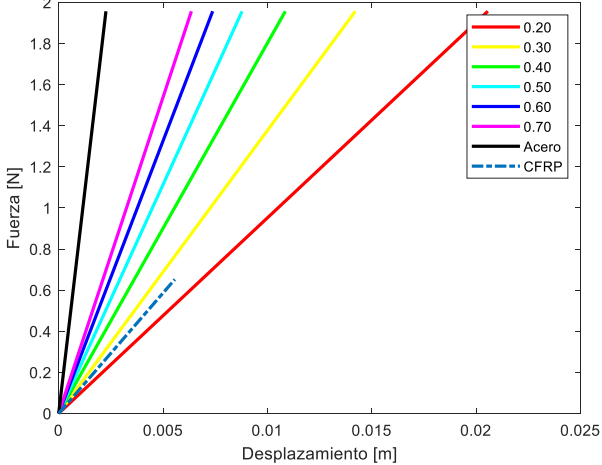

| $V_f$ [-] | Rigidez ap.<br>[kN/mm] |  |  |  |  |
|-----------|------------------------|--|--|--|--|
| 0.20      | 95.15                  |  |  |  |  |
| 0.30      | 137.66                 |  |  |  |  |
| 0.40      | 180.17                 |  |  |  |  |
| 0.50      | 222.69                 |  |  |  |  |
| 0.60      | 265.20                 |  |  |  |  |
| 0.70      | 307.71                 |  |  |  |  |

*Figura 91. Representación gráfica de la rigidez aparente para el modelo de acero y los del material epoxi-CNT con diversos valores de Vf.*

*Figura 92. Tabla de valores de la rigidez aparente de los modelos epoxi-CNT según el Vf.*

En la Figura 91 se puede observar que los modelos implementados con un material de epoxi-CNT tienen una rigidez aparente inferior a la del acero; sin embargo, únicamente para el caso de  $V_f$  = 20% se consigue un material menos rígido que el CFRP escogido. Asimismo, tanto en la Figura 91 como en la 92 se aprecia que a mayor  $V_f$ , mayor es la rigidez aparente del material.

Como en casos anteriores se ha calculado la rigidez aparente específicas empleando las Ecuaciones 59, 60 y 61. En este caso la densidad de los nanotubos de carbono es de 2600 kg/m<sup>3</sup> [18].

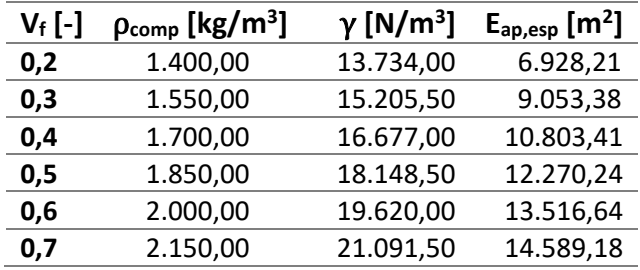

*Figura 93. Densidad, peso específico y rigidez aparente específica de los modelos CNT-epoxi para distintas Vf.*

En este caso trabajamos en un rango de valores inferior a los vistos para los modelos en CFRP, ya que ellos presentaban máximos del orden de 23 y 25 m<sup>2</sup>. Asimismo, al igual que ocurre con la rigidez aparente, el modelo reduce su rigidez aparente específica a medida que aumenta la cantidad de Vf.

Una vez obtenidos y comparados todos los resultados se ha determinado que, de entre los materiales estudiados, la mejor opción para la fabricación de una prótesis deportiva de miembro inferior es el material compuesto por CNT-epoxi con 20% de Vf. Se ha seleccionado este material por ser el que presenta un mayor desplazamiento máximo, de 20.567 mm, y las rigideces más bajas, tanto en términos absolutos, aparentes o aparentes específicos. Asimismo, al tratarse de un material isótropo únicamente deforma en el plano XY.

Por último, se han comparado las propiedades y resultados del material que hemos escogido, con los del que resultó seleccionado en el estudio de referencia, *'Diseño conceptual de una prótesis deportiva de miembro inferior'*, el PPS.

| Material        | Módulo<br>Elástico<br>[MPa] | l ímite<br>Flástico<br>[MPa] | Masa<br>[kg]   | Tensión<br>Máxima<br>[MPa] | Desplazamiento<br>Máximo [mm] | Factor de<br>Seguridad<br>Mínimo |
|-----------------|-----------------------------|------------------------------|----------------|----------------------------|-------------------------------|----------------------------------|
| <b>PPS</b>      | 9610                        | 145.00                       | 1.97151        | 69.441                     | 47.8125                       | 2.09                             |
| $CNT-$<br>ерохі | 22706                       |                              | 734.25 1.77000 | 67.410                     | 20.5670                       | 6.05                             |

*Figura 94. Comparación de propiedades y resultados entre PPS y CNT-epoxi. [12]*

En la Figura 94 se pueden observar las diferencias en las características mecánicas de las prótesis obtenidas con el material propuesto en este Trabajo y el recogido en la literatura. Estos resultados se han obtenido considerando la evolución de la fuerza durante la carrera ejercida por un corredor de 68.2 kg, por lo que se deduce la importancia de personalizar este tipo de componentes en el campo del atletismo. En comparación con el PPS nuestro material es muy resistente, triplicando su factor de seguridad mínimo o presentando un límite elástico más de cinco veces superior.

### 6. Conclusiones y trabajos futuros

De la ejecución del presente provecto se han deducido las siguientes ideas.

En primer lugar, se podido observar que para una fracción en volumen de fibra del 50%, el valor estimado de las propiedades elásticas de una lámina de resina epoxi reforzada con fibra de carbono, determinadas mediante métodos semiempíricos y mediante los métodos teóricos de Halpin-Tsai, es muy similar en ambos casos. Sin embargo, puesto que los métodos teóricos no valoran la anisotropía de la fibra, no se han podido emplear para este caso, ya que no garantizaban que la estimación de las constantes se ajustara a la realidad del material para todas las  $V_f$  analizadas, a pesar de que la aplicación de estos es más simple.

En segundo lugar, en base a los resultados obtenidos para los modelos de fibra de carbono en los que se ha ido variando la cantidad de  $V_f$  se ha deducido que este parámetro apenas influencia el valor de las tensiones a las que está sometido el material, ni en ejes orientado ni en no orientados. Asimismo, la fibra de carbono es un material muy rígido y resistente, por lo que a mayor cantidad de la misma en el modelo menor es el desplazamiento máximo que se produce en él y mayor es su rigidez aparente, pero mayor es también el valor de su coeficiente de seguridad ante fallo.

Por otro lado, los resultados obtenidos al analizar la influencia del espesor de las pieles a 45° han resultado ser muy interesantes. Se ha comprobado en este caso que el cambio de espesor sí que provoca cambios considerables en las tensiones a las que está sometido el material. Cabe destacar, sin embargo, que en la evolución de todas las tensiones analizadas existe un valle para las máximas y un pico para las mínimas, lo que implica que dentro de los espesores de las pieles analizados se encuentran aquellos para que los que las tensiones del modelo son mínimas en términos absolutos. En cuanto a la rigidez aparente del modelo, se observa que ésta aumenta conforme lo hace el espesor de las pieles, tal y como ocurre con el desplazamiento máximo. Por otra parte, el modelo presenta su coeficiente de Tsai-Wu inverso mínimo para un espesor del 20% o cercano a él.

En cuanto a las propiedades de los modelos implementados con nanotubos, se ha podido observar que la influencia de la fracción de fibra en volumen produce efectos similares a los que genera en el CFRP. Sin embargo, en este caso se han obtenido rigideces, tanto aparentes como aparentes específicas, generalmente inferiores a las de los modelos vistos hasta el momento. Asimismo, con este material se han obtenido coeficientes de seguridad muy altos, llegando a valores de 20 unidades, lo cual pone de manifiesto el hecho de que se trate de un material muy resistente.

El hecho de que los MWCNT escogidos cuenten con un módulo de Young de 270 GPa mientras que el de la fibra de carbono II con la que se ha trabajado es de 250 GPa en la dirección principal 1, nos hace intuir que sus modelos se deberían de haber comportado de manera más similar en cuanto a elasticidad, debiendo de ser los modelos implementados con MWCNT algo más rígidos que los de CFRP. Sin embargo, no ha ocurrido así, lo que no indica que la distribución tipo mat de los CNT ha sido clave para alcanzar rigideces tan bajas. Por otro lado, el hecho de que al aumentar el espesor de las pieles en los modelos de CFRP se reduzca la rigidez de estos, recalca que la orientación de las fibras tiene una gran influencia en el comportamiento elástico del material.

Se ha seleccionado el material de epoxi-CNT con un  $V_f$  del 20% como el más adecuado para el diseño de una prótesis deportiva de miembro inferior. Sin embargo, a pesar de que se trata de un material muy rígido, con un límite elástico de 734.25 MPa, y que da como resultado un modelo ligero, de 1.77 kg; no produce un desplazamiento máximo tan pronunciado como el material escogido por el estudio de referencia, presentándose una diferencia entre ambos de más de 27 mm. Cabe la posibilidad de que, dentro de los gustos y el peso del atleta, y las modalidades de competición dentro del Para atletismo, esta prótesis sea adecuada en alguna situación, aunque a falta de los datos de referencia necesarios no nos es posible confirmar esto.

Por último, sí que se puede asegurar que se ha cumplido con el principal objetivo de este estudio, comparar numéricamente las prestaciones mecánicas que presenta una prótesis de miembro inferior deportiva constituida de láminas de fibra de carbonoepoxi, frente a una fabricada con nanotubos de carbono-epoxi. Asimismo, se ha satisfecho el objetivo secundario, que era el de comprobar la validez de este último material para la aplicación planteada. No solo se ha probado que es un material apto, sino que ha resultado ser más adecuado que el material configurado en este estudio con CFRP.

A partir de este proyecto se puede ampliar la investigación sobre el tema estudiado con el objetivo de mejorar los modelos generados en este proyecto y ahondar el conocimiento sobre sus prestaciones mecánicas. Desde este equipo se sugiere la

realización del estudio aplicando un análisis dinámico en lugar de uno estático. También se recomienda el desarrollo de modelos en los que se amplíe el número de capas de material orientado, ya que se ha comprobado la influencia de este factor sobre la rigidez de los modelos. De hecho, se plantea un estudio en el que se convine un núcleo de material CNT-epoxi con distribución tipo mat, al que se le han añadido una serie de pieles con diferentes orientaciones, ya que se cree que dicho estudio podría generar resultados muy interesantes.

## 7. Referencias

- [1] Válida sin barreras, «Válida sin barreras,» [En línea]. Available: https://es.validasinbarreras.com/blog/post/tipos-de-protesis-para-piernasamputadas-y-sus-caracteristicas/. [Último acceso: 29 mayo 2021].
- [2] Catálogo de proveedores para la salud, «Catálogo de proveedores para la salud,» [En línea]. Available: https://www.catalogodelasalud.com. [Último acceso: 10 junio 2021].
- [3] Ortopedia Gavagnin, «Ortopedia Gavagnin,» [En línea]. Available: https://www.ortopediagavagnin.com.uy/. [Último acceso: 10 junio 2021].
- [4] E. Giner Maravilla y J. Albelda Vitoria, Análisis y diseño con materiales compuestos, Valencia, España: Editorial Universitat Politècnica de València, 2019.
- [5] Nanotec, «Nanotec,» 11 enero 2019. [En línea]. Available: https://www.nanotec.es/que-son-los-nanotubos-decarbono/#:~:text=%C2%BFQu%C3%A9%20son%20los%20nanotubos%20de%20c arbono%3F%20Los%20nanotubos,de%20grafeno%2C%20pueden%20presentar %20propiedades%20met%C3%A1licas%20o%20semiconductoras.. [Último acceso: 10 junio 2021].
- [6] M.-F. Yu, «Fundamental Mechanical Properties of Carbon Nanotubes: Current Understanding and the Related Experimental Studies,» *Journal of Engineering Materials,* vol. 126, pp. 271-278, julio 2004.
- [7] P. K. Aravind, «The physics of the space elevator,» *American Association of Physics Teachers,* vol. 75, nº 2, pp. 125-130, 2007.
- [8] M.-F. Yu, O. Lourie, M. J. Dyer, K. Moloni, T. F. Kelly y R. S. Ruoff, «Strength and Breaking Mechanism of Multiwalled Carbon Nanotubes Under Tensile Load,» *Science,* vol. 287, pp. 637-640, 2000.
- [9] N. Morton. [En línea]. Available: http://userweb.eng.gla.ac.uk/philip.harrison/Teaching/2011%20Niall%20Morto n/FYP\_Niall\_Morton\_0602279m.pdf. [Último acceso: 24 junio 2021].
- [10] R. M. Jones, Mechanics of Composite Materials, Nueva York, EE.UU: Taylor &

Francis Group, 1999.

- [11] O. C. Zienkiewicz, R. Taylor y J. Zhu, El método de los elementos finitos. Volumen 1, Las bases, Barcelona: CIMNE, 2010.
- [12] J. Dorador González, «Diseño de una prótesis deportiva de miembro inferior,» de *Memorias del XXIII Congreso Internacional Anual de la SOMIM*, Ciudad de México, México, 2017.
- [13] «IDOCPUB,» noviembre 2019. [En línea]. Available: https://idoc.pub/documents/tabla-de-propiedades-de-los-materiales-ferrososvlr0qmxogxlz. [Último acceso: 15 marzo 2021].
- [14] Universidad de Barcelona, [En línea]. Available: http://www.ub.edu/cmematerials/es/content/epoxi. [Último acceso: 4 abril 2021].
- [15] Motip Dupli Group, «Motip Dupli,» 5 enero 2017. [En línea]. Available: https://www.motipdupli.com/es/productos/presto/productos-epoxi/ipg-1342/tm-1342.html. [Último acceso: 6 julio 2021].
- [16] KITFIBRADECARBONO, «KITFIBRADECARBONO,» 2021. [En línea]. Available: https://kitfibradecarbono.com/fibra-decarbono/#:~:text=Veamos%20la%20tabla%20comparativa%20de%20las%20den sidades%20de,%20%20Densidad%20media%20de%202700%20kg%2Fm%C2%B3 .%20. [Último acceso: 6 7 2021].
- [17] H. S. Cho, G. C. Cha, J. K. Park, S. K. Kim, S. M. Lee, M. S. Mun y C. B. Kim, «Design of Carbon Composite Prosthetic Feet using Finite Element Methods,» *Journal Korean Society Precision Engineering,* vol. 30, nº 7, pp. 769-776, 2013.
- [18] L. Cornejo, «Nuevas Tecnologías y Materiales,» 25 agosto 2015. [En línea]. Available: https://nuevastecnologiasymateriales.com/algunas-de-lasprincipales-nano-particulas-y-suspropiedades/#:~:text=Densidad%3A%201%2C40%20gr%2Fcm3%20%E2%80%93 %201%2C80%20gr%2Fcm3.%20Superficie%20espec%C3%ADfica%3A,%3C%2010 %20nm%20y%20hasta%20100%20nm%20%28mul. [Último acceso: 06 julio 2021].

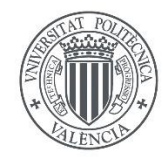

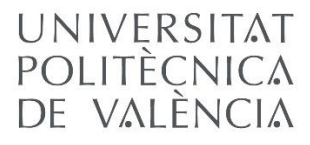

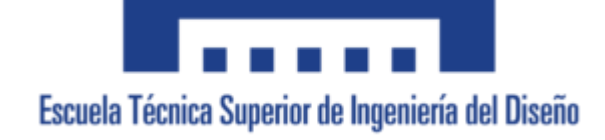

# DOCUMENTO 2

# PLIEGO DE CONDICIONES

TRABAJO DE FINAL DE GRADO

INGENIERÍA MECÁNICA

Autora: Claudia Rubio Hervás Tutora: Ana Vercher Martínez

Julio 2021

# Índice del pliego de condiciones

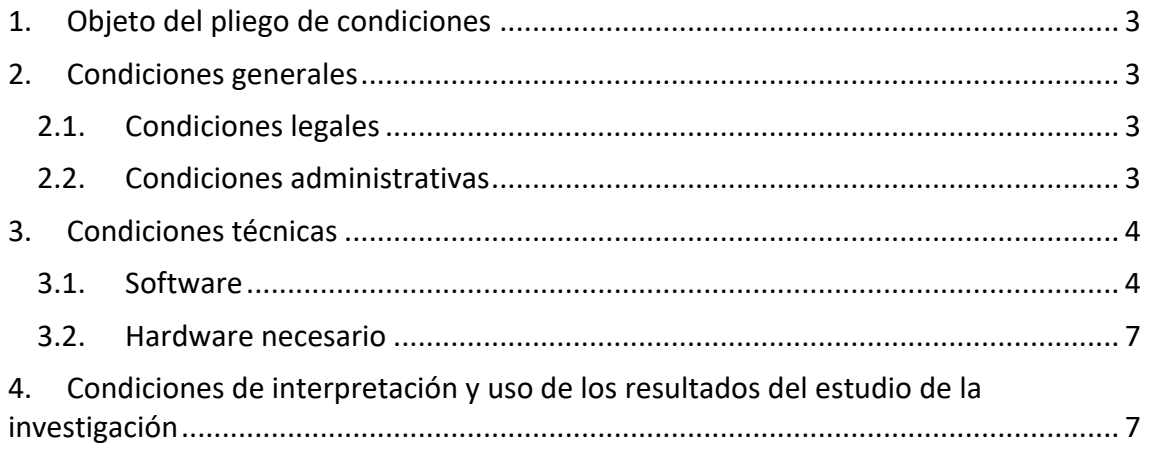

# <span id="page-89-0"></span>1. Objeto del pliego de condiciones

El presente pliego de condiciones tiene por objeto regular las relaciones entre el proyectista, tutor del proyecto y demás partes implicadas en el ámbito del proyecto, describiendo las condiciones generales del trabajo. Puesto que se trata de un proyecto de prediseño, en él se exponen las hipótesis realizadas para la generación de los modelos de elementos finitos empleados en el proyecto, así como sus condiciones de uso.

Asimismo, en el presente documento se señalan los derechos, obligaciones y responsabilidades mutuas entre las diferentes partes involucradas.

## <span id="page-89-1"></span>2. Condiciones generales

#### <span id="page-89-2"></span>2.1. Condiciones legales

Se reconocen públicamente las marcas registradas que aparecen en el desarrollo del proyecto, así como los derechos de autor de la bibliografía consultada para la realización del mismo.

No está permitida la reproducción total o parcial de este proyecto (incluyendo los modelos de elementos finitos, las macros y programas utilizados para su desarrollo), ni su tratamiento informático, ni la transmisión de ninguna forma o por cualquier medio, ya sea electrónico, mecánico, por fotocopia, por registro u otros métodos, sin el permiso previo y por escrito del ingeniero firmante del proyecto.

#### <span id="page-89-3"></span>2.2. Condiciones administrativas

El promotor del presente proyecto es el Departamento de Ingeniería Mecánica y Materiales de la Universidad Politécnica de Valencia con la Dra. Ana Vercher Martínez como representante del mismo y adscritos a la Escuela Técnica Superior de Ingeniería de Diseño de la misma universidad.

El proyectista es el alumno de Grado de Ingeniería Mecánica Dña. Claudia Rubio Hervás, la cual está sometida a las siguientes obligaciones:

- Cumplir con la legislación vigente.
- Llevar a cabo el proyecto según las indicaciones efectuadas por el promotor del mismo mencionado anteriormente.
- Cumplir la normativa sobre la realización de proyectos final de carrera vigente en la Universidad Politécnica de Valencia, la Escuela Técnica Superior de Ingeniería del Diseño y el Departamento de Ingeniería Mecánica y Materiales.
- Respetar las leyes sobre derechos de autor.
- Consultar con el promotor cualquier modificación de las especificaciones iniciales, así como, proponer soluciones alternativas a los problemas que puedan surgir.
- Informar periódicamente al promotor del estado de desarrollo del proyecto.

El proyectista está amparado por una serie de derechos recogidos a continuación:

- Disponer de un equipo informático adecuado para la realización del proyecto.
- Ser informado por el promotor sobre los derechos legales acerca del proyecto.
- Recibir soporte técnico para cualquier problema imprevisto que pueda surgir.
- En caso de ausencia del promotor del proyecto, el proyectista tendrá plena potestad en la toma de decisiones relativas a la ejecución del proyecto, las cuales deberán ser asumidas por el promotor.

## <span id="page-90-0"></span>3. Condiciones técnicas

Puesto que se trata de un proyecto de prediseño, en el que no se desarrolla ningún proceso experimentalmente, las herramientas empleadas para el desarrollo del mismo son puramente informáticas. Por lo tanto, en este punto se exponen los recursos necesarios para la realización de este trabajo, tanto de software como de hardware.

#### <span id="page-90-1"></span>3.1. Software

#### **AUTOCAD 2021**

Autocad es un programa de CAD (*Computer Aided Design*) de la empresa Autodesk®. Para generar el contorno de la geometría de perfil de la prótesis se debe tener instalado en el sistema la versión Autocad 2021, o una más actualizada. Así mismo se ha empleado la modalidad estudiantil del mismo, aunque tanto esta como la modalidad profesional son válidas.

Para la construcción de la geometría de perfil del modelo, el usuario a de poseer los conocimientos básicos necesarios para el uso de Autocad.

#### **ANSYS APDL 2020 R2**

ANSYS APDL es uno de los softwares que oferta la compañía Ansys®, con el que se pueden resolver problemas de modelaje empleando el método de elementos finitos. Este programa permite además la ejecución de MACROS, que son programas generados por el usuario a partir de los comandos del software, lo que permite condensar el volumen y la complejidad de las tareas en una sola línea de código.

Con este programa se han desarrollado las simulaciones con las que se ha realizado la estimación de las propiedades elásticas de las láminas de resina epoxi reforzadas con fibra de carbono, para los diversos contenidos de refuerzo. Asimismo, con él se han ensayado virtualmente los distintos modelos configurados para la prótesis.

Para poder reproducir las simulaciones desarrolladas en el trabajo el usuario debe de conocer los conceptos básicos sobre el funcionamiento del método de elementos finitos, así como sobre la configuración y propiedades de los materiales compuestos, concretamente de las láminas de plástico reforzadas con fibras largas y distribución ordenada, y del las de plástico reforzado con fibras cortas y distribución tipo mat. Asimismo, el usuario debe de estar familiarizado con el entorno de simulación de ANSYS APDL, así como con el procedimiento para la programación de MACROS. Por otro lado, dentro del amplio abanico de posibilidades que ofrece el programa, en este trabajo se ha trabajado en condiciones de análisis estático y de cargas mecánico-estructurales, por lo que el usuario deberá de conocer los comandos necesarios para generar, configurar y resolver adecuadamente los modelos.

#### **MICROSOFT EXCEL**

Para la recogida y organización de datos y resultados se ha empleado el programa Excel del desarrollador Microsoft, que consiste en una hoja de cálculo. Este software permite la introducción interactiva de valores en el sistema, así como la lectura de archivos de texto a los que se pueden exportar las listas generadas por Ansys.

En este proyecto Excel se ha empleado para la organización de los resultados proporcionados por Ansys en las simulaciones de los modelos semiempírico y en las de los distintos modelos de la prótesis. Con él también se han realizado pequeñas operaciones matemáticas. Se ha calculado la resultante de las fuerzas, ya que Ansys la proporciona descompuesta en las coordenadas X, Y y Z; y también la rigidez aparente de los diversos materiales ensayados.

Para la reproducción del proyecto se debe de tener instalado en el sistema la versión de Excel 2016, u otra más actualizada, y poseer las licencias de uso pertinentes. Así mismo el usuario debe de estar mínimamente familiarizado con el entorno y funcionamiento de Excel. Además, se recomienda conocer el procedimiento de importación de valores numéricos desde Ansys APDL.

#### **MATLAB R2020a**

Matlab es un software comercial de cómputo numérico desarrollado por la compañía MathWorks®. El programa posee su propio lenguaje de programación interpretado, denominado *M*, lo cual permite la creación y ejecución de programas dentro de su mismo entorno.

Para el tratamiento y representación de los resultados derivados tanto de las simulaciones de los modelos semiempíricos como de las de los diversos modelos de la prótesis se han generado distintos códigos fuentes en lenguaje *M*. La introducción de los datos en el proyecto no es manual, sino que en cada caso se leen las hojas de cálculo correspondientes generadas con Excel.

En este proyecto se debe de tener instalada la versión de Matlab R2020a, o, en su

defecto, una más actualizada, y poseer una licencia de uso, ya sea de tipo estudiantil o profesional. Asimismo, el usuario debe de conocer el entorno de trabajo del programa y el lenguaje de programación *M*, propio de este software.

#### **Otros**

Para la redacción de este Trabajo de Fin de Grado se ha empleado el programa Word, también de la empresa Microsoft ®.

Para la lectura y distribución del documento final se ha hecho uso del software Adobe Acrobat Reader DC en su versión gratuita.

Para la creación y realización de la presentación se ha utilizado el programa PowerPoint, de la misma empresa que Excel y Word.

#### <span id="page-93-0"></span>3.2. Hardware necesario

En el desarrollo del proyecto se únicamente se ha usado un ordenador portátil como hardware. Las condiciones del mismo son las siguientes:

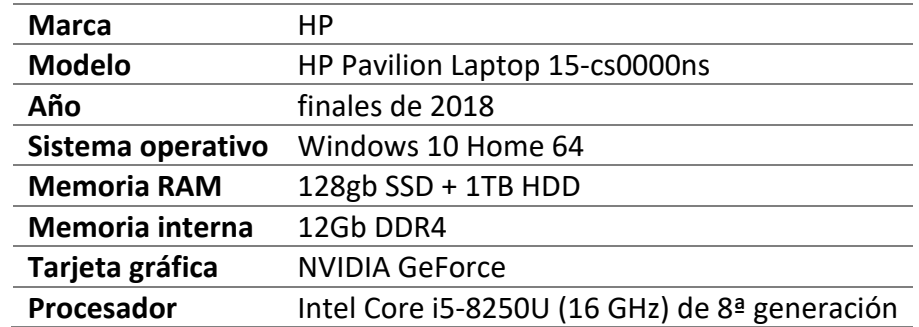

# <span id="page-93-1"></span>4. Condiciones de interpretación y uso de los resultados del estudio de la investigación

El autor no se hace responsable de los resultados obtenidos del estudio de investigación realizado en el presente trabajo. Dichos resultados han de validarse con estudios experimentales en un entorno controlado.

Puesto que se trata de un proyecto de prediseño, cabe mencionar que se necesitaría del desarrollo de un nuevo proyecto, basado en este para el traslado del estudio realizado al campo experimental.

A continuación, se presentan las hipótesis realizadas en la ejecución del presente proyecto:

- 1. No se han simulado los modelos en análisis dinámico, a pesar de que la carga de la prótesis en un caso real sería de este tipo. En su lugar se ha supuesto una carga estática mayorada en la que se tiene en cuenta el efecto de la carga dinámica.
- 2. Se ha supuesto que al aplicar la carga la prótesis apoya uniformemente y en su totalidad la superficie en la que se aplica. Sin embargo, en un caso real la carga se distribuiría a lo largo de dicha área gradualmente, siendo la zona más cercana al suelo la primera en soportarla y la más elevada la última en hacerlo.
- 3. La evolución de la carga estática a lo largo del tiempo es una simplificación de la que sería en un caso real, representado en la Figura 18 del documento Memoria.
- 4. La fibra ha sido considerada como un material ortótropo, sin embargo, únicamente nos son conocidas tres de las nueve constantes elásticas que la definen. Por ello se ha asumido que el comportamiento de la fibra en los ejes ortogonales perpendiculares a su longitud, 2 y 3, es el mismo. Asimismo, se ha supuesto que el coeficiente de Poisson en el plano 2-3 es el mismo que en los planos 1-2 y 1-3. Por último, se han empleado ecuaciones indicadas para materiales isótropos para determinar el valor de sus módulos de cizalladura (G), ya que para utilizar la correspondientes a material ortótropo se precisan de datos que únicamente se pueden obtener a partir de ensayos experimentales en el caso de la fibra.
- 5. No se ha tenido en cuenta la viscoelasticidad de la resina epoxi, se ha supuesto que se comporta de manera completamente elástica.
- 6. En el desarrollo de los modelos semiempíricos se ha considerado que la geometría se corresponde con una unidad representativa del material. Para que los modelos de las simulaciones 3 y 4 cumplan con esta condición se han tenido que implementar ecuaciones de restricción entre los nodos implicados.
- 7. Los modelos geométricos de las simulaciones 1 y 3 trabajan a tensión plana, por

lo que no se está teniendo en cuenta que la sección de la fibra es circular y que, por lo tanto, su presencia en el plano ensayado, el 1-2, es variable. Se asume que la fibra es el material que absorbe la mayor parte de la carga, y por ello se da la geometría como válida.

- 8. En el caso de los modelos de CFRP se supone que la ordenación de las fibras es cuadrada.
- 9. El material compuesto CFRP se comporta de igual manera en las direcciones ortogonales 2 y 3.
- 10. En el material compuesto epoxi-CNT se ha supuesto que la distribución de las fibras es coplanar.
- 11. Se ha supuesto que el límite resistente a compresión de los MWCNTs es el mismo que el límite a tracción pero de signo contrario.

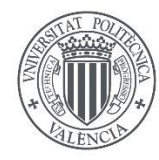

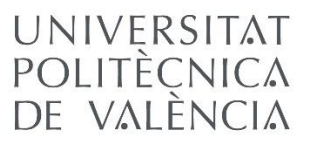

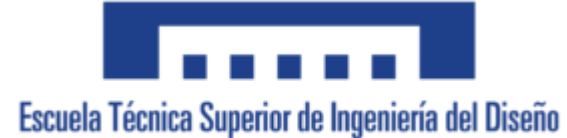

# DOCUMENTO 3

# PRESUPUESTO

TRABAJO DE FINAL DE GRADO

INGENIERÍA MECÁNICA

Autora: Claudia Rubio Hervás

Tutora: Ana Vercher Martínez

Julio 2021

# Índice del presupuesto

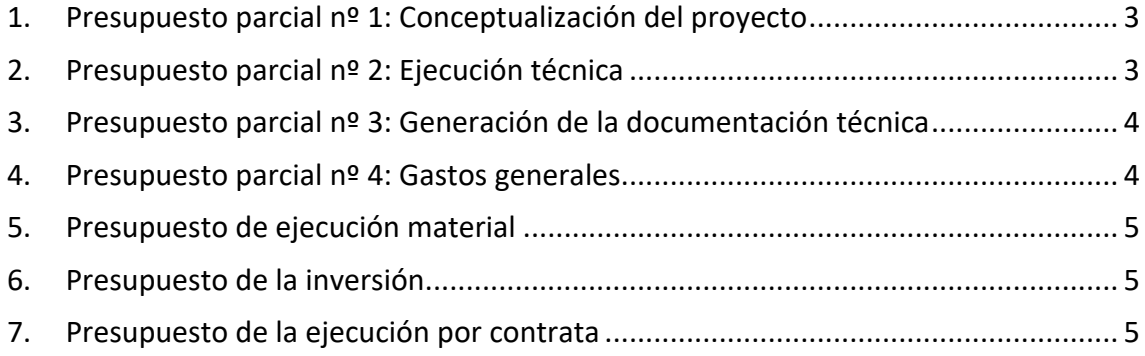

# <span id="page-98-0"></span>1. Presupuesto parcial nº 1: Conceptualización del proyecto

En este presupuesto parcial se engloban las actividades previas a la ejecución del proyecto, tal y como es la definición de las ideas del mismo; así como la revisión de la bibliografía recogida en el proceso.

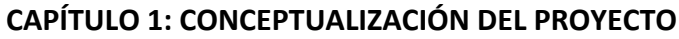

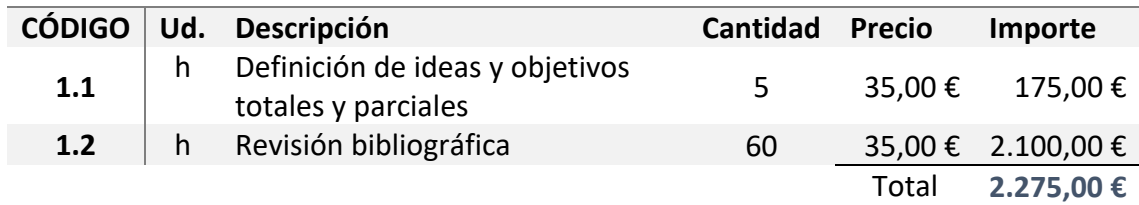

## <span id="page-98-1"></span>2. Presupuesto parcial nº 2: Ejecución técnica

El presupuesto parcial nº 2 engloba todas las actividades relacionadas con la ejecución técnica del proyecto, es decir con la creación, configuración, mallado y resolución de los modelos, así como de la recogida de resultados y tratamiento de los mismos.

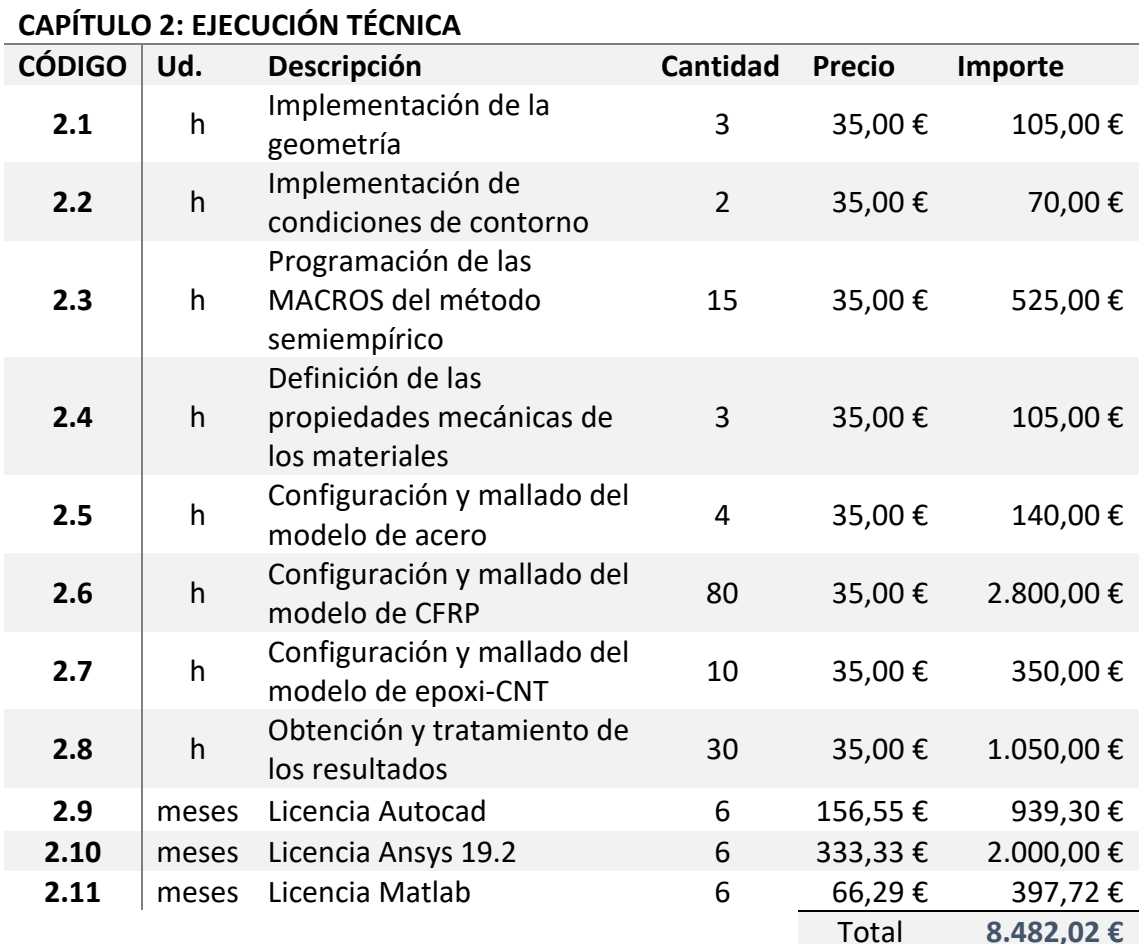

Total **8.482,02 €** 

# <span id="page-99-0"></span>3. Presupuesto parcial nº 3: Generación de la documentación técnica

En el presupuesto nº 3 se han presupuestado las actividades derivadas de la elaboración de la documentación del proyecto y su presentación.

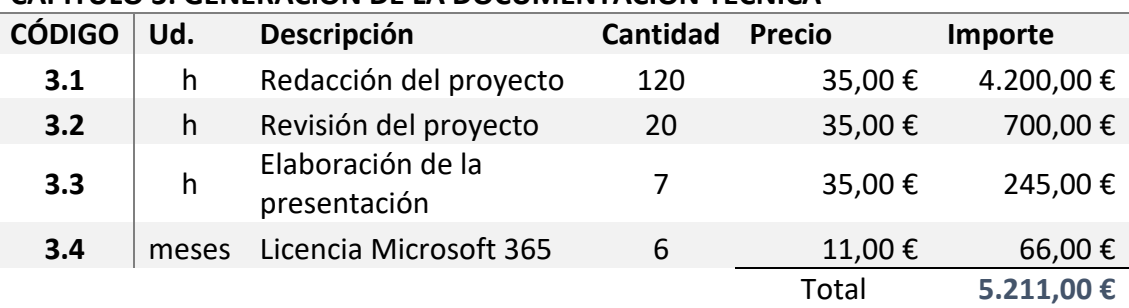

#### **CAPÍTULO 3: GENERACIÓN DE LA DOCUMENTACIÓN TÉCNICA**

## <span id="page-99-1"></span>4. Presupuesto parcial nº 4: Gastos generales

En el cuarto presupuesto parcial se han computado otros gastos derivados de la realización de este Trabajo de Final de Grado que no encajan en la descripción de las categorías anteriormente mencionadas.

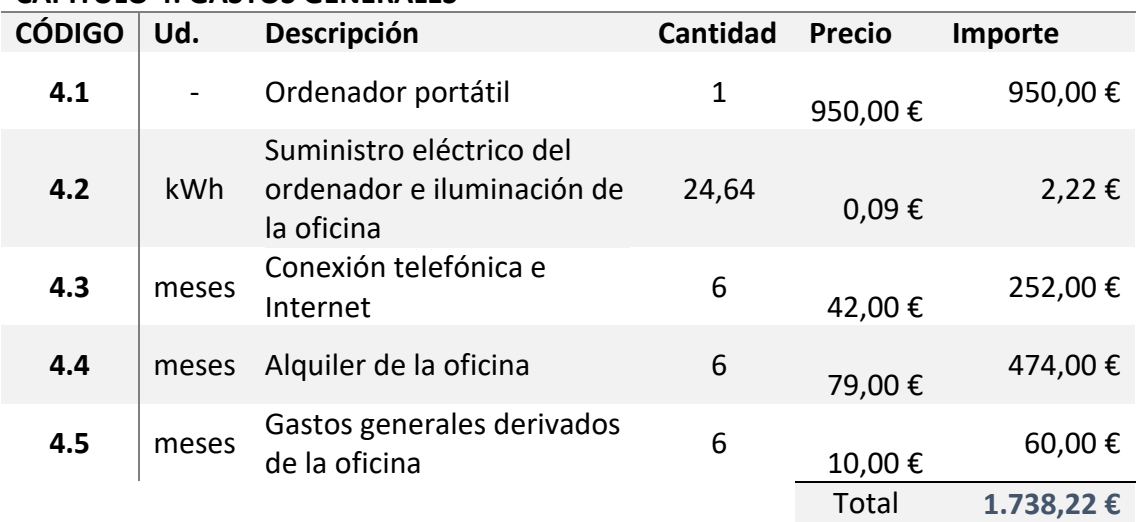

#### **CAPÍTULO 4: GASTOS GENERALES**

# <span id="page-100-0"></span>5. Presupuesto de ejecución material

El presupuesto de ejecución material se corresponde con el conjunto de los tres primeros presupuestos parciales expuestos en los apartados anteriores, ya que en ellos se engloban todas las actividades y gastos directamente imputables a la ejecución del proyecto.

#### *PRESUPUESTO DE EJECUCIÓN MATERIAL*

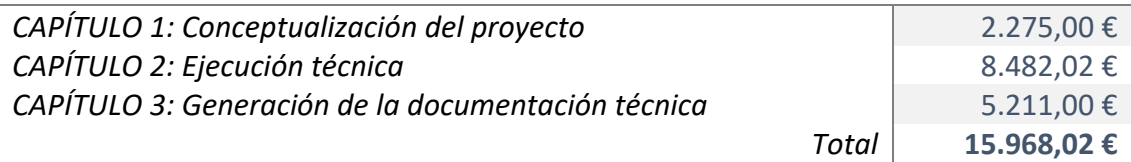

## <span id="page-100-1"></span>6. Presupuesto de la inversión

El presupuesto de la inversión engloba el total del presupuesto de ejecución material, visto en el apartado anterior, y los gastos generales, presupuestados en el apartado 4.

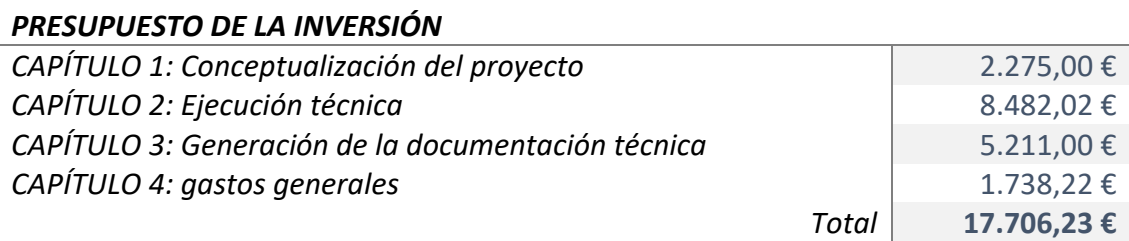

# <span id="page-100-2"></span>7. Presupuesto de la ejecución por contrata

En el presupuesto de ejecución por contrata se computa el precio de la comercialización del proyecto, por lo que al presupuesto de inversión se le añade el importe de los impuestos.

#### *PRESUPUESTO DE LA EJECUCIÓN POR CONTRATA*

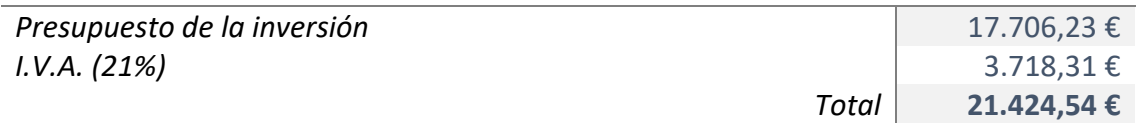

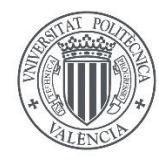

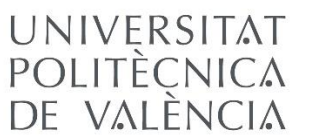

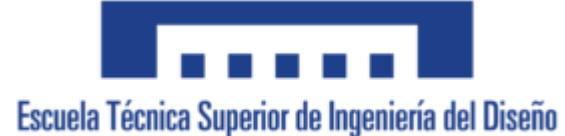

# DOCUMENTO 4

# PLANOS

TRABAJO DE FINAL DE GRADO

INGENIERÍA MECÁNICA

Autora: Claudia Rubio Hervás

Tutora: Ana Vercher Martínez

Julio 2021

# Índice de planos

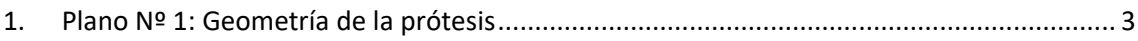

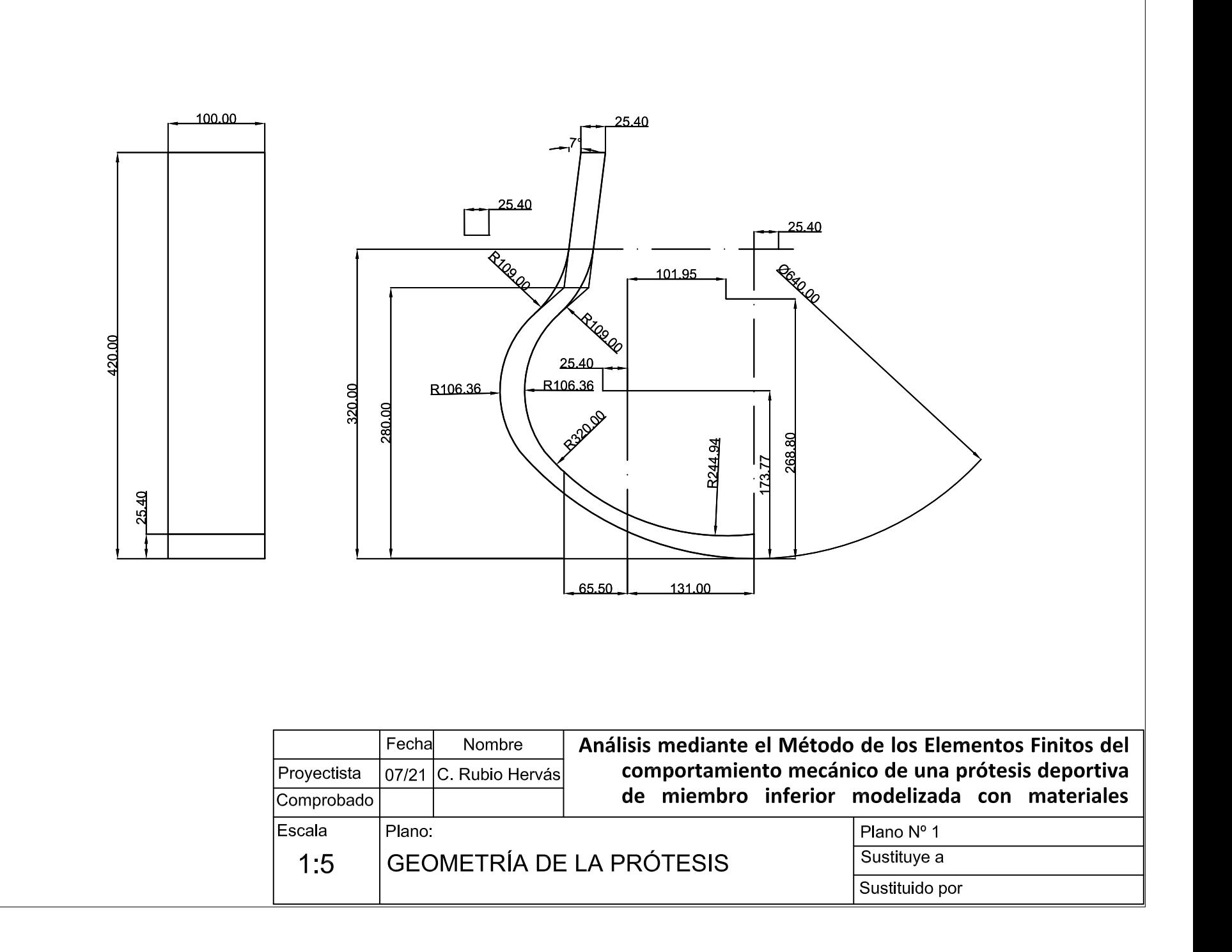

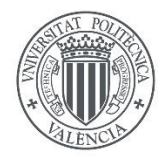

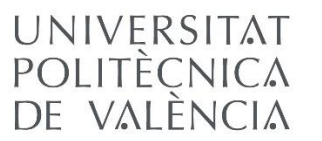

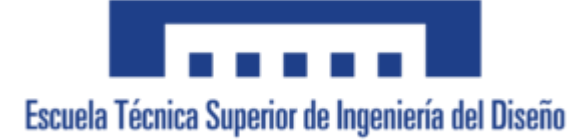

# ANEJOS A LA MEMORIA

TRABAJO DE FINAL DE GRADO

INGENIERÍA MECÁNICA

Autora: Claudia Rubio Hervás

Tutora: Ana Vercher Martínez

Julio 2021

# Índice de anejos a la memoria

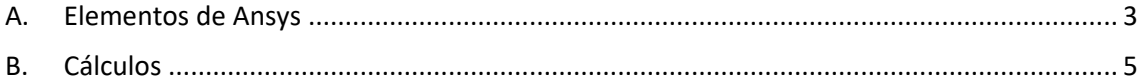

#### <span id="page-106-0"></span>A. Elementos de Ansys

La información descrita en este apéndice se encuentra en el sitio web de Ansys.

#### Elemento SHELL281

SHELL281 es un elemento tipo *Shell*, adecuado para mallar desde los espesores más delgados hasta los moderadamente gruesos. También se recomienda su uso para aplicaciones lineales, con rotaciones importantes y/o aplicaciones no lineales en las que se den grandes deformaciones; ya que, es capaz de variar su propio espesor, lo cual es muy importante para la última aplicación mencionada. Además, puede ser empleado en casos de materiales compuestos, con laminados y construcciones tipo sándwich. Para estas aplicaciones la teoría de deformación tangencial de primer orden es la que domina la precisión del modelo.

El elemento consta de 8 nodos, de los cuales, cada uno cuenta con 6 grados de libertad; estos son traslaciones y rotaciones en X, Y y Z. Su cinemática permite el estiramiento de la membrana. Por otro lado, se presume que los cambios de curvatura en cortos periodos de tiempo son muy pequeños.

En Ansys, los mencionados nodos están nombrados con letras, desde la I hasta la P. Se puede observar su distribución en la Figura 44, donde además se muestra cuál es la dirección normal del elemento, con la letra N, al igual que en la Figura 45 donde se muestra un laminado del elemento. Cabe destacar igualmente, que en el caso de que el elemento presente forma triangular, los nodos K, L y O convergen en el mismo vértice (Figura 44).

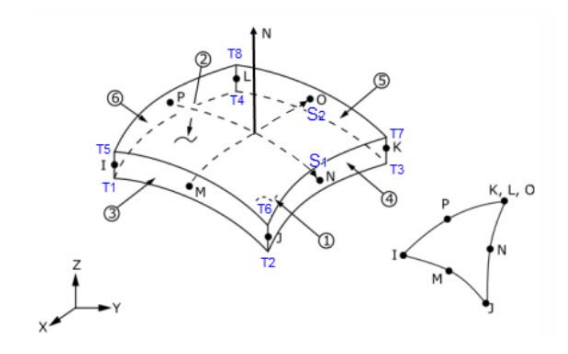

*Figura 1. Geometría de SHELL281. Figura 2. Laminado de SHELL281.*

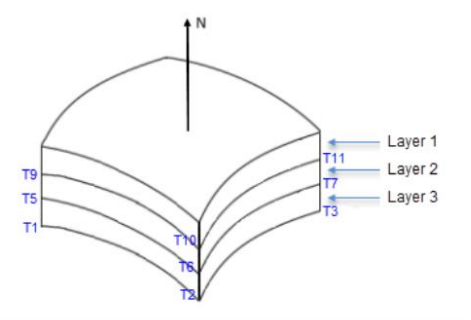

#### Elemento SOLSH190

SOLSH190 es un elemento tipo *Shell*, adecuado para el mallado de espesores delgados o moderadamente gruesos. Cuenta con topología de elemento sólido continuo y con 8 nodos, de los cuales, cada uno posee tres grados de libertad, únicamente translaciones en X, Y y Z. Esto simplifica la conexión del elemento con otro de la misma tipología. Asimismo, posee capacidades para aplicaciones en las que intervienen fenómenos de plasticidad, hiperelasticidad, creep y grandes flexiones y deformaciones. Además, es capaz de simular la deformación de materiales elastoplásticos prácticamente incompresibles o materiales hiperelásticos completamente incompresibles.

Al igual que con SHELL281, su uso es adecuado para aplicaciones de laminados y construcciones tipo sándwich. Igualmente basa su precisión en la teoría de deformación tangencial de primer orden.

Su geometría se muestra en la Figura 46. En esta misma imagen se puede observar que existe una versión prismática de la geometría, aunque únicamente se recomienda su uso como elemento de relleno, y no como principal constituyente de la malla.

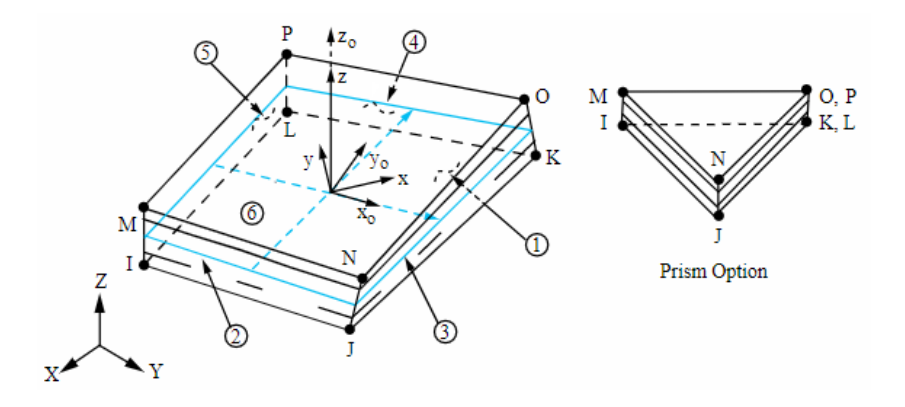

*Figura 3. Geometría SOLSH190.*

De nuevo, los nodos están nombrados con las letras de la I a la P, aunque en el caso de la forma de prisma, convergen el nodo O con el P y el K con el L. la dirección normal al plano se representa con el eje Z. Cabe destacar que se perciben dos sistemas de coordenadas diferentes en el centro del elemento. El conjunto XYZ se corresponde con el sistema de referencia del elemento por defecto, mientras que el  $X_0Y_0Z_0$  se trata de uno configurado por el usuario como sistema de coordenadas de elemento.
## B. Cálculos

Aplicación de la carga estática

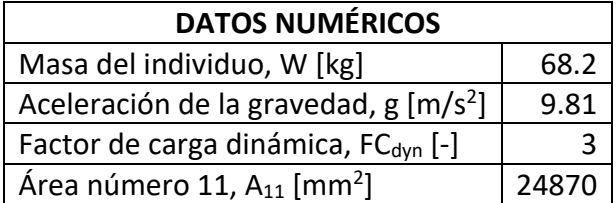

De la ecuación 32,

$$
F = W \cdot g \cdot F C_{dyn} [N]
$$

$$
F = 68.2 \cdot 9.81 \cdot 3 = 2007.126 \text{ N}
$$

De la ecuación 33,

$$
Presión [MPa] = \frac{F [N]}{\text{Área}_{11} [mm^2]}
$$

$$
Presión [MPa] = \frac{2007.126}{24870} = 0.0807 MPa
$$

Propiedades del material fibra de carbono-epoxi para Vf=0.5 empleando métodos teóricos

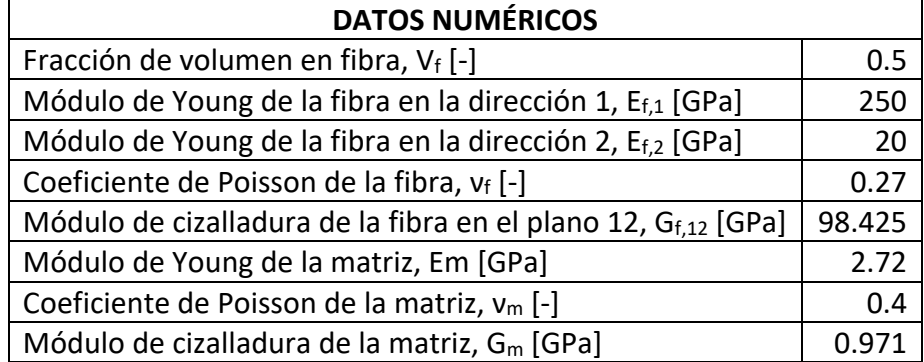

De la ecuación 2,

$$
E_1 = E_f \cdot V_f + E_m (1 - V_f)
$$
  

$$
E_1 = 250 \cdot 0.5 + 2.72 \cdot (1 - 0.5) = 126.36 \text{ GPa}
$$

De la ecuación 3,

$$
v_{12} = v_f \cdot V_f + v_m \cdot (1 - V_f)
$$
  

$$
v_{12} = 0.27 \cdot 0.5 + 0.4 \cdot (1 - 0.5) = 0.335
$$

De las ecuaciones 4 y 5,

$$
\eta = \frac{\frac{M_f}{M_m} - 1}{\frac{M_f}{M_m} + \xi} \qquad \frac{M}{M_m} = \frac{1 + \xi \cdot \eta \cdot V_f}{1 - \eta \cdot V_f}
$$

Para  $E_2$ :

$$
\eta_{E_2} = \frac{\frac{E_{f,2}}{E_m} - 1}{\frac{E_{f,2}}{E_m} + \xi_{E_2}} \qquad E_2 = \frac{1 + \xi_{E_2} \cdot \eta_{E_2} \cdot V_f}{1 - \eta_{E_2} \cdot V_f} \cdot E_m
$$

$$
\eta_{E_2} = \frac{\frac{20}{2.72} - 1}{\frac{20}{2.72} + 2} = 0.6792 \qquad E_2 = \frac{1 + 2 \cdot 0.6792 \cdot 0.5}{1 - 0.6792 \cdot 0.5} \cdot 2.72 = 6.917 \text{ GPa}
$$

Para  $G_{12}$ :

$$
\eta_{G_{12}} = \frac{\frac{G_{f,12}}{G_m} - 1}{\frac{G_{f,12}}{G_m} + \xi_{G_{12}}} \qquad G_{12} = \frac{1 + \xi_{G_{12}} \cdot \eta_{G_{12}} \cdot V_f}{1 - \eta_{G_{12}} \cdot V_f} \cdot G_m
$$

$$
\eta_{G_{12}} = \frac{\frac{98.425}{0.971} - 1}{\frac{98.425}{0.971} + 1} = 0.9805 \quad G_{12} = \frac{1 + 1 \cdot 0.9805 \cdot 0.5}{1 - 0.9805 \cdot 0.5} \cdot 0.971 = 3.774 \text{ GPa}
$$

De las ecuaciones 7, 8, 9 y 10,

$$
\nu_{23} = 1 - \nu_{21} - \frac{E_2}{3K}
$$

donde,

$$
\nu_{21} = \nu_{12} \cdot \frac{E_2}{E_1} \qquad \qquad K = \left[ \frac{V_f}{K_f} + \frac{1 - V_f}{K_m} \right]^{-1}
$$

con,

$$
K_f = \frac{E_{f,1}}{3(1 - 2\nu_f)} \qquad K_m = \frac{E_m}{3(1 - 2\nu_m)}
$$

Por lo tanto,

$$
\nu_{23} = 1 - 0.0183 - \frac{6.917}{3 \cdot 8.845} = 0.721
$$

donde,

$$
v_{21} = 0.335 \cdot \frac{6.917}{126.36} = 0.0183
$$
  $K = \left[\frac{0.5}{181.16} + \frac{1 - 0.5}{4.533}\right]^{-1} = 8.845$  GPa

con,  
\n
$$
K_f = \frac{250}{3 \cdot (1 - 2 \cdot 0.27)} = 181.16 \text{ GPa}
$$
  $K_m = \frac{2.72}{3 \cdot (1 - 2 \cdot 0.4)} = 4.533 \text{ GPa}$ 

De la ecuación 6,

$$
G_{23} = \frac{E_2}{2(1 + v_{23})}
$$

$$
G_{23} = \frac{6.917}{2 \cdot (1 + 0.7210)} = 2.009 \text{ GPa}
$$

Propiedades del material fibra de carbono-epoxi para Vf=0.5 empleando métodos semiempíricos

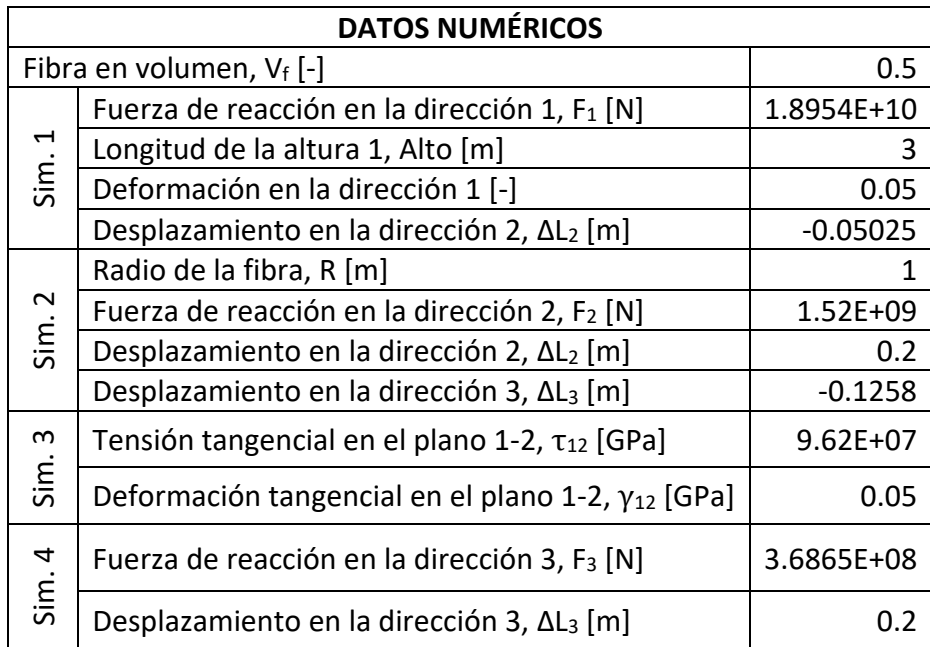

De las ecuaciones 37 y 39,

$$
E_1 = \frac{\sigma_1}{\varepsilon_1} = \frac{6.318}{0.05} = 126.36 \text{ GPa}
$$

$$
\sigma_1 = \frac{F_1}{Alto} = \frac{1.8954 \cdot 10^{10}}{3} = 6.318 \cdot 10^9 Pa = 6.318 GPa
$$

De las ecuaciones 40 y 41,

$$
v_{12} = \frac{-\varepsilon_2}{\varepsilon_1} = \frac{0.0168}{0.05} = 0.335
$$

$$
\varepsilon_2 = \frac{\Delta L_2}{Alto} = \frac{-0.05025}{3} = -0.0168
$$

De las ecuaciones 42 y 43,

$$
L_2 = L_3 = 3 \cdot (S + 2R) = 3 \cdot (0.507 + 2) = 7.52 \, m
$$
\n
$$
S = 2R \left( \sqrt{\frac{\pi}{4 \cdot V_f}} - 1 \right) = 2 \cdot 1 \cdot \left( \sqrt{\frac{\pi}{4 \cdot 0.5}} - 1 \right) = 0.507 \, m
$$

De las ecuaciones 44, 45 y 46,

$$
E_2 = \frac{\sigma_2}{\varepsilon_2 + \frac{v_{12}^2}{E_1} \cdot \sigma_2} = \frac{2.026 \cdot 10^8}{0.0266 + \frac{0.335^2}{126.36 \cdot 10^9} \cdot 2.026 \cdot 10^8} = 7.55 \cdot 10^9 Pa
$$
  

$$
E_2 = 7.55 \text{ GPa}
$$
  

$$
= \frac{F_2}{\varepsilon_2 + \frac{1.52 \cdot 10^9}{10^9}} = 2.026 \cdot 10^8 Pa \qquad \varepsilon_2 = \frac{\Delta L_2}{\varepsilon_2} = \frac{0.2}{7.52} = 0.0266
$$

$$
\sigma_2 = \frac{12}{L_3} = \frac{1.52 \cdot 10}{7.52} = 2.026 \cdot 10^8 Pa \qquad \qquad \varepsilon_2 = \frac{12}{L_2} = \frac{12}{7.52} = 0
$$

De la ecuación 47,

$$
v_{23} = \frac{-\varepsilon_3}{\varepsilon_2} = \frac{0.0167}{0.0266} = 0.6288
$$

$$
\varepsilon_3 = \frac{\Delta L_3}{L_3} = \frac{-0.1258}{7.52} = -0.0167
$$

De la ecuación 49,

$$
G_{12} = \frac{\tau_{12}}{\gamma_{12}} = \frac{9.62 \cdot 10^7}{0.05} = 1.924 \cdot 10^9 Pa = 1.924 GPa
$$

De las ecuaciones 50, 51 y 52,

$$
G_{23} = \frac{\tau_{23}}{\gamma_{23}} = \frac{4.9023 \cdot 10^7}{0.0266} = 1.8433 \cdot 10^9 Pa = 1.8433 GPa
$$

$$
\tau_{23} = \frac{F_3}{L_3} = \frac{3.6865 \cdot 10^8}{7.52} = 4.9023 \cdot 10^7 \qquad \gamma_{23} = \frac{\Delta L_3}{L_2} = \frac{0.2}{7.52} = 0.0266
$$